# **الجمهوريـة الجزائريـة الديمقراطيـة الشعبيـة**

**République Algérienne Démocratique et Populaire**

**وزارة التعليــم العـالـي والبحــث العلمــــي**

**Ministère de l'enseignement supérieur et de la recherche scientifique**

**Université Mohamed khider – Biskra Faculté des Sciences et de la Technologie Département de Génie civil et Hydraulique Référence :………/ 2018**

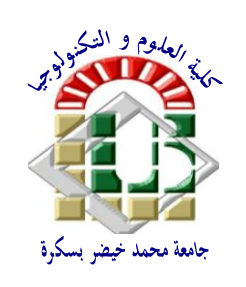

**جـــامعة محمـــد خيضر- بسكـــــــرة كليـــــة العلــــــوم و التكنولوجيـــــا قســـم الهندسة المدنيـــة و الـــــري المرجـــــع: 2018/..........**

# **Mémoire de Master**

**2 ième année**

# **Option : structure**

# **THEME**

 **Analyse Statique et Dimensionnement des éléments en acier et des assemblages d'un portique à traverses brisées, faîtages articulés et pieds de poteaux articulés .**

 **- Application au Calcul des structures des Bâtiments Halles**

**Etudiant: Encadreur:**

• **Messeddek imen** • **Mr.Bitam M.Mahdi** 

**PROMOTION: 2018**

#### **INTRODUCTION GÉNÉRALE**

 De nos jours, et par tous dans le monde, pour la construction des grandes structures telles que les ponts, pylônes et les bâtiments industriels (usine, atelier, magasin de stockage…), l'utilisation de l'acier comme matériau structurel demeure la première solution grâce aux nombreux avantages, nous en citons ici les principales : L'industrialisation totale, la possibilité du transport, les grandes résistances mécaniques offertes par l'acier, les transformations, réparations et renforcement aisées, les adaptations aux terrains et aux climats divers, répétition, l'extension ultérieure d'un ouvrage en plan ou en élévation est plus facile. possibilité architecturales plus étendue qu'en construction avec le béton armé.

 Dans le cadre de mon mémoire de fin d'études du cycle de formation en Master Génie Civil, option « structures », je vais traiter un sujet qui s'intitule : *Analyse Statique et Dimensionnement des éléments en acier et des assemblages d'un portique à traverses brisées, faîtages articulés et pieds de poteaux articulés - Application au Calcul des structures des Bâtiments Halles.* Le présent mémoire traite des portiques plans qu'on rencontre souvent dans la conception de la structure principale dans un bâtiment de la catégorie des halles à grandes portées, à rez-de-chaussée sans étages, les éléments de ces systèmes sont fabriqués par des profilés d'acier à chaud standards ou reconstitués soudés. La figure suivante présente la structure qui est au cœur dans notre sujet de recherche.

 C'est une structure plane à barres, à topologie symétrique, composée d'un seul niveau, de deux travées égales avec poutres brisées à deux branches chacune, ces branches sont liées par une rotule, les pieds de poteaux sont de type articulés. Statiquement, ce portique est stable et une fois hyperstatique.

 Trois grands objectifs sont visés par cette recherche. Le premier objectif concerne les **méthodes d'analyse statique** des structures hyperstatiques planes: leurs principes, étapes d'application et particularités. On ne peut traiter toutes les méthodes précises et approchées, mais on essaie de comprendre quelques unes parmi les méthodes d'analyse statique très citées dans la littérature scientifique et connues par les ingénieurs d'études en génie civil. Ces méthodes vont nous permettre de calculer les efforts internes dans les diverses sections des éléments du portique, et de calculer les déplacements de ces éléments. Les efforts internes seront utiles aux calculs de dimensionnement et de vérification des états-limites ultimes (ELU), tandis que les valeurs maximales des déplacements seront utiles aux vérification des états-limites de service (ELS).

Le second objectif de cette recherche est qu'elle s'intéresse au dimensionnement des éléments de ce portique une fois hyperstatique, à la conception et dimensionnement des assemblages de type articulé aux niveaux des pieds de poteaux et aux faîtages.

 Le troisième but de présent mémoire est de faire une synthèse des connaissances recueillies après une recherche bibliographie sur la question de comment réaliser effectivement et pratiquement des divers assemblages des nœuds et des appuis ; en particulier les nœuds et appuis de poteaux de type articulation.

 Cette étude n'est pas de nature théorique seule mais elle a deux aspects : théorique et pratique. Dans le premier aspect, nous menons une recherche bibliographique et dans le réseau Internet pour essayer de faire une synthèse des méthodes de calcul et des conceptions constructives liées au sujet, on utilisera aussi les connaissances acquises pendant notre cursus universitaire, notamment les cours de "Résistance des Matériaux", de "Méthode des éléments finis", de "Structures Métalliques" et autres.

 Dans le deuxième aspect, nous traitons un exemple de projet de construction réel d'un hangar industriel à ossature métallique dont les portiques transversaux ont la même configuration de notre sujet de recherche : un niveau, deux travées égales, deux poutres brisées à branches symétriques, poutres avec les mêmes propriétés d'acier et même section transversale, les poteaux ont aussi les mêmes propriétés d'acier et même section transversale.

 On propose une conception de la structure principale, une conception des composantes toiture et façades, un prédimensionnement de tous les éléments porteurs principaux; c'est-àdire des dimensions préliminaires des traverses et poteaux des portiques transversaux. Aussi, on fait des calculs de dimensionnement pas trop détaillés des éléments porteurs secondaires, telles que les panneaux de couverture et de bardage, les pannes de toiture, les lisses de bardage et les potelets de façades, tous ces produits seront soit métalliques ou composites. Ainsi, on pourra évaluer les actions verticales et horizontales, de nature permanente, variable ou accidentelle, pouvant agir sur un portique transversal du bâtiment. Ensuite, nous passerons à la phase d'analyse statique par application d'une méthode choisie parmi les méthodes citées dans la partie théorique de notre recherche. Cette méthode peut être de type analytique, comme la méthode des forces que ma camarade Melle Aimeche Yamina a choisi lors son mémoire de master qui est en cours de réalisation. Cependant, nous préférons nous orienter vers une méthode de type numérique, d'application manuelle ou automatique assistée par ordinateur. Donc, c'est ce genre de méthode que nous avons choisi pour traiter de l'aspect pratique de calcul des portiques transversaux du hangar industriel pris comme exemple. On appliquera la méthode des éléments finis MEF, et on utilisera au moins un logiciel de calcul des structures à base de la MEF, tel que les logiciels Workplace et Rdm6. On signale enfin que les réglements de conception et de dimensionnement qui seront appliqués sont ceux en vigueur en Algérie, notamment les documents techniques réglementaires (DTR) de conception :

- Le DTR règles de conception et calcul des structures d'acier "CCM97",
- Le DTR règles parasismiques Algériennes "RPA2003",
- et les DTR d'évaluation des charges: DTR BC-2.2, DTR RNV1999, etc.

 Pour atteindre nos objectifs, nous avons organisé le présent mémoire en trois chapitres précédés d'une introduction générale, et suivis d'une conclusion générale avec des observations et d'une liste des principaux documents scientifiques pris comme références à notre travail.

 Dans le premier chapitre, on expose quelques méthodes analytiques et numériques d'analyse statique des structures planes isostatiques et hyperstatiques : méthode des forces, méthode des déplacements, méthode de Cross et la méthode des éléments finis.

 Dans le second chapitre, nous étudions un cas réel de conception et dimensionnement d'un hangar industriel avec charpence d'acier en profilés normalisés simples ou reconstitués soudés. Cette étude vise donc le calcul d'un portique transversal intermédiaire ayant une configuration définie par la figure pécédente.

 Le troisième chapitre sera destiné à l'analyse des divers modes de conception des assemblages des nœuds et des pieds de poteaux de type articulation, un résumé de synthèse des connaissances recueillies après une recherche bibliographique sera donné.

. Aussi, on donnera les méthodes de calcul avec exemples numériques pour le dimensionnement des composants d'un nœud de faîtage articulé et les composants d'un assemblage en pied de poteau.

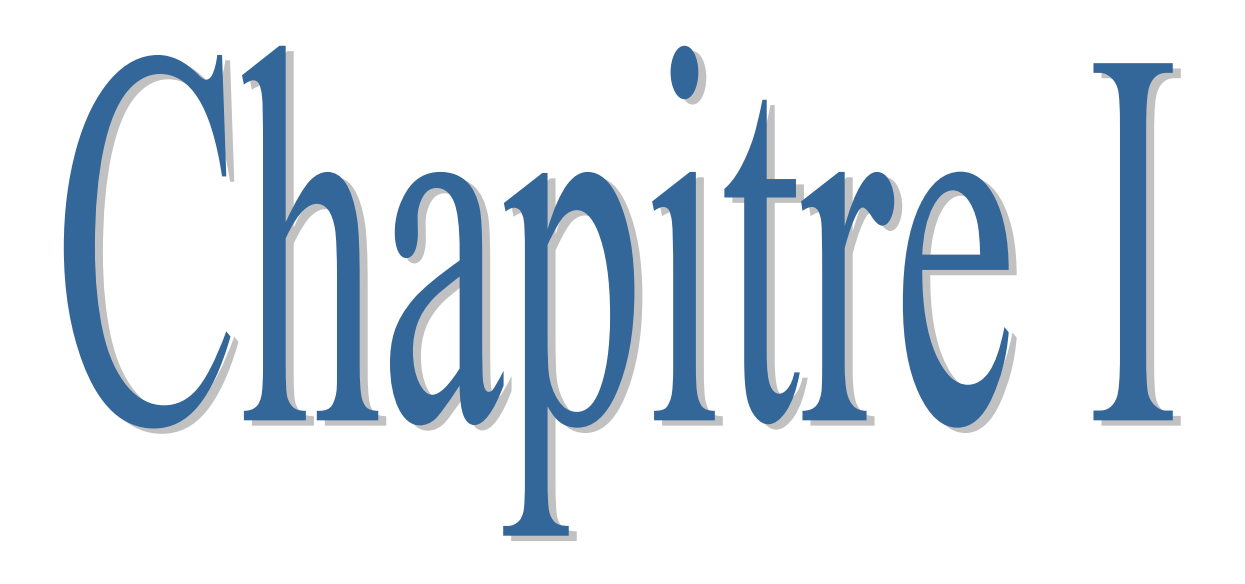

**Calcul des efforts intrenes et déplacements (Méthodes d'Analyse statique des structures hyperstatiques)**

peut traiter toutes les méthodes précises et approchées, mais on essaie de comprendre quelques unes parmi les méthodes d'analyse statique très citées dans la littérature scientifique et connues par les ingénieurs d'études en génie civil. Ces méthodes vont nous permettre de calculer les efforts internes dans les diverses sections des éléments du portique, et de calculer les déplacements de ces éléments. Les efforts internes seront utiles aux calculs de dimensionnement et de vérification des états-limites ultimes (ELU), tandis que les valeurs maximales des déplacements seront utiles aux vérification des états-limites de service (ELS).

 On expose quelques méthodes analytiques et numériques d'analyse statique des structures planes isostatiques et hyperstatiques : *méthode des forces*, *méthode des déplacements*, *méthode de Cross* et la *méthode des éléments finis*.

 Pour trouver les efforts intérieurs et l'état déformé d'une structure donnée soumise à une combinaison d'actions données, on dispose des méthodes générales d'analyse globale élastique. Ces méthodes sont exposées ici dans le cadre de l'analyse globale élastique au premier ordre. Dans ce contexte, on admet que le principe de superposition est applicable ; il peut s'énoncer comme suit : « Dans une structure analysée au premier ordre et faite d'un matériau à comportement élastique linéaire, tout effet mécanique (réaction, M, N, V, …) ou géométrique (flèche, pente, rotation, …) produit par plusieurs actions agissant simultanément sur la structure est égal à la somme de ces mêmes effets produits respectivement par chacune des actions supposées agir séparément ».

Toute structure est définie par un certain nombre de nœuds. Ceux-ci sont au moins les points de rencontre des axes des éléments structuraux constitutifs de la structure. C'est en ces nœuds que les méthodes d'analyse globale fourniront en premier lieu soit les efforts internes (c'est le cas de la Méthode des Forces), soit les déplacements (c'est le cas de la Méthode des Déplacements, appelée aussi méthode des rigidités). C'est à partir de ces efforts internes ou ces déplacements que les relations forces-déplacements seront formuler pour traduire la réponse structurale de toute barre réunissant deux nœuds adjacents, ces relations permettront de trouver les efforts internes (moments de flexion M, efforts tranchants V et efforts normaux N) et de calculer les déplacements en toute section courante de cet élément, compte tenu des charges agissant entre ces nœuds.

En raison de la dualité annoncée des deux méthodes d'analyse globale précitées, il est sans doute utile d'en présenter les caractéristiques et propriétés en parallèle.

#### **1.1 La Méthode des Forces**

- **1.1.1 Définition :** La méthode des forces (ou des coupures) est une des méthodes générales de calcul des systèmes hyperstatiques. Elle Elle consiste à choisir, et déterminer, des inconnues hyperstatiques qui, une fois calculées, permettent de trouver les efforts en tout point de la structure devenue isostatique. Elle est basée sur le principe de superposition des effets des actions, et constitue une analyse globale élastique, limitée dans le cadre de ces notes, aux structures planes chargées dans leur plan dont la section des poutres est telle que le centre de torsion coïncide avec le centre de gravité.
- **1.1.2 Principe de la méthode des forces :** Le principe de cette méthode consiste à remplacer la structure hyperstatique en une structure isostatique équivalente c'est-àdire que les liaisons surabondantes sont remplacées par des réactions inconnues qu'il faut calculer.

Pour la même structure il y a plusieurs choix du système de base (Exemple, Figure.1 )

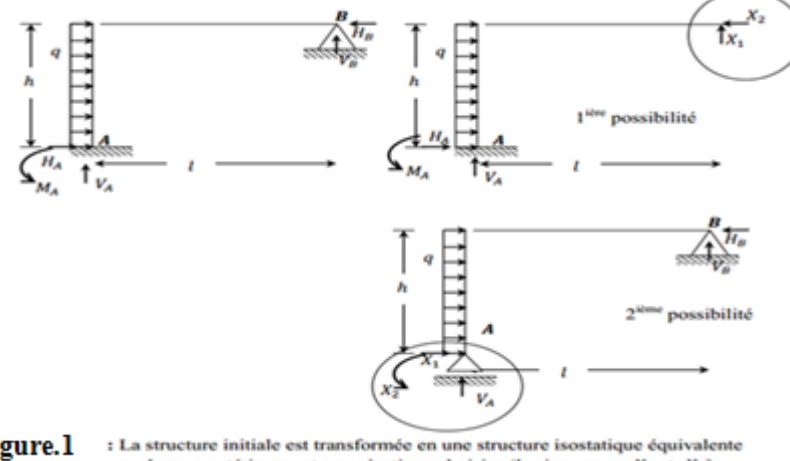

Figure.1 ux charges extérieures et aux réactions choisies (les inconnues  $X_1$  et  $X_2$ ).

**1.1.3 Degré d'hyperstaticité :** Le degré d'hyperstaticité « *d* » représente le nombre d'équations supplémentaires qu'il faut pour calculer toutes les réactions du système.

On peut calculer *d* à l'aide de la formule des contours :  $\mathbf{d} = 3\mathbf{c} - \mathbf{a} - 2\mathbf{s}$ 

**1.1.4 Différentes possibilités des systèmes de base :** Il exite plusiuers possibilités de choix d''un système de base pour une même structure plane hyperstatique (Figure 2.) sont présentées.  $\mathbf{d} = 3\mathbf{c} - 1\mathbf{a} - 2\mathbf{s}$ 

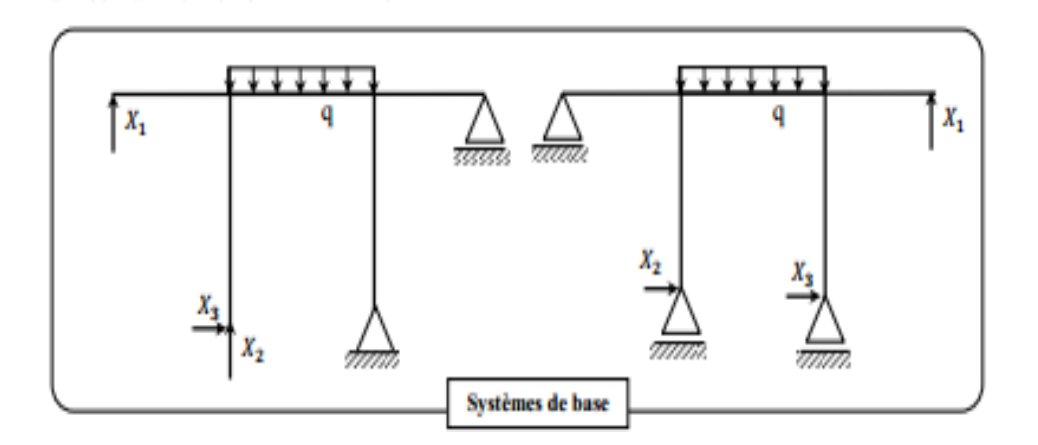

**Figure N°2**

**1.1.5 Equations canoniques :** Le système d'équations canoniques aux inconnues hypersta-tiques constitue l'élément de base de la méthode des forces. Il permet de calculer les inconnues  $(X1. X2 ... ... ... Xn)$ 

Etant donné une structure *n* fois hyperstatique, soumis à des forces extérieures. Les équations canoniques de la méthode des forces s'écrivent sous la forme matricielle :

$$
\big[\delta^{}_{ij}\big]\{X^{}_i\}+\ [\delta^{}_{i0}\big]=i=1, \, \ldots \ldots n\;\;et\;j=1, \, \ldots \ldots \ldots, n
$$

Elle peuvent aussi s'écrire sous la forme analytique suivante :

$$
\begin{cases} \delta_{11}X_1 + \delta_{11}X_1 + \dots + \delta_{11}X_1 + \delta_{10} = 0 \\ \delta_{21}X_1 + \delta_{22}X_2 + \dots + \delta_{2n}X_n + \delta_{20} = 0 \\ \dots \\ \dots \\ \dots \\ \delta_{n1}X_1 + \delta_{n2}X_2 + \dots + \delta_{nn}X_n + \delta_{n0} = 0 \end{cases}
$$

- **1.1.6 La procédure de la méthode des forces :** Les différentes étapes de calcul par la méthode des forces sont les suivantes :
- Déterminer le degré d'hyperstaticité  $\mathbf{d} = \mathbf{n}$
- Ecrire les n équations canoniques.
- Choisir le système de base (système isostatique le plus simple)
- Tracer le diagramme des moments fléchissants du système isostatique due aux charges extérieures  $(X_1 = X_2 = \cdots = X_n = 0)$

- Tracer les diagrammes unitaires  $m_i = (i = 1, \dots, n)$  correspondant au système isostatique sans charges extérieures et avec  $X_i = 1$  et les autres inconnus nuls.

- On calcule tous les coefficients  $\delta_{ii}$  et  $\delta_{i0}$  à l'aide des diagrammes.
- On résoud le système d'équations canoniques

- On corrige les diagrammes unitaires  $\mathbf{m}_i^* = \mathbf{m}_i \mathbf{X}_i$  ( $i = 1 ... \mathbf{n}$ )

$$
m_i^* = m_i X_i; m_2^* = m_2 X_2; \dots; m_n^* = m_n X_n
$$

- On fait la somme des diagrammes unitaires corrigées  $\sum m_i^* = m_1^* + m_2^* + ... + m_n^*$ 

- Enfin, on obtient le diagramme final des moments fléchissants du système hyperstatique réel en faisant la somme des moments suivants :  $M_{final} = M_0 + \sum m_n^*$ 

**1.1.7 Tables pour le calcul des f<sub>ij</sub> et f**<sub>iP</sub> : Les fonctions M et m doivent être considérées avec leur signe relative

| $\frac{1}{\ell} \int M'M''dx$<br>Tableau de |                                                     |                                                                                                    |                                                                                                    |                                             |  |  |  |
|---------------------------------------------|-----------------------------------------------------|----------------------------------------------------------------------------------------------------|----------------------------------------------------------------------------------------------------|---------------------------------------------|--|--|--|
| M.<br>M"                                    | $M_1$ ,                                             | $M_{1}$<br>$M_{2}$<br>۰                                                                                                    | а£<br>$M_{1}$                                                                                              | м,                                          |  |  |  |
| $M_3$                                       | $\frac{1}{3}$ M <sub>1</sub> M <sub>3</sub>         | $\frac{M_3}{6}$ (2M <sub>1</sub> + M <sub>2</sub> )                                                                                                    | $\frac{2-a}{6}$ M <sub>1</sub> M <sub>3</sub>                                                              | $\frac{1}{3}$ $M_1M_3$                      |  |  |  |
| $M_{\alpha}$                                | $\frac{1}{6}$ M <sub>1</sub> M <sub>4</sub>         | $\frac{M_4}{6}$ (M <sub>1</sub> + 2M <sub>2</sub> )                                                                                                    | $\frac{1 + a}{6} M_1 M_4$                                                                                  | $\frac{1}{3}$ M <sub>1</sub> M <sub>4</sub> |  |  |  |
| м.<br>$M_3$                                 | $\frac{M_1}{6}$ (2M <sub>3</sub> + M <sub>4</sub> ) | $\frac{1}{3}$ M <sub>1</sub> M <sub>3</sub> + $\frac{1}{3}$ M <sub>2</sub> M <sub>4</sub> +<br>$\frac{1}{6}$ M <sub>1</sub> M <sub>4</sub> + $\frac{1}{6}$ M <sub>2</sub> M <sub>3</sub> | $\frac{2-a}{6}$ M <sub>1</sub> M <sub>3</sub><br>$\frac{1 + a}{6}$ M <sub>1</sub> M <sub>4</sub><br>$\sim$ | $\frac{1}{3}(M_3 + M_4)M_1$                 |  |  |  |
| $M_3$                                       | $\frac{1}{2}$ M <sub>1</sub> M <sub>3</sub>         | $\frac{1}{2}$ (M <sub>1</sub> + M <sub>2</sub> )M <sub>3</sub>                                                                                                    | $\frac{1}{2}$ M <sub>1</sub> M <sub>3</sub>                                                                | $\frac{2}{3}$ M <sub>1</sub> M <sub>3</sub> |  |  |  |
|                                             |                                                     |                                                                                                    |                                                                                                    |                                             |  |  |  |

 **Figure N°4**

**1.1.7 Exemple introductif :** Considérons la poutre encastrée appuyée, chargée à mi-portée par une charge concentrée, de la figure ci-dessous :

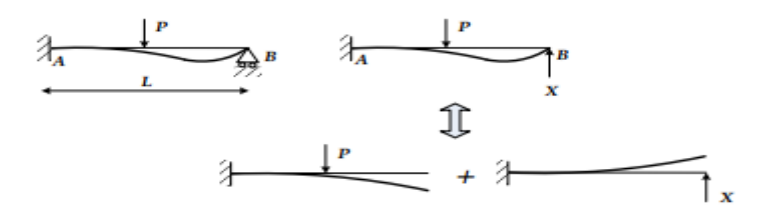

**Figure N° 5 :** Explication qualitative du principe de la méthode des forces

 L'observation de la déformée permet d'identifier une condition de compatibilité cinématique à exprimer (à gauche); ici, l'absence de déplacement vertical de l'appui à réaction normale. La résolution du système s'effectue en deux étapes, en supprimant l'appui. Sous l'effet de la charge, l'extrémité de la poutre se déplace alors verticalement. Ce déplacement peut être aisément déterminé. Ensuite, l'appui est remplacé par son effet, une force verticale comme la réaction d'appui.

 Cette force, inconnue, imprime un déplacement vertical à son point d'application d'autant plus importante que son intensité est élevée. Conformément à la condition de compatibilité cinématique, le système est résolu si l'intensité de la force inconnue est telle que l'extrémité de la poutre est relevée à sa position de départ. La déformée totale correspond à la superposition de celles des deux étapes (à droite).

**\* Le principe de la méthode des forces** : la réaction d'appui de la poutre encastrée appuyée correspond à la force verticale qui permet de relever l'extrémité de la poutre à sa position de départ après la suppression de l'appui.

**\* Résolution du système :**

1) Observation de la déformée et identification de l'inconnue

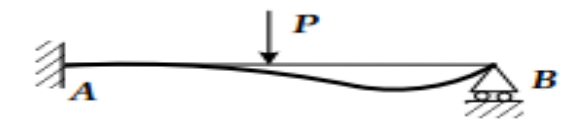

- 2) **Inconnue** : réaction verticale au droit de l'appui X (c'est un choix !)
- 3) Détermination de la structure isostatique de référence (ou système fondamental) :

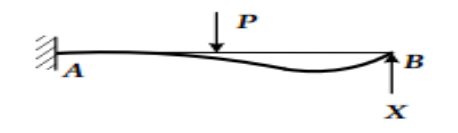

4) **Structure isostatique de référence** : c'est une structure isostatique obtenue à partir de la structure étudiée (hyperstatique) en introduisant le nombre de coupures nécessaires.

5) **Coupure** : c'est la suppression d'un degré de liaison en un point, ce qui impose un effort inconnu (ici c'est la réaction d'appui).

- Détermination des paramètres dans le système fondamental et expression de la condition de compatibilité cinématique :

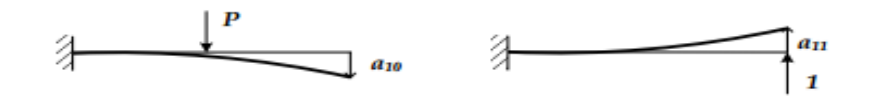

Soient :

**X** : La réaction d'appui en B (l'inconnu du problème) ;

**a<sup>10</sup>** : le déplacement en B sous l'effet de la charge externe dans la structure isostatique de référence ;

**a<sup>11</sup>** : le déplacement en B sous l'effet d'une charge unité appliquée au droit de la coupure dans la structure isostatique de référence ;

La condition de compatibilité cinématique doit exprimer le fait que le déplacement en B est

nul, soit :  $a_10 + a_11 X = 0$ 

 $\triangleright$  Les déplacements a<sub>10</sub> et a<sub>11</sub> peuvent être déterminés en appliquant le PTV.

- $\blacksquare$  Détermination de  $a_{10}$ :
- Détermination de  $a_{11}$ :
- Détermination de l'inconnue hyperstatique X :

**Résumé de la méthode :** Pour faciliter l'application de la méthode derésolution, la procédure peut être subdivisée selon les cinq étapes suivantes:

- 1) Esquisse de la déformée
- 2) Identification de l' inconnue
- 3) Détermination du système fondamental
- 4) Détermination des paramètres dans le système fondamental
- 5) Expression de lacondition de compatibilité cinématique

 -Avant toute chose, l'esquisse de la déformée est utile pour identifier l'inconnue en choisissant la condition de compatibilité cinématique à considérer. Dans ce sens, la déformée ne doit pas être déterminée de manière précise et détaillée.

 Il est sur tout important qu'elle respecte les conditions d'appui, la règle des petits déplacements et qu'elle mette clairement en évidence ses caractéristiques. L'inconnue découle du choix de la condition de compatibilité cinématique exprimée pour résoudre le système.

 Elle correspond à l'effort associé à la liaison supprimée par la coupure effectuée dans ce but. La structure issue du système initial, rendue isostatique par cette coupure, joue un rôle central dans la procédure de résolution. Cette structure est appelée le système isostatique de référence ou système fondamental

#### **1.2- La Methode des Déplacements**

**1.2.1 Définition :** La méthode des déplacements est une méthode de résolution systématique des systèmes (iso)hyperstatiques. Elle débouche sur les techniques de résolution matricielle et la résolution numérique des problèmes (premier pas vers la méthode des éléments finis). Contrairement à la méthode des forces où les inconnues du problème sont les actions de liaisons hyperstatiques, les inconnues du problème seront les déplacements en certains points de la structure appelés nœuds.

**1.2.2 Nombre d'inconnues de la méthode :** Le nombre d'inconnues de la méthode des déplacements est égal au nombre de rotations des nœuds  $N_r$ , et le nombre de translations  $N_r$ du portique  $(N = N_r + N_t)$ 

\* **Nombre de rotations N<sub>r</sub>**: le nombre de rotations d'un portique est égal aux nombre de nœuds intermédiaires rigides ( $N_r$  = nœuds intermédiaires rigides).

\* **Nombre de translations**  $N_t$ : le nombre de translations possibles du portique :

 $N_t = 2n - (b + l)$  Avec

n: Nombre total de nœuds (nœuds et appuis).

b: Nombre de barres.

*l*: Nombre de liaisons (réactions) verticales ou horizontales **Ref [12]**

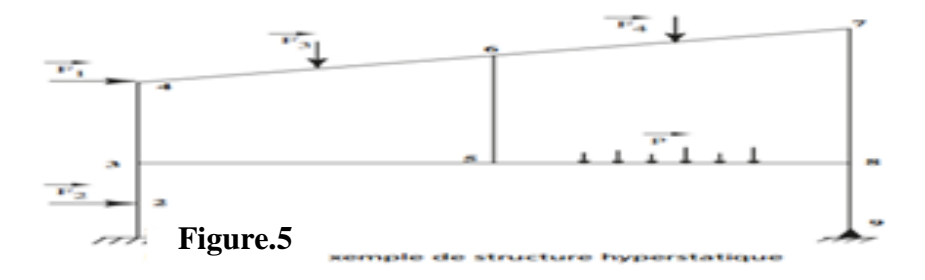

**1.2.3 Principe de la méthode des déplacements :** La méthode des déplacements est utilisée pour le calcul des structures constituées de barres droites encastrées dans les nœuds. Globalement, le principe de la méthode est décrit par les trois étapes suivantes :

a. On détermine le système de base en bloquant (encastrements spéciaux) tous les nœuds intermédiaires de la structure réelle dans le cas d'une structure non déplaçable. Si le système est déplaçable, on bloque aussi les nœuds intermédiaires (encastrements spéciaux) et en bloque aussi les translations à l'aide de butée **Ref[10]**

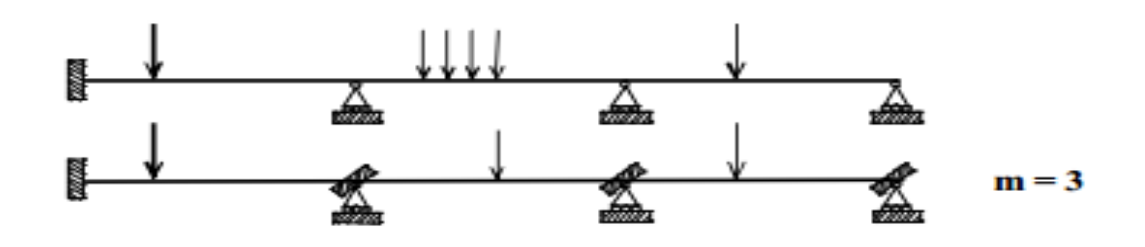

Chaque élément de la structure travaille seul comme le modèle bi-encastré ou encastréarticulé.

**Tableau N° 13** - Méthode générale d'analyse globale ; **Ref [11]**

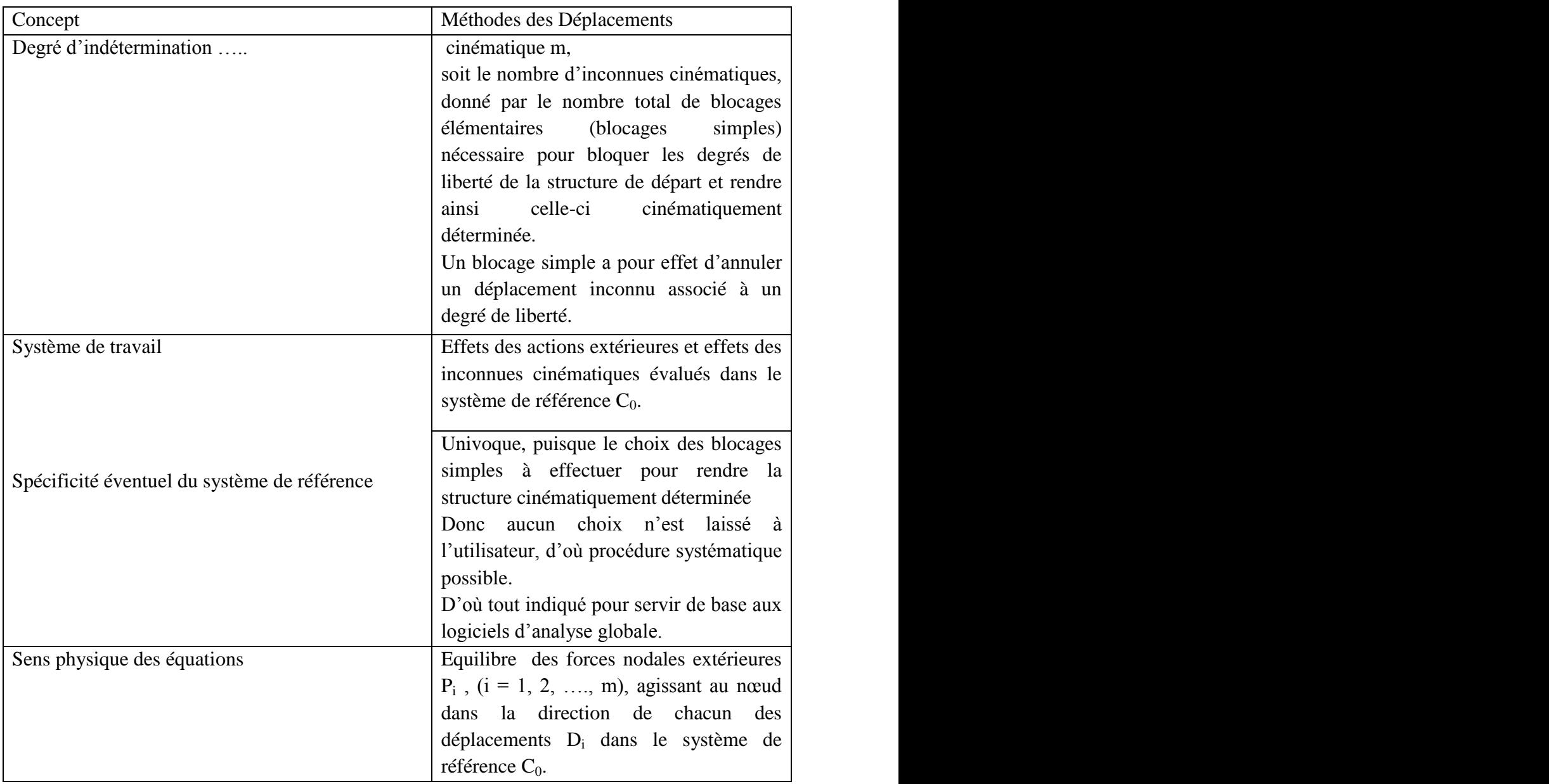

**1.2.4 Les étapes de calcul par la méthode des déplacements :** L'application de la méthode des déplacements peut se résumer aux étapes élémentaires suivantes :

1) Déterminer le nombre d'inconnues  $(N_t, \text{et}N_r)$  Ecrire les n équations canoniques.

**2)** Choisir le système de base (système isostatique le plus simple)

**3**) Tracer le diagramme des moments  $M_0$  du système isostatique due aux charges extérieures  $(Z_1 = Z_2 = \cdots = Z_n = 0)$ 

**4)** Tracer les diagrammes ou épures unitaires  $m_i(i, ..., n)$  correspondant au système isostatique sans charges extérieures et avec  $Z_i = 1$  et les autres inconnus nuls.

**5**) On calcul tous les coefficients de réaction  $(r_{ij}, R_{i0})$  à l'aide des diagrammes. - Résolution du système d'équations canoniques pour obtenir les déplacements des nœuds.

**6**) Correction des épures unitaires  $m_i^* = m_i X_i$  ( $i = 1, ..., n$ ).

7)  $m_1^* = m_1 X_1$ ,  $m_2^* = m_2 X_2$ , ...,  $m_n^* = m_n X_n$ 

**8)** On fait la somme des épures unitaires corrigées

 $\sum m_1^* = m_1^* + m_2^* + \cdots + m_n^*$ 

**9)** En dernier, on obtient le diagramme des moments fléchissant final du système hyperstatique réel en faisant la somme des moments suivants:

 $M_{final} = M_0 + \sum m_i^*$ 

#### **1.3 - La Méthode de CROSS**

**1.3.1 Définition :** Le but de la présente méthode est de mettre au service du calculateur de structure une méthode pratique permettant par de simples calculs de déterminer, avec toute la précision possible, les sollicitations dans les systèmes hypertatiques, en commançons par le calcul des moments de flexion aux noeuds.

**1.3.2 Terminologie :** La définition de certains termes utilisé dans l'apllication de la méthode est nécessaire dans la mesure où ils constituent les bases les plus importantes pour sa comprehension.

- La Raideur (R) d'une barre : c'est le rapport **EI** sur la longueur de cette barre :  $R = EI/L$
- La Rigidité  $(\rho)$  d'une barre : c'est le rapport de son moment d'inertie **I** sur sa longueur L;

```
\rho = I/L
```
**E**= module d'élasticité longitudinal

Le Coefficient de réparatition **(c)** : soit le portique ci-dessous.

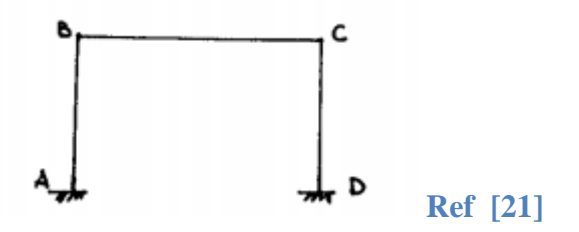

Considérons le nœud B- $\rho_{BA}$  et  $\rho_{BC}$  désignent respectivement les rigidités des barres BA et BC, on écrit :  $C_{BA} = \rho_{BA}/(\rho_{BA} + \rho_{BC})$ 

 Le coefficient de répartition des moments dans une barre est le rapport de la rigidité de la barre sur la somme des rigidités des barres qui arrivent au nœud considéré.

D'une façon générale  $C_{ij} = P_{ij}/\sum P_{ij}$ 

- **i** = numéro de nœud : origine de la barre
- **j** = numéro du nœud : extrémité de la barre
- $\rho_{ii}$  = rigidité de la barre ❖

 $\sum P_{ij}$  = somme des rigidités de toutes les barres du nœud considéré

**Note :** La somme des coefficients de répartition des barres arrivant à un nœud doit etre toujours sensiblement égale à 1.

 Coefficient de transsmission : Soit une poutre encastré aux 2 extrémités avec les angles de rotation  $\varphi A$  et  $\varphi B$ 

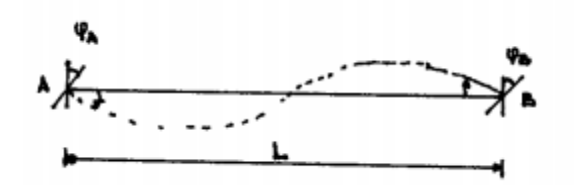

Les formules de **Bresse** nous permettent d'écrire que les moments dans la barre sont respectivement : **MAB** =  $2EI/(2\phi A + 2\phi B)$ 

 $MBA = 2EI/(\phi A + 2\phi B)$ 

L'application de ces formules à une poutre parfaitement encastrée en A et partiellement encastré en B donne ce qui suit :

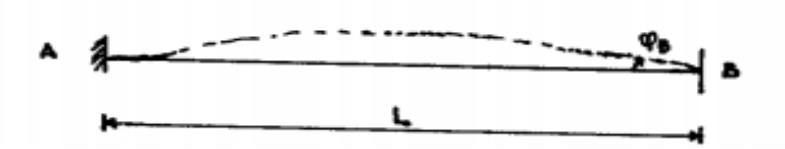

Une rotation  $\varphi$ B apparait en B et une rotation nulle en A

 $M_{AB}$  réprésente un moment transmis en A par l'extrémité B et  $M_{BA}$  un moment réparti.

#### **1.3.3 Calcul des éléments de réduction**

**1.3.3.1 Moment fléchissant :** Les moments aux extrémités étant connus, chaque barre est à considérer isolément et isostatique. Elle sera soumise aux charges extérieures qui lui sont directement appliquées et aux moments calculés de Cross (faire attention au signe).

**1.3.3.2 Effort tranchant :** Désignons par **T F <sup>x</sup>** l'effort tranchant. Alors, l'effort tranchant total est donné par :  $\mathbf{T}_{\mathbf{x} = \mathbf{T}_{\mathbf{x}}^{\mathbf{F}} + \frac{\mathbf{M}_{\mathbf{A}\mathbf{B}} + \mathbf{M}_{\mathbf{B}\mathbf{A}}}{\mathbf{I}}}$ 

**MAB** et **MBA** sont les moments de Cross (c'est-à-dire avec la convention de signes de la méthode de Cross). Avec la convention classique de la résistance des matériaux, l'expression devient :  $\mathbf{T}_{\mathbf{x} =} \mathbf{T}_{\mathbf{x}}^{\mathbf{F}} + \frac{\mathbf{M}_{\text{BA}} - \mathbf{M}_{\text{AB}}}{\mathbf{T}}$ 

**1.3.3.3 Effort normal :** Les efforts tranchants dans les différentes barres étant connus, les efforts normaux s'obtiennent en vérifiant les conditions d'équilibre de translation de chaque nœud. **Ref [21]**

## **1.3.3.4 Les étapes de résolution par la méthode de cross** :

- 1) \_Chercher les coefficients de répartition ;
- 2) \_Chercher les moments d'encastrement parfait
- 3) \_ Créer le tableau de Cross ;
- 4) \_ Remplir le tableau de Cross en distribuant les moments autoue des appuis ;
- 5) \_Dessiner le diagramme des moments fléchissatns **Ref [21]**

#### **1.4- La Méthode Numérique des éléments finis – MEF :**

**1.4.1 Généralités :** La méthode des éléments finis est une méthode numérique de résolution approchée des équations différentielles décrivant les phénomènes physiques de l'ingénierie. Elle connaît, depuis 1970 environ [17], une extension fantastique, qui va de pair avec le développement et l'accroissement de puissance des ordinateurs.

La MEF est devenue un outil de travail quotidien pour l'ingénieur des études de génie civil, elle facilite les taches de calcul et de conception des constructions, mais aussi pour 'autres secteurs et travaux : le transfert de chaleur, la mécanique des fluides, l'électromagnétisme, les écoulements souterrains, la combustion ou encore la diffusion des polluants.

**1.4.2 Etapes d'application de la Méthode des éléments finis : On essaie ici de** présenter d'une manière simplifiée, les étapes d'application de la méthode des éléments finis et les outils nécessaires à sa mise en œuvre.

La résolution d'un problème physique par éléments finis suit les étapes suivantes **Figure N° 19 : Ref [14]**

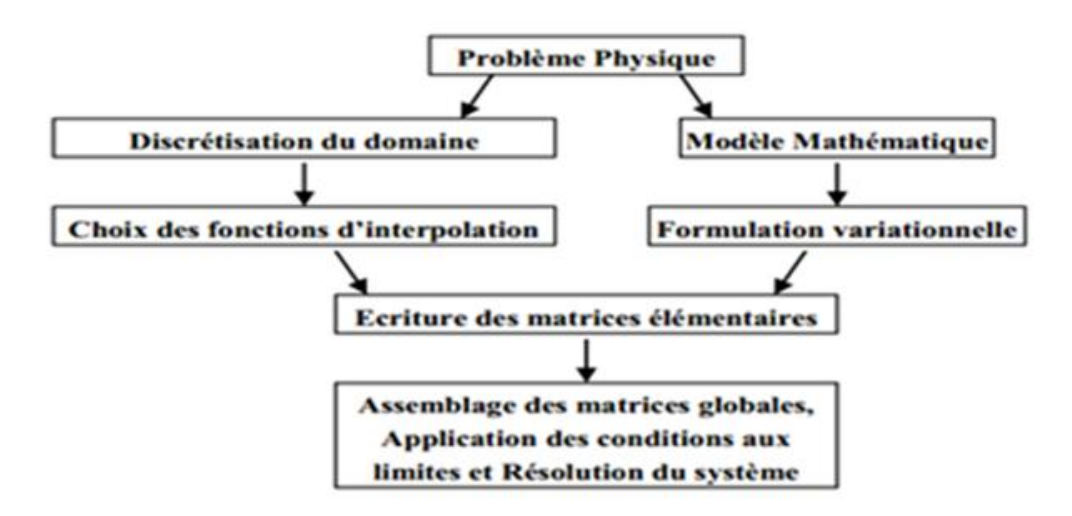

Figure.1 - Etapes générales de la méthode des éléments finis ; Ref [14]

#### **1.4.3 Domaines d'application de la MEF Ref [14]**

analyse linéaire (statique et dynamique)

 analyse non linéaire (grands déplacements, grandes déformations, contact et frottement, flambage, ...)

- mise en forme des matériaux
- thermique (en régime permanent et transitoire, ...)
- mécanique des fluides
- électromagnétisme
- dynamique rapide (choc, impact, crash) optimisation des structures

#### **1.4.4 Secteurs d'utilisation de la MEF**

- génie civil
- génie mécanique
- $\bullet$  transport
- aéronautique
- espace
- nucléaire
- énergétique
- militaire

**1.4.5 Les équations de comportement** : Pour un système discret (tel qu'une structure de construction, un système de ressorts, réseaux électriques, réseaux hydrauliques,...), les équations de comportement peuvent en général s'écrire sous la forme matricielle suivante :

#### **Ref [15]**

 $[K]$  {U} = {F}

- [K] matrice caractérisant le système
- {U} variables inconnues du problème
- DDL Degré De Liberté

DOF– En anglais, ça designe le DDL (*The Degree Of Freedom*)

{F} - sollicitations connues

Tableau de raideur k Ref [16]

#### $+$

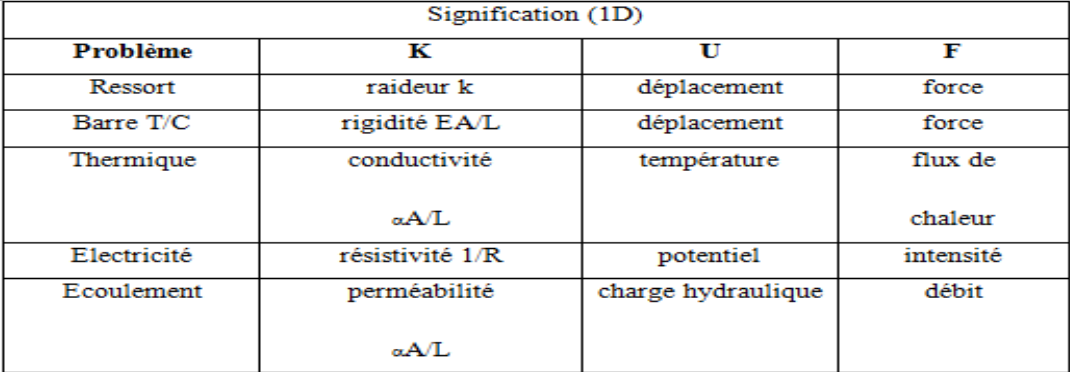

#### **Tableau N °1**

**1.4.6 Principes de la MEF :** La MEF se base sur une idée simple : subdiviser (discrétiser) une forme complexe en un grand nombre de sous-domaines élémentaires de forme géométrique simple (éléments finis) interconnectés en des points appelés nœuds.

Nous considérons le comportement mécanique de chaque élément séparément, puis nous

assemblons ces éléments de telle façon que l'équilibre des forces et la compatibilité des déplacements soient satisfaits en chaque nœud.

 La MEF utilise des approximations simples des variables inconnues dans chaque élément pour transformer les équations aux dérivées partielles en équations algébriques.

Les nœuds et les éléments n'ont pas forcement de signification physique particulière, mais sont basés sur des considérations de précision de l'approximation.

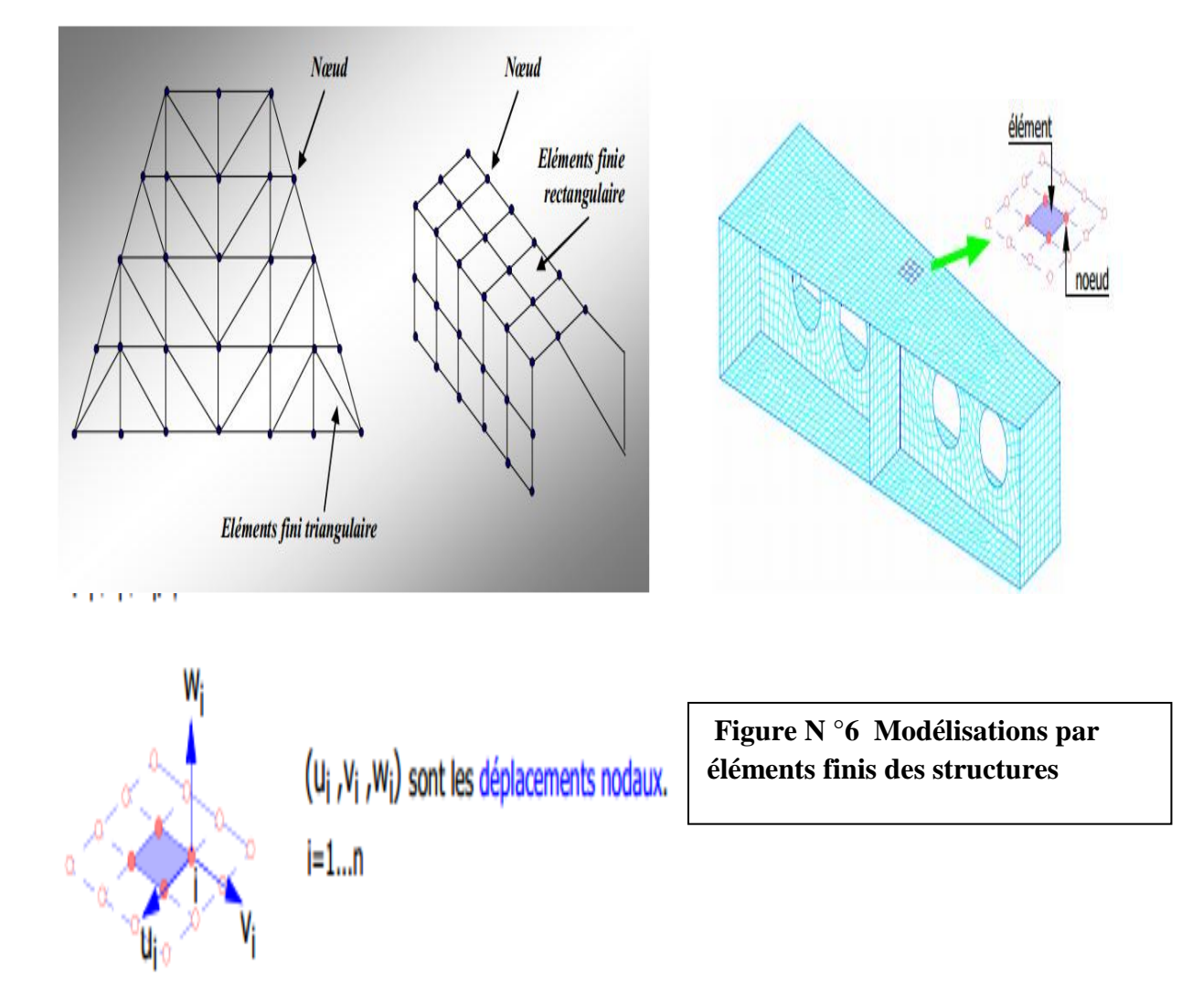

**1.4.7 Types d'éléments finis :** La sélection de l'élément sera fonction du type de problème à résoudre. Généralement, les éléments finis sont groupés en quatre classes :

1) les contraintes planes; les déformations planes ; axisymétriques (problème à deux dimensions).

2) la flexion des plaques.

3) les coques.

4) l'analyse des solides tridimensionnels.

 On distingue plusieurs classes d'éléments finis suivant leur géométrie : Les éléments unidimensionnels (1D): sont utilisés de façon individuelle ou associée des plaques pour modéliser les raidisseurs. Exemple : barre, poutre rectiligne ou poutre courbe. Les éléments bidimensionnels (2D): Élasticité plane : (déformation ou contrainte plane). Exemple : plaques en flexion, coques courbes, de forme triangulaire ou quadrangulaire. Les éléments tridimensionnels (3D) : élément de volume, ou coques épaisses. Les

éléments axisymétriques : qui constituent une classe bien particulière

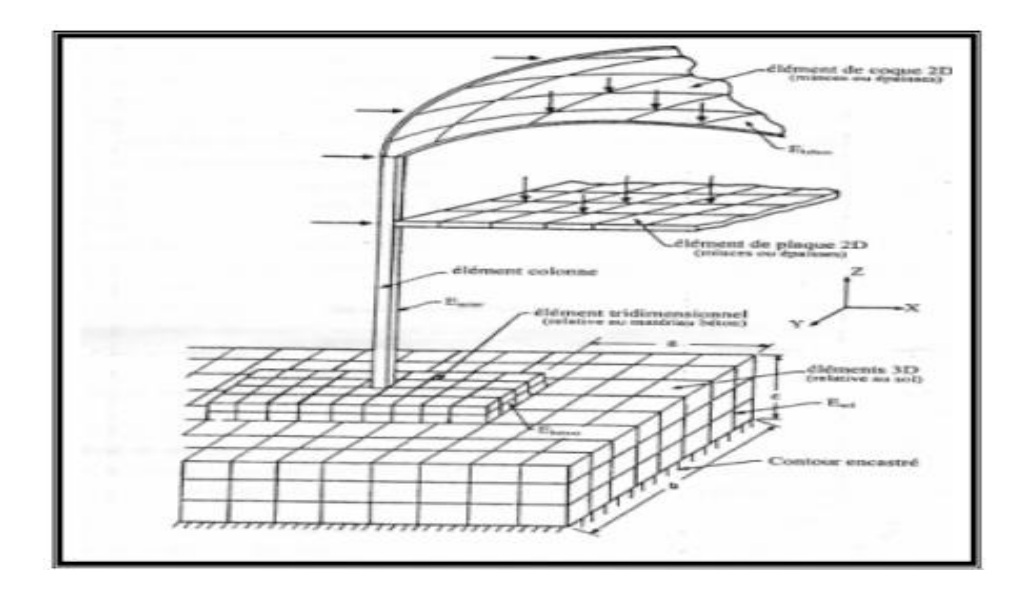

**Figure N° 7** : structure type en génie civil et sa discrétisation

#### **1.4.8 Étapes logiques du calcul par éléments finis Ref [18]**

- 1. Définir les nœuds et les éléments (Créer le maillage)
- 2. Pour chaque élément, établir la matrice de rigidité élémentaire  $[k^e]$  reliant les degrés
- de libertés (déplacements) nodaux {ue} et les forces
- 3.  ${fe}$  appliquées aux nœuds :  $[ke]$   $\{ue\} = \{fe\}$
- 4. Assembler les matrices et les vecteurs élémentaires en un système global [K] {U} =
- {F} de manière à satisfaire les conditions d'équilibre aux nœuds
- 5. Modifier le système global en tenant compte des conditions aux limites
- 6. Résoudre le système  $[K]$  {U} = {F} et obtenir les déplacements {U} aux nœuds

7. Calculer les gradients (flux de chaleur, déformations et contraintes) dans les éléments et les réactions aux nœuds sur lesquels les conditions aux limites sont imposées.

**1.4.9 Assemblage :**  $\{k^e\}, \{f^e\} == > [K], \{F\}$ 

construction de la matrice étendue  $[K^e]$  et du vecteur étendu  $\{F^e\}$  de chaque élément

$$
[k^e] = \begin{bmatrix} 0 & 0 & 0 \\ 0 & [k^e] & 0 \\ 0 & 0 & 0 \end{bmatrix} = \{F^e\} = \begin{pmatrix} 0 \\ \{F^e\} \\ 0 \end{pmatrix}
$$

addition des matrices et des vecteurs étendus

$$
[\mathbf{k}] = [\mathbf{k}^{1}] + [\mathbf{k}^{2}] + \dots = \sum [\mathbf{k}^{e}]
$$

$$
\{\mathbf{F}\} = \{\mathbf{F}^{1}\} + \{\mathbf{F}^{2}\} + \dots = \sum_{e} \mathbf{F}^{e}
$$

#### **1.5 - Application d'un Logiciel d'analyse statique des structures de génie civil**

**1.5.1 Présentation du logiciel** *RDM 6* : RDM6 est un logiciel de calcul statique des structures (de génie civil et autres secteurs technologues), il permet de faire, comme son nom l'indique, de la Résistance Des Matériaux. Le logiciel est simple d'utilisation. Vous pouvez choisir le nombre de nœuds, le type de profilé, et d'autres options tels que l'affichage de l'effort tranchant, des moments de flexion, le forme déformée de la structure, etc.

 RDM6 est un logiciel destiné à l'enseignement ou l'application pratique en calcul des structures par la méthode des éléments finis. Il comprend les modules suivants :

- **RDM - Flexion** : calcul et optimisation des poutres droites sollicitées en flexion simple.
- **RDM - Ossatures** : analyse statique et dynamique des ossatures planes ou tridimensionnelles.

#### **1.5.2 Analyse statique des portiques transversaux**

**Introduction :** Nous allons faire l'analyse statique d'un portique transversal intermédiaire, à l'aide du programme RDM6, on commence par la saisie des données relatives à la configuration du portique : désignation des nœuds et des barres

 **Méthode de calcul :** on applique un calcul automatique à l'aide du programme RDM6 ossature version 7 l'année 2011.

**1) Modélisation** : structure plane

- **2) Phase de saisie des données** géométriques et matériau
- $\triangleright$  nœuds : dans le repère  $(o, x, y)$ .
- $\triangleright$  on définit les cordonnées  $(x, y)$  de chaque nœud 1 à 8,
- > matériaux : Acier.

Je saisie les propriétés demandées par le programme.

**Sections des barres :**

| Barre          | Profil        | Nom      |
|----------------|---------------|----------|
|                | <b>HEA600</b> | Pot      |
| $\overline{2}$ | <b>IPE500</b> | Traverse |
| 3              | <b>IPE500</b> | Traverse |
| 4              | <b>HEA600</b> | Pot      |
| 5              | <b>IPE500</b> | Traverse |
| 6              | <b>IPE500</b> | Traverse |
| $\mathcal{I}$  | <b>HEA600</b> | Pot      |

**Tableau N° 2:** Sections des barres

**3) Phase d'Exécution du Programme :** Le programme nous demande de définir les combinaisons des cas de charge c'est- à-dire des actions G, Q, V1 ou V2 Pour cela, je définis les combinaisons du règlement de construction Métallique DTR CCM 97, pour les états limites ultimes (ELU) et pour les états limites de service (ELS) ELU :

Combinaison 1 : 1.35 G +1.5 Q +V

Combinaison 2 :  $1.35$  G +  $1.5$  V

Combinaison 3 : : 1.35 G + 1.50 V + Q Pour rechercher les effets dangereux d'une charge ascendante, car souvent la toiture est soumise à une pression du vent ascendante ; son signe est le moins.

# ELS :

Combinaison  $4: G + Q + V1$ Combinaison  $5:G + V2$ 

- **4) Phase de la lecture des résultats** : RDM6 donne les sollicitations N, T et M dans les nœuds de la structure, il donne aussi les valeurs des déplacements nodaux dans les 2 sens :  $x \text{ et } y$ ;  $x : \text{est horizontal }$ ;  $y : \text{est vertical}$
- **5) Fichier des résultats** : un extrait est repris (voir annexe)

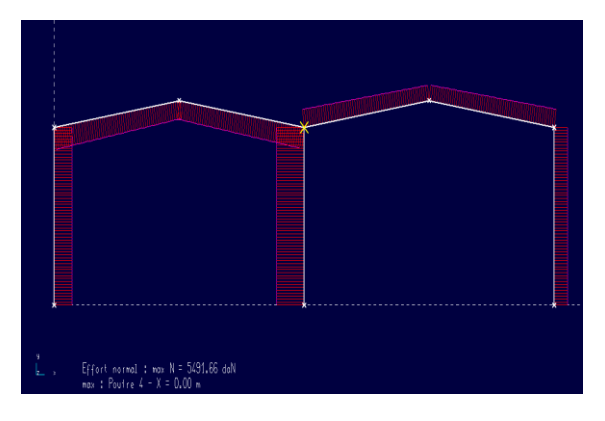

**Figure N° 8** Diagramme des efforts N **Figure N° 9 :** Diagramme des efforts T

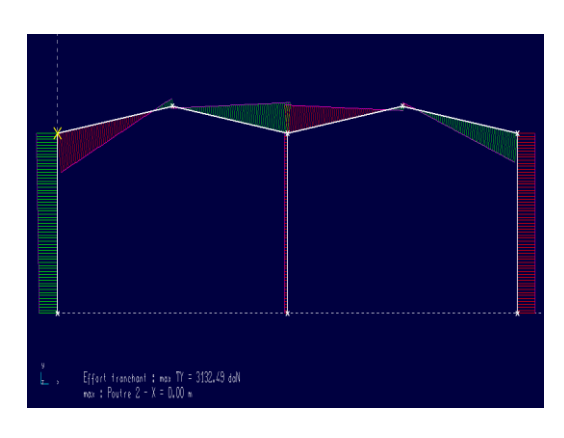

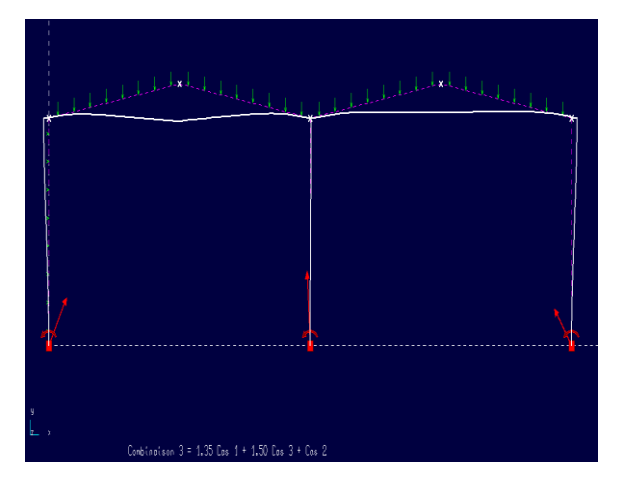

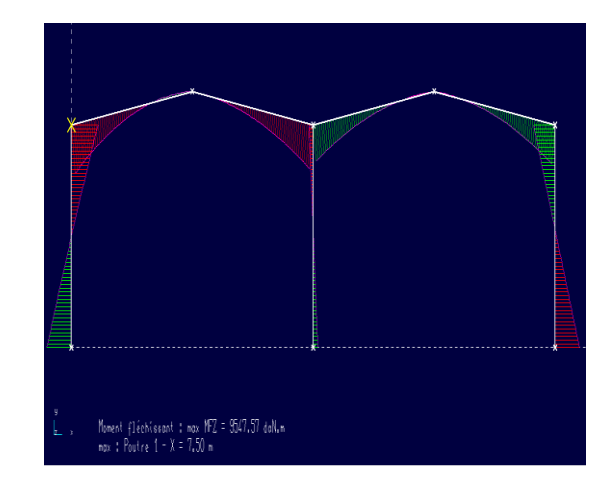

**Figure N° 10** – Forme Déformée **Figure N° 11 :** Diagramme des moments

#### **1.6 - Application de la Méthode des Eléments Finis - MEF**

#### **Etapes de calcul**

- 1. Calcul  $[Ke]$ des repère local
- 2. Calcul  $[Ke]$  le repère globale  $[Ke] = [R]$ <sup>T</sup>  $[Ke][R]$
- 3. Assemblage pour from  $[Ks]$  globale
- 4. Introduction de condition d'appuis
- 5. Calcul des déplacement pour au nœuds  $[Ks] \cdot {\Delta} = {F}$
- 6. Calcul de forces eleventane pour det

#### **Element portique plan**

Un élément portique plan possède 3 degrés de liberté (DDL) pour chaque nœud. Dans un plan vertical de repère global (X,Y), ces DDL sont :

- une translation suivant la direction X,
- une translation suivant la direction Y,
- une rotation dans le plan  $(X, Y)$ .

On considère le portique de la figure ci-dessous, tous les éléments ont les mêmes sections transversales et le même matériau qui est l'acier de construction :

 $A = 226.46$  cm<sup>2</sup>;  $I = 11271.32$  cm<sup>4</sup>;  $E = 21000$  kN/m<sup>2</sup>

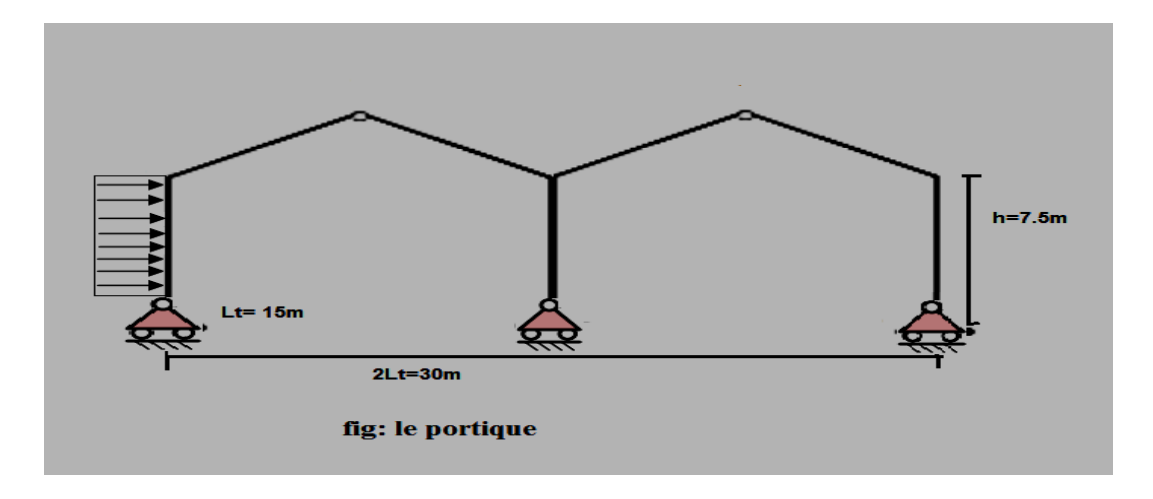

**Données numériques** :

**Matrice de rigidité dans le repère global** :

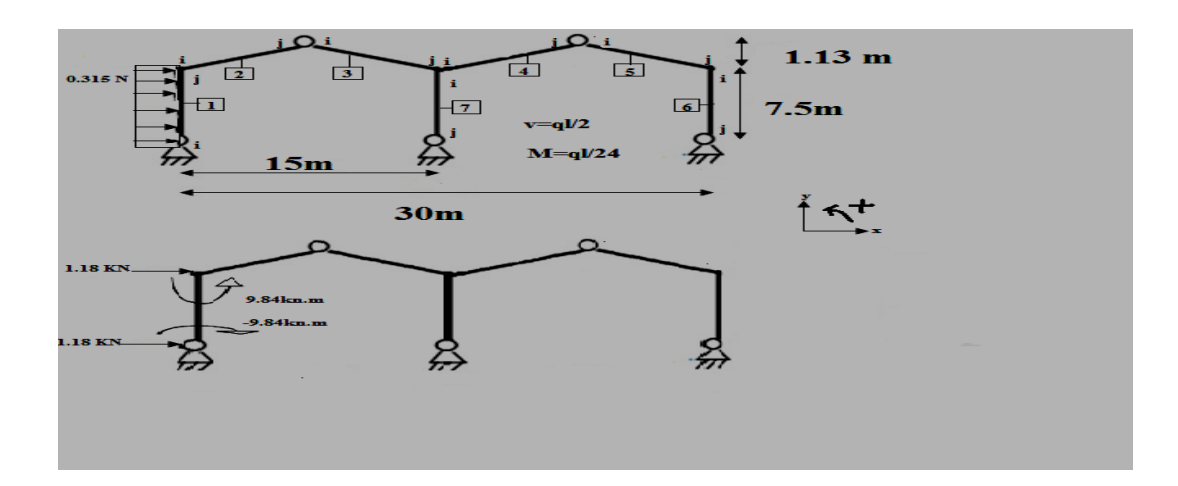

 $\triangleright$  Matrice de transformation : On note par : c = cos  $\theta$  et s = sin  $\theta$ 

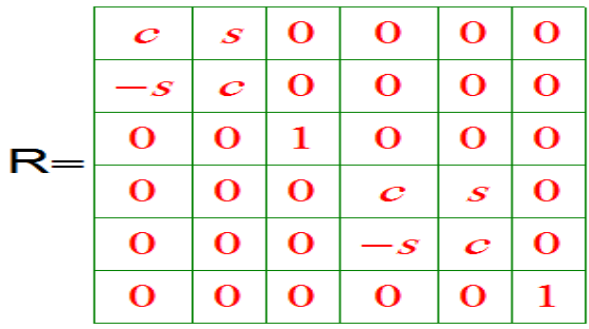

> Matrices de rigidités élémentaires [ke]

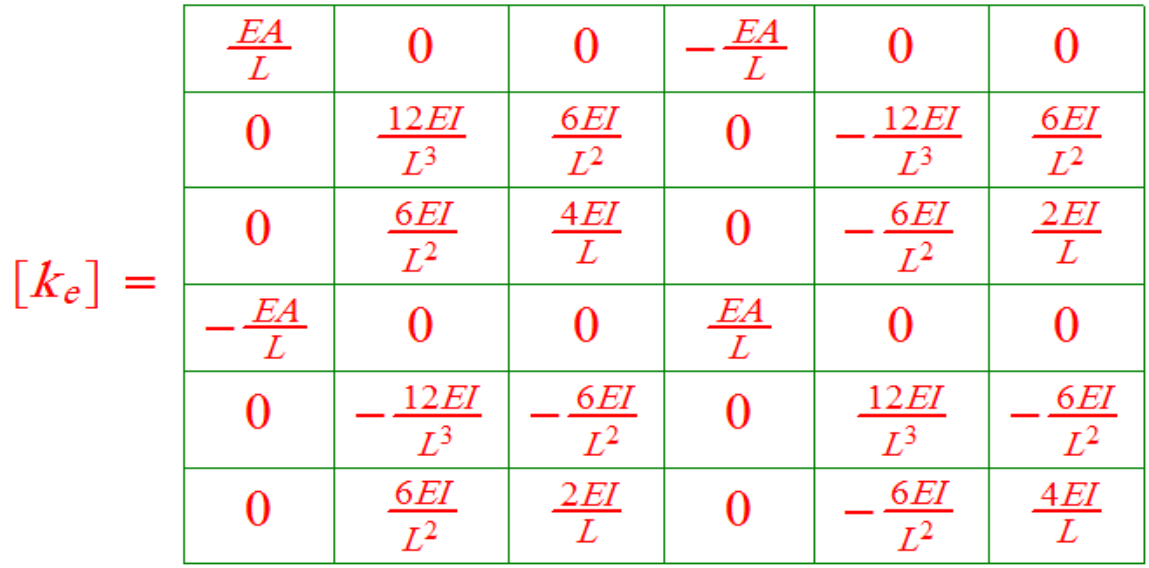

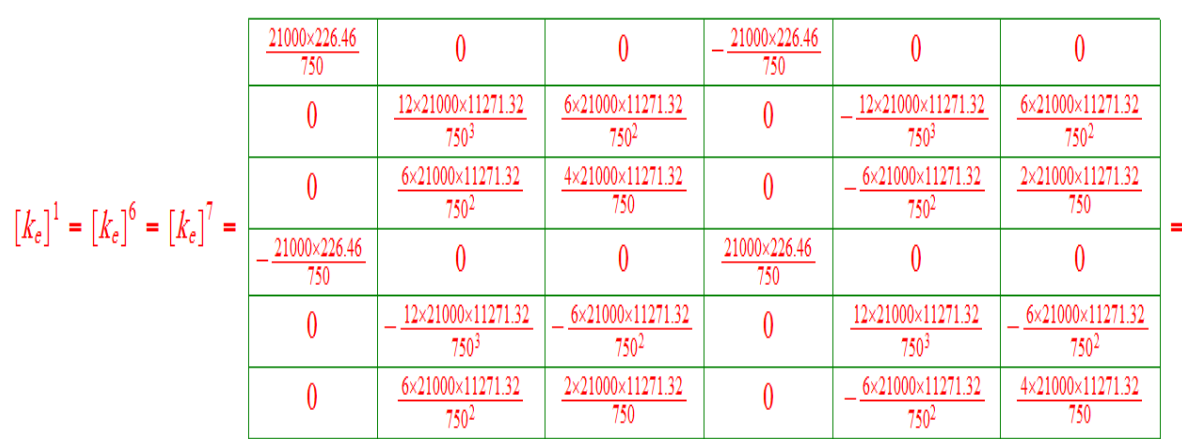

# **Matrices de rigidités élémentaires (éléments 1 ;6 et 7 )**

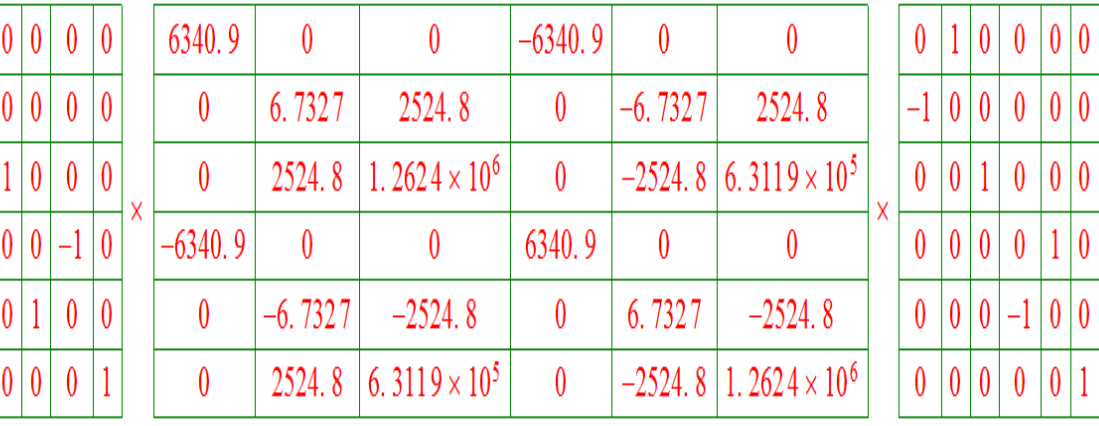

$$
[[k_e]^{1} = [k_e]^{7} = [k_e]^{6} = \frac{6.7327}{-6.7327} \frac{0}{0} = \frac{-2524.8}{-6.7327} \frac{-2524.8}{0} = \frac{-2524.8}{-6.7327} \frac{0}{0} = \frac{1.2624 \times 10^{6}}{2524.8} \frac{2524.8}{0} = \frac{0}{-6.7327} \frac{0}{0} = \frac{2524.8}{0} \frac{0}{0} = \frac{0}{-6.7327} \frac{0}{0} = \frac{0}{-6.7327} \frac{0}{0} = \frac{0}{-
$$

**Matrices de rigidités élémentaires (éléments 2 ;4 )**

 $\vert_0$ 

 $\vert$ 1  $\theta$ 

 $\vert$  0  $\boldsymbol{0}$ 

 $\vert$  0  $\sqrt{ }$ 

 $\vert$  0  $\theta$ 

 $\vert$  0  $\boldsymbol{0}$ 

 $-1$ 

# **Chapitre 1 Méthodes d'Analyse statique des structures hyperstatiques**

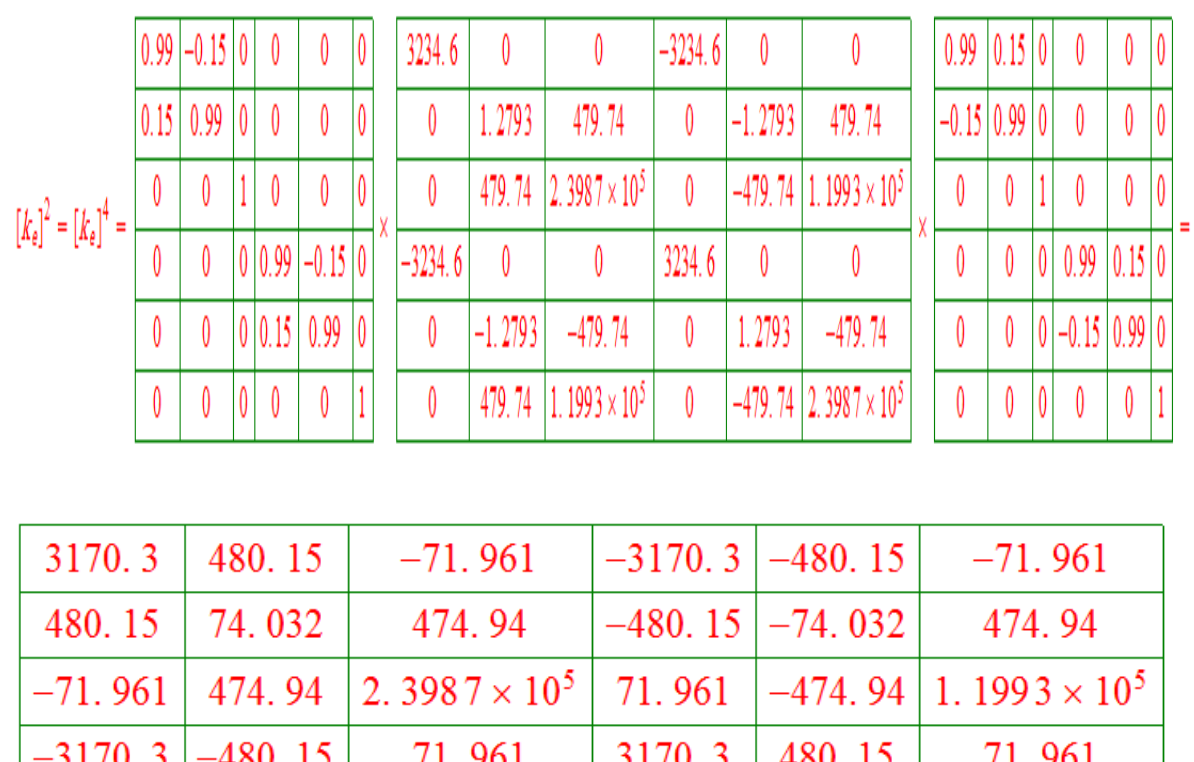

|                                     |                     | $ -71.961 $ 474.94 2.3987 $\times$ 10 <sup>5</sup>   71.961   -474.94   1.1993 $\times$ 10 <sup>5</sup>                                             |                   |         |
|-------------------------------------|---------------------|----------------------------------------------------------------------------------------------------|-------------------|---------|
| $\vert -3170.3 \vert -480.15 \vert$ |                     | 71.961                                                                                                    | $3170.3$   480.15 | 71.961  |
|                                     | $-480.15$ $-74.032$ | –474.94                                                                                                    | $480.15$ 74.032   | -474.94 |
|                                     |                     | $\vert$ -71. 961 $\vert$ 474. 94 $\vert$ 1. 1993 $\times$ 10 <sup>5</sup> $\vert$ 71. 961 $\vert$ -474. 94 $\vert$ 2. 3987 $\times$ 10 <sup>5</sup> |                   |         |

**Matrices de rigidités élémentaires (éléments 3 ;5 )**

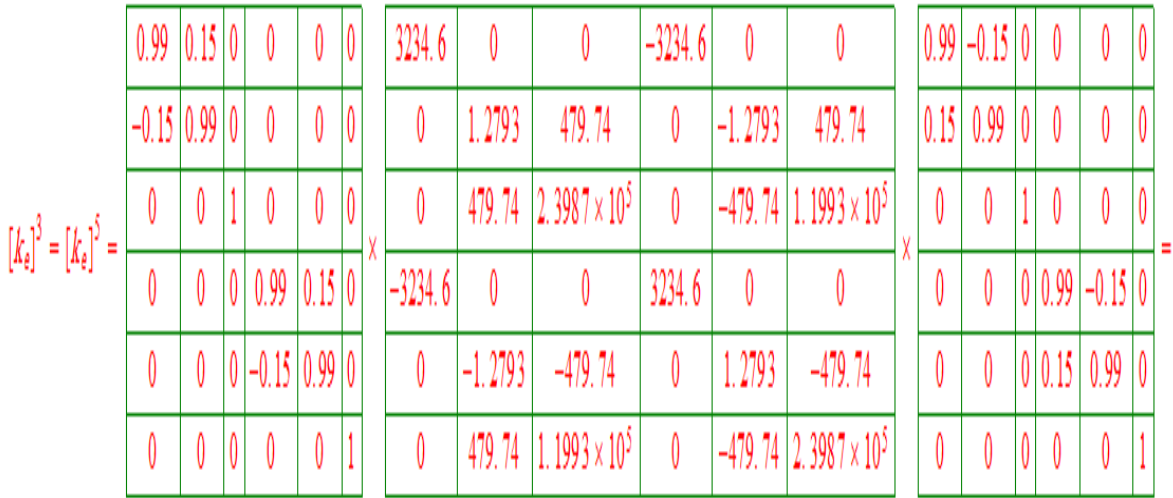

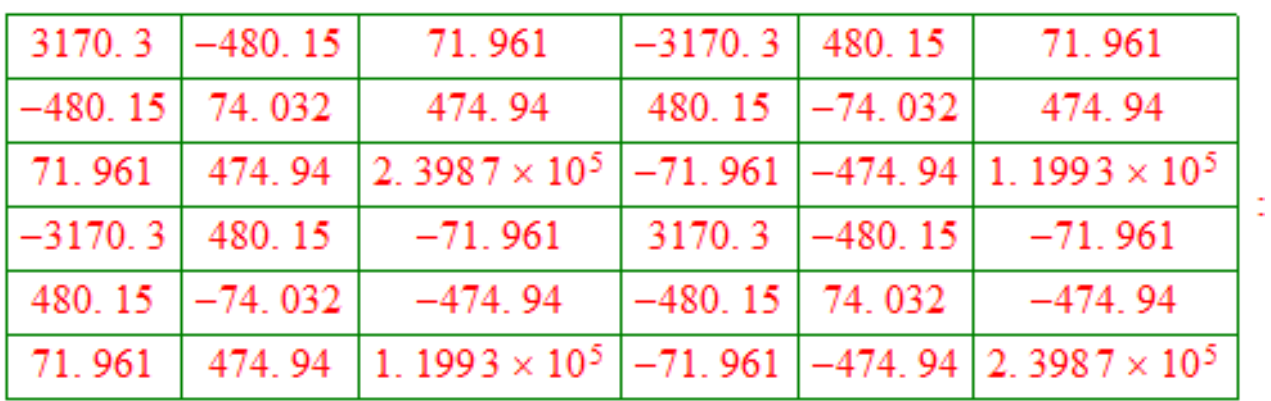

## **Assemblage des matrices**

On fait l'assemblage des  $[Ke]$  des élements pour avoir la matrice de rigidité globale  $[Ks]$  de la stucture

- Pour les éléments 1 ; 6 et 7

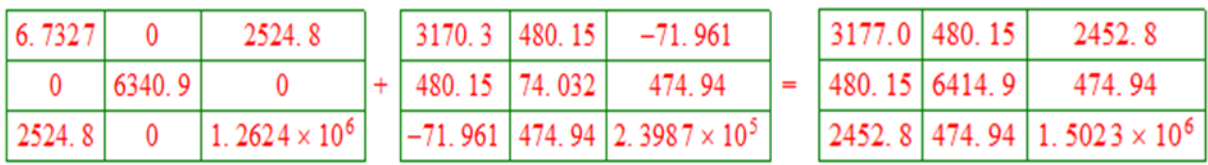

- Pour les éléments 2 ; 4

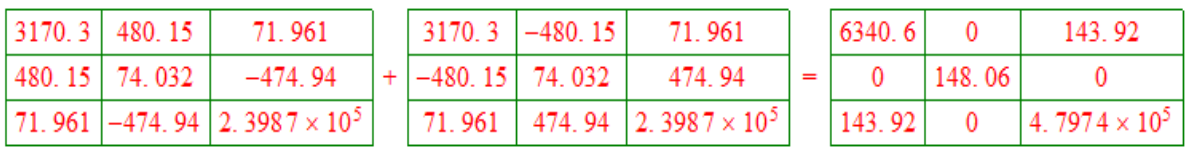

- Pour les éléments 3 ;5

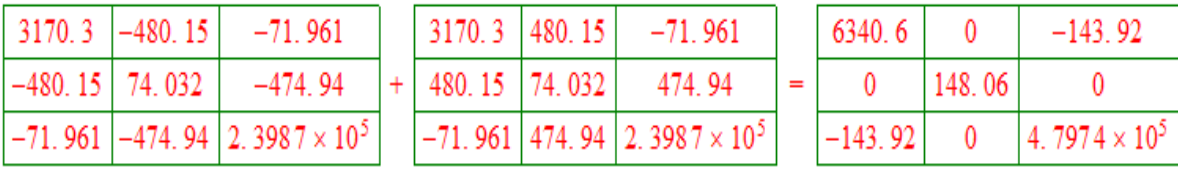

# **Chapitre 1 Méthodes d'Analyse statique des structures hyperstatiques**

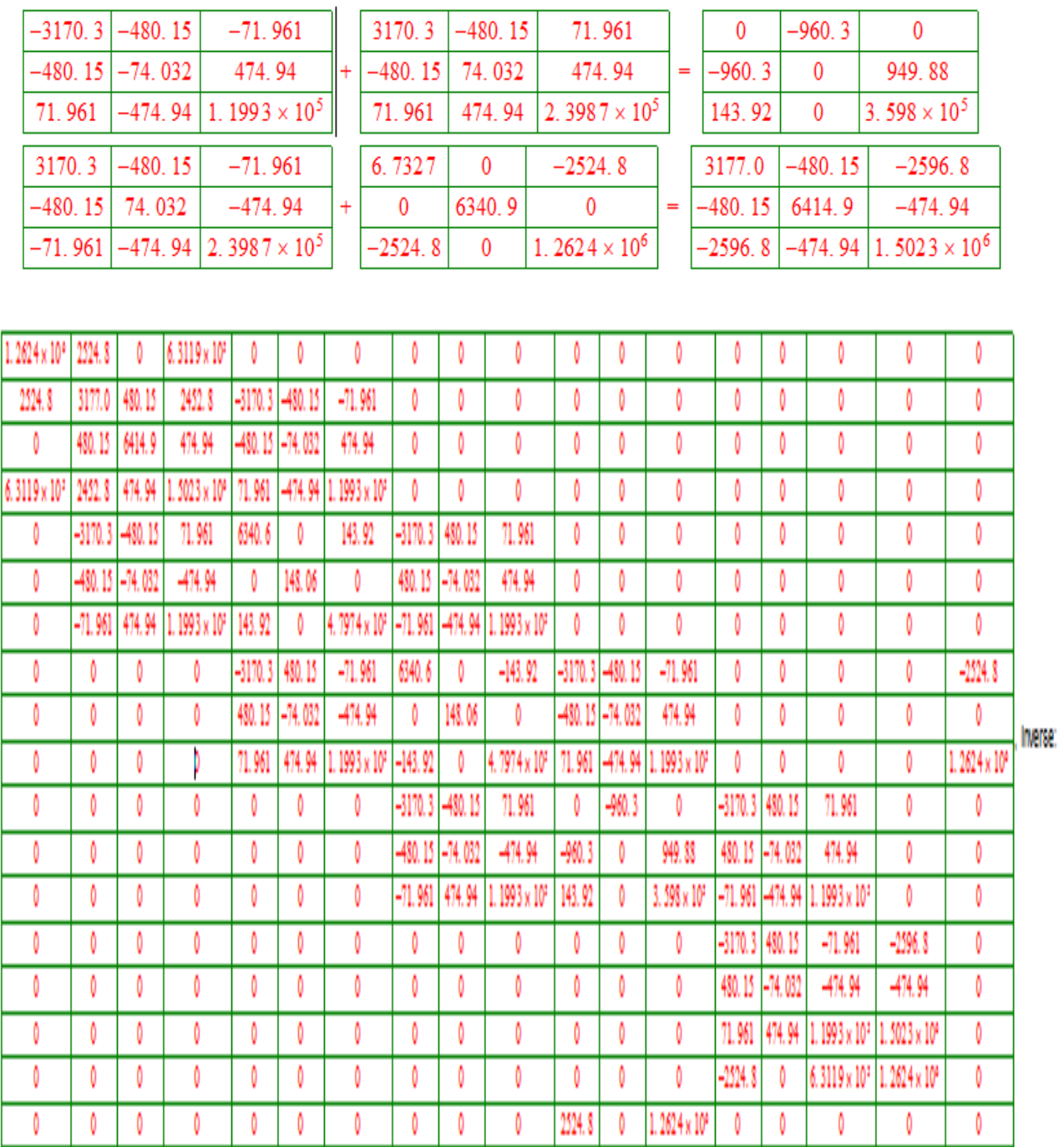

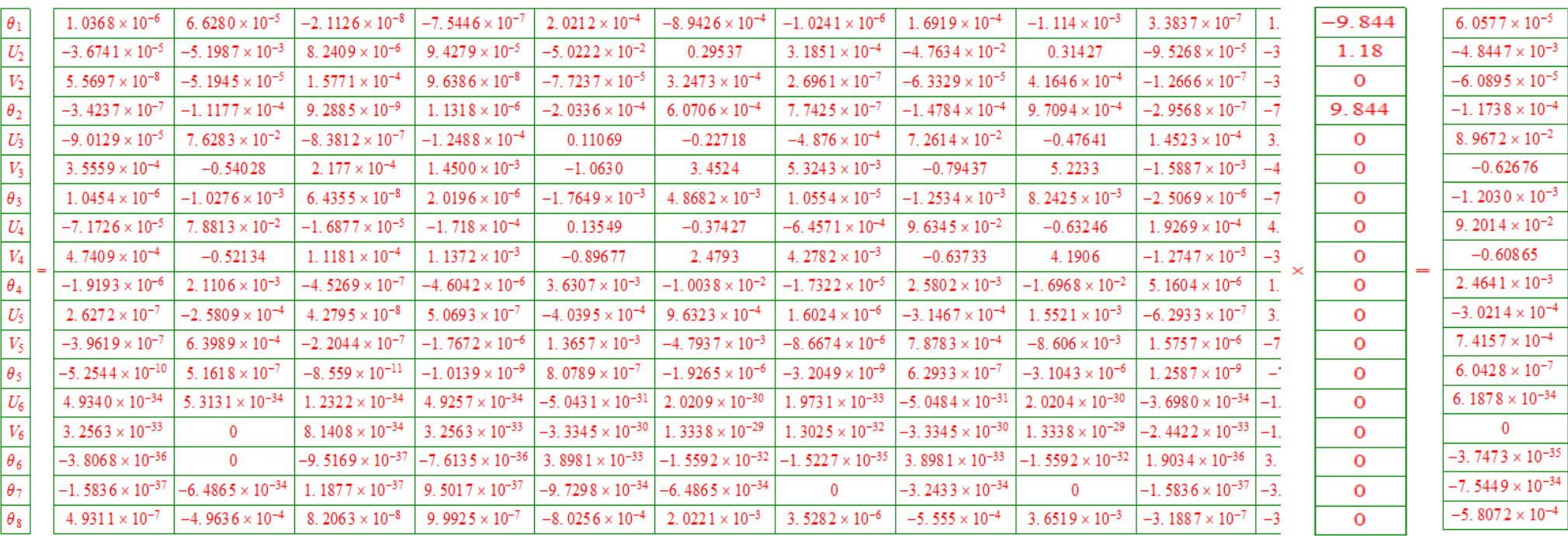

## **Conditions aux limites :**  $u1 = u6 = u7 = 0$  et  $v1 = v6 = v7 = 0$

 **calcul des forces aux extrémités de chaque élément et calcul des déplacements aux nœuds** 

 $\{ \mathrm{Fe}\ \} = \{ \mathrm{R}\} = \{ \mathrm{Fe}\}$ globale

$$
[\text{Ke}]\{\Delta\}=\{F\}
$$

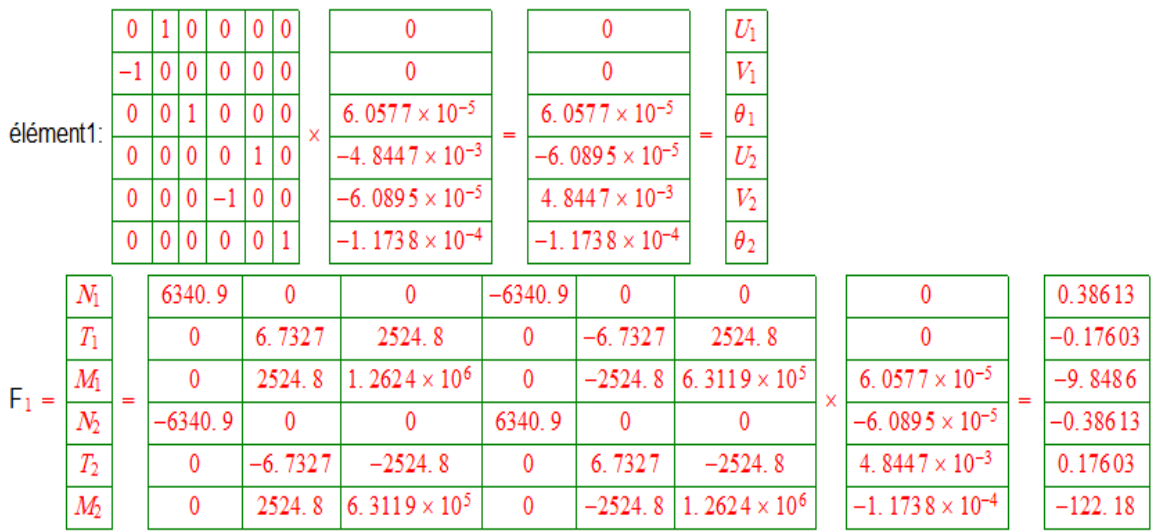

 $\Delta$ élement 2

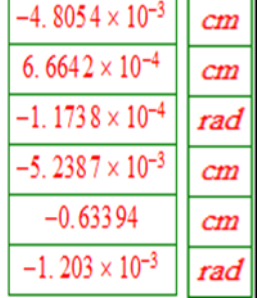

les efforts internes

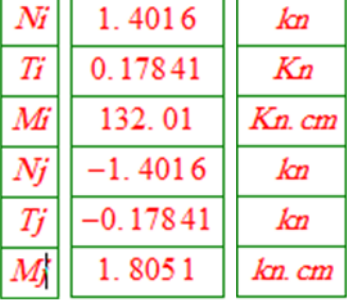

 $\Delta$ élement3

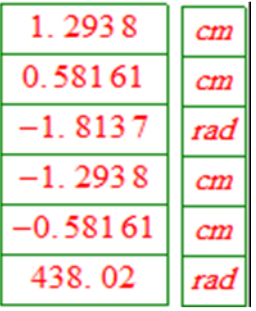

les efforts internes

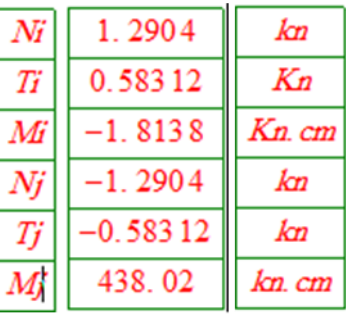

# Chapitre 1 Méthodes d'Analyse statique des structures hyperstatiques

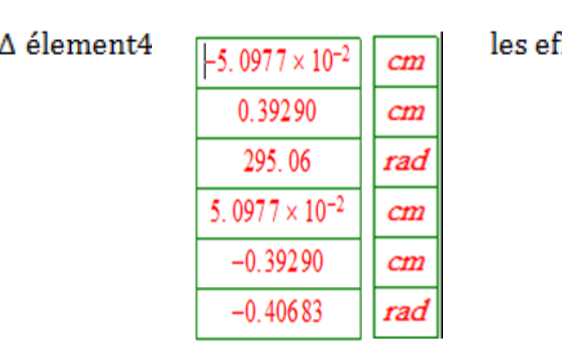

forts internes

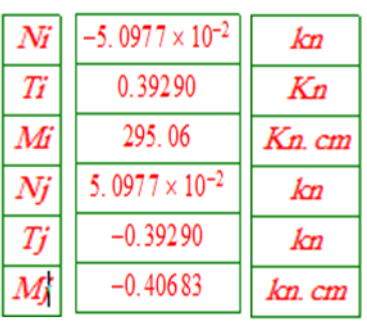

 $\Delta$ élement<br>5

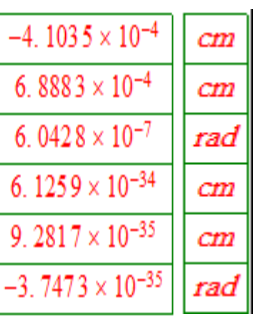

les efforts internes

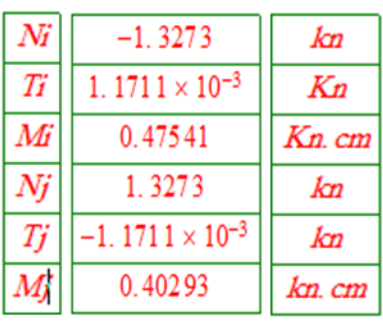

 $\Delta$ élement6

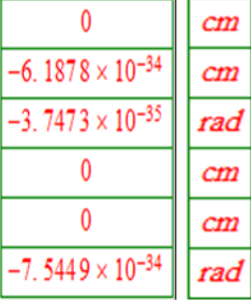

les efforts internes

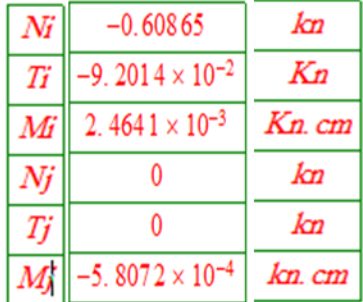

## $\Delta$ élement<br/>7

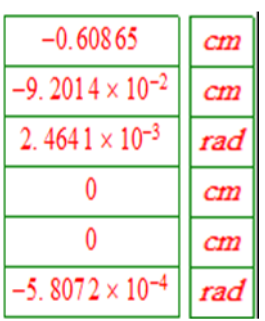

## les efforts internes

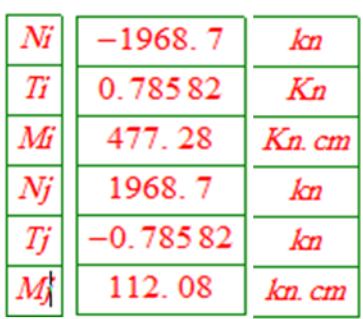

# Chapitre II

#### **Présentation de projet**

Les ossatures métalliques se distinguent par certains avantages tel que : la légèreté, le montage rapide et la facilité des transformations, c'est la raison pour laquelle ce hall a était conçu en charpente métallique.

Ce pendant ce matériauprésente aussi quelques inconvénients qui sont principalement la corrosionet sa faible résistance au feu donc une protection de toute la structure est indispensable.

Les portiques sont à âme pleine et à inertie constante avec renforts dans les zones les plus sollicitées. Ce type de portiques présente les avantages suivants :

- D'être moins onéreux, sauf pour des grandes portées
- D'être moins encombrants : transport et manutention facilités, volume intérieur de bâtiment moindre, donc économie de chauffage.
- $\triangleright$  D'être plus esthétique
- D'être plus simple : assemblage simple par platines et boulons, entretien et peinture moindres.

#### **I. Caractéristiques géométriques de halle :**

#### **1.1. Les caractéristiques géométriques et climatiques du bâtiment sont les suivantes :**

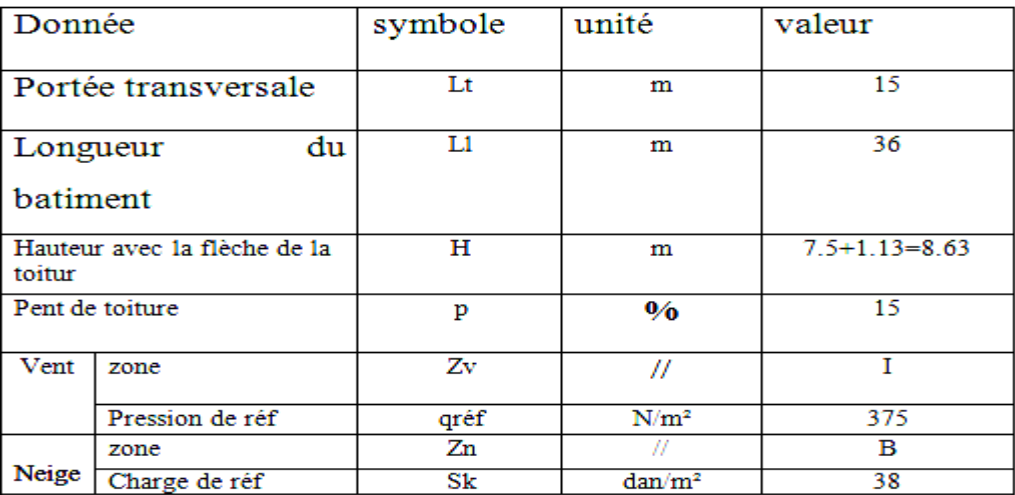

#### **Tableau N° 01 :** Caractéristiques géométriques

#### **2. Règlements nationaux utilisés :**

- DTR.BC.2.44 Règles de conception des Structures en acier « CCM97 ».
- DTR.BC.2.47 Règlement Neige et Vent « RNV1999 ».
- DTR.BC.2.2 « Charges permanentes et charges d'exploitation ».
- DTR BC 2.41 Règles de calcul des structures en béton armé
### **3. Normes étrangères**

- Norme EN 1993-1-1 : Eurocode 3 : Calcul des structures en acier, partie 1-1 : Règles générales et règles pour les bâtiments.
- Norme EN 1993-1-8 : Eurocode 3 : Calcul des structures en acier, partie 1-8 : Règles pour le calcul des assemblages.
- Règles Françaises de calcul des structures en béton armé B.A.E.L 91.

### **3. Logiciels utilisés :**

- $\triangleright$  Rdm6 version 17
- $\triangleright$  Scientific WorkPlace 5.5

### **4. Matériaux structuraux utilisés :**

L'acier de construction l'acier est un matériau par transformation qui associe le fer et le carbone dont le fer est l'élément prédominant entrant dans sa composition. On utilise les profilés laminés à chaud conformes aux normes européennes, notamment les poutrelles longues conformes à la norme EN 10025 (IPE, HE, UPE, Cornières à ailes égales, fers carrés, fers plats, etc.), les aciers sont non alliés de nuance courante *S235* (ex. FeE 360)

- $\triangleright$  La limite élastique : *fy* = 235 MPa.
- $\triangleright$  La résistance à la traction ou résistance ultime : fu = 360 MPa.
- $\blacktriangleright$  La masse volumique:  $\rho = 7850 \text{ kg/m}^3$ .
- $\triangleright$  Module d'élasticité longitudinale : E = 210 000 MPa.
- $\triangleright$  Module de Poisson :  $\mu$  = 0.30
- $\triangleright$  Module d'élasticité transversale : G = E / 2(1+µ)

### **5. Pour l'évaluation des charges climatiques de la neige et du vent :**

On applique de façon obligatoire le DTR règles RNV1999 dans le respect des deux domaines d'application cités dans ce DTR : celui de la neige (partie 1 du RNV) et celui du vent (partie 2 du RNV).

#### **5.1 Domaine d'application de la partie neige de RNV 1999**

Ce règlement s'applique à l'ensemble des constructions en algérie situées à une altitude inférieure à 200 mètres. Notre bâtiment halle sera implanté dans un site d'altitude : *alt* = 700 m donc la condition est vérifiée : 700 m ˂ 2000 m

### **7. Domaine d'application du vent**

 Ce DTR s'applique à toute construction dont la hauteur est inférieure à 200m. Notre bâtiment a une hauteur 8.63m ; 8.63m ˂200m donc la condition est vérifiée.

Alors on applique le DTR règles RNV99 pour evaluer les actions de la neige et du vent.

#### **II. Évaluations des actions climatiques :**

Le calcul des charges de neige se fait conformément à la réglementation en vigueur « RNV99 » (D.T.R-B.C-2.47). La charge caractéristique de la neige par unité de surface est donnée par la formule suivante : S=μ \* Sk

**1.Calcul de la charge de neige « S » :** La charge caractéristique de neige est donnée par la formule :  $S = \mu * SkKN/m^2$ 

où **:** µ est le coefficient de forme de toiture. Il dépend de l'angle α d'inclinaison des versant. Pour une pente de 15%,  $\alpha$  = arctg 0.15 = 8.53°

on va au tableau 6.3, pour  $0^\circ < \alpha = 8.53^\circ < 30^\circ$ , on déduit :  $\mu = 0.8$ 

### **Calcul de Sk :**

Zone B: Sk =  $0.04 * alt + 10 \frac{d^{aN}}{m^2} = 0.04 * 700 + 10 = \frac{3}{4}$  $\frac{\sin x}{m^2}$ ;

 **Cas de chargement :** Le RNV exige de considérer 3 cas de chargement de la neige appliquée sur la toiture, ils sont présentés dans las figures suivantes.

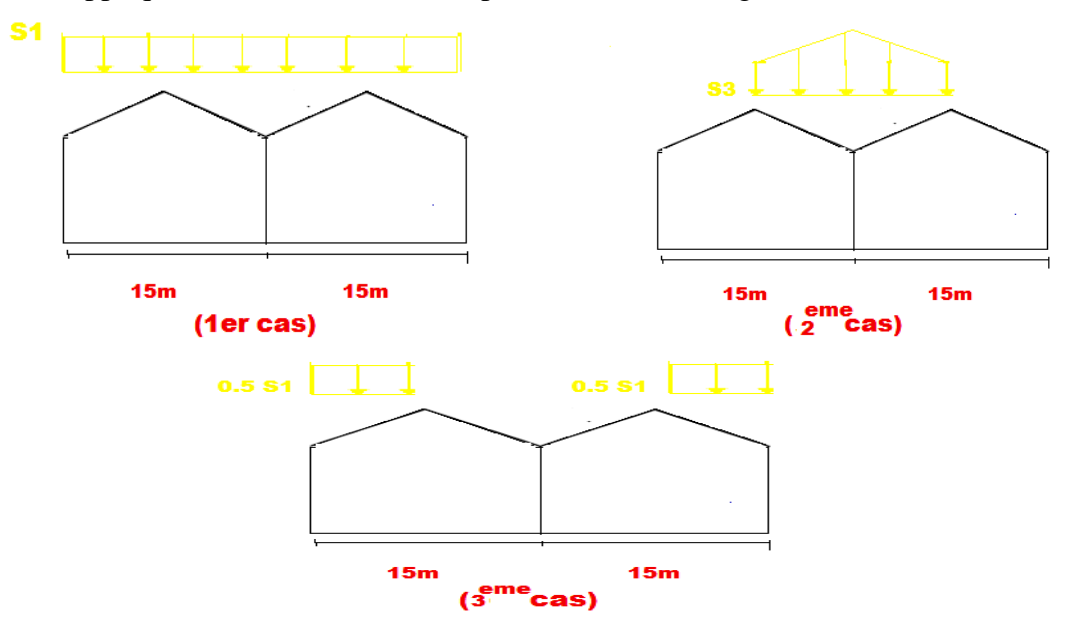

**Figure N° 01** : Schémas représentant les répartitions possibles de la charge de neige S sur la toiture

$$
\mu 1 = 0.8 \qquad \qquad ; \quad \mu 3 = 0.8 + 0.8 \left( \frac{8.53}{30} \right) = 1.03
$$

 $S1 = \mu 1 * Sk = 0.8 * 38 = 30.4 \text{ dan/m}^2$ 

 $S3 = \mu 3 * Sk = 1.03 * 38 = 39.14 \text{ dan/m}^2$ 

$$
S1 = 30.4 \frac{\text{dan}}{\text{m}^2} \qquad ; S3 = 39.14 \quad \frac{\text{dan}}{\text{m}^2}
$$

### **Effet de vent :**

 Pour le calcul de l'action de vent en applique le DTR règles RNV99 , on calcul les actions du vent pour deux directions orthogonales , on choisit les directions comme le montre la figure ci-dessous :

**Figure N° 02 :** vue en élévation.

**Figure N° 03 :** vue en plan.

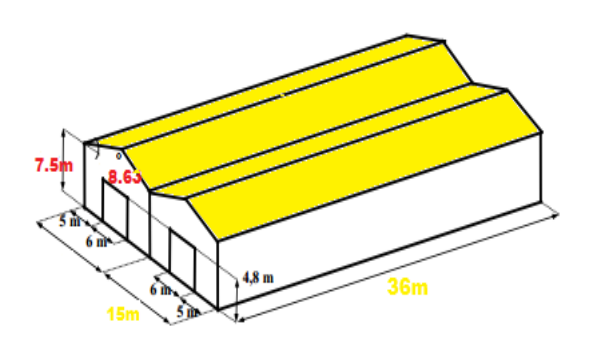

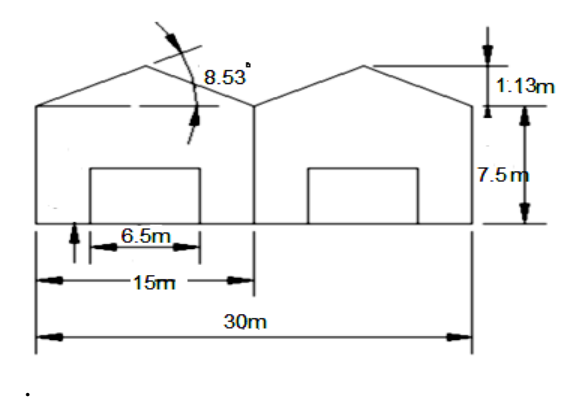

#### **Notre halle est classée en catégorie 1**

Données relatives au site :

| Zone $q_{ref}$ daN/m <sup>2</sup> | $q_{temp}$ daN/m <sup>2</sup> |
|-----------------------------------|-------------------------------|
| 27 S                              | 27.0                          |

**Tableau N° 02 :** Valeurs de la pression dynamique de référence.

Avec :

- **qref (daN/m²):** Pression dynamique de référence pour les constructions permanentes (durée d'utilisation supérieur à 5ans).
- **qtemp (daN/m²)** : pression de référence pour les constructions temporaires (durée d'utilisation inférieur à 5ans).
- **Catégories de terrain:**

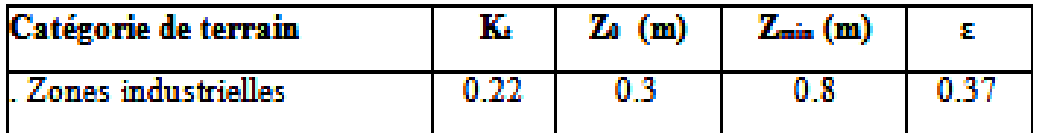

### Tableau Nº3 : Définition des catégories de terrain.

- $\triangleright$  K<sub>t</sub>: Facteur de terrain.
- $\triangleright$  Z<sub>0</sub> : paramètre de rugosité.
- $\triangleright$  Z<sub>min</sub> : hauteur minimale.
- $\triangleright$   $\varepsilon$  : coefficient utilisé pour le calcul du coefficient Cd.
- $\triangleright$  Le coefficient dynamique Cd :

Il est déterminé à l'aide des abaques 3-1 à 3-7 du rnv99

Le site est plat alors le coefficient de topographie  $C_t$  est :

$$
C_{t}(Z)=1
$$

Vitesse du vent de référence :  $V_{ref} = 25$  m/s.

La formule générale de calcul de calcul de la pression de vent  $q_i$  (daN/m<sup>2</sup>) sur toute les parois (verticales ou versants de toiture ) :

$$
q_j = C_d * C_e(z) * q_{ref} (C_{pe} - C_{pi})
$$

 $C_d$ : Coefficient dynamique.

 : Coefficient d'exposition, il dépend de la coordonnée en hauteur *z* mesurée à partir du sol, , il dépend aussi de la topographie et rugosité du terrain extérieur entourant le bâtiment.

q<sub>ref</sub> : La pression dynamique de référence.

 $C_{pe}$ : Coefficient de pression extérieure.

: Coefficient de pression intérieure.

### **EXECUTE:** Détermination du coefficient dynamique C<sub>d</sub>:

V<sub>1</sub> : Vent perpendiculaire au long-pan.

 $V<sub>2</sub>$ : Vent perpendiculaire au pignon.

### $\triangleright$  Pour  $V_1$  :

La lecture pour h=8.63 m et b = 36 m  $\rightarrow$  C<sub>d</sub> = 0.92.

$$
\triangleright \quad \text{Pour } V_2:
$$

La lecture pour h=8.63 m et b =  $15*2=30$  m  $\rightarrow$  C<sub>d</sub> = 0.93.

Les valeurs de  $C_d$  sont inférieure à 1.2 alors la structure sera considérée comme peu sensible aux excitations dynamiques dans les deux directions du vent.

On note que h= 8.63m donc inférieure à 10 m, donc  $q_i$  est constante quel que soit la hauteur "z", cependant le RNV exige de considérer deux valeurs différents de z, comme suit :

- $Z = h = 8.63$  m pour la toiture.
- $Z = \frac{H}{2} = \frac{7}{2}$  $\frac{13}{2}$  = 3.75 m pour les parois verticales.

#### $\triangleright$  Calcul des coefficients d'exposition  $C_e(z)$ :

$$
C_e(z) = C_t^2(z) * C_r^2(z) * [1 + \frac{7 * K_T}{0.72 * 1}]
$$
 (2.13)

**Le coefficient de rugosité :**

**Pour V<sub>1</sub>:** On a  $Z_{\text{min}} = 8 \text{ m} > Z = 3.75 \text{ done}$ :

$$
C_{r}^{2}(z) = K_{T} * \ln\left(\frac{Z_{\text{min}}}{Z_{0}}\right) = 0.22 * \ln\left(\frac{8}{0.3}\right) = 0.722
$$
 parois Verticales

**Pour**  $V_2$ **: On a**  $Z_{\text{min}} = 8 \text{ m} > Z = 7 \text{ m}$  donc:

$$
C_{r}^{2}(z) = K_{T} * \ln\left(\frac{Z_{\min}}{Z_{0}}\right) = 0.22 * \ln\left(\frac{88.63}{0.3}\right) = 0.739
$$

$$
C_e(z)
$$
:

$$
\mathbf{V_1 : C_e(3.75) = 1^2 * 0.77^2 * \left[1 + \frac{7 * 0.22}{0.772 * 1}\right] = 1.784 \text{ parois verticales}
$$
\n
$$
\mathbf{V_2 : C_e(8.63) = 1^2 * 0.73^2 * \left[1 + \frac{7 * 0.22}{0.739 * 1}\right] = 1.684 \text{ toiture}}
$$

### **La valeur de pression dynamique :**

$$
q_{\text{dyn}}(Z_j) = q_{\text{ref}} * C_e(Z_j)
$$

 $q_{dyn}(3.75) = 37.5 * 1.784 = 66.9$ daN / m<sup>2</sup> pour parois Verticale

 $q_{dyn}(8.63) = 37.5 * 1.684 = 63.15$ daN / m<sup>2</sup> pour toiture

# **Détermination des pressions extérieure "**  $C_{pe}$ **":**

Pour des surfaces  $S \ge 10$  m<sup>2</sup> on prend  $C_{pe} = C_{pe,10}$ 

#### **a) Parois verticales :**

#### **Pour V<sub>1</sub>:**

- $b = 1 = 36$  m; h = 8.63 m
- $d = 2 L_t = 2 * 15 = 36$  m
- $e = min (b; 2h) = min (36 m; 17.26 m) = 17.26 m$

 $\rightarrow$  d > e d = 30m > e = 17.26m =  $\gg$  donc il y a 3 zones A B et C

Pour les parois verticales perallèles au vent

 $S \ge 10$ m<sup>2</sup> =  $\gg$  Cpe = Cpe10 Réf : RNV99 tableau figure 5.1 page 64

Le RNV exige le diviser les parois parallèles au vent en trois zones chacune nommées : A,B et C représente dans la figure ci-dessous :

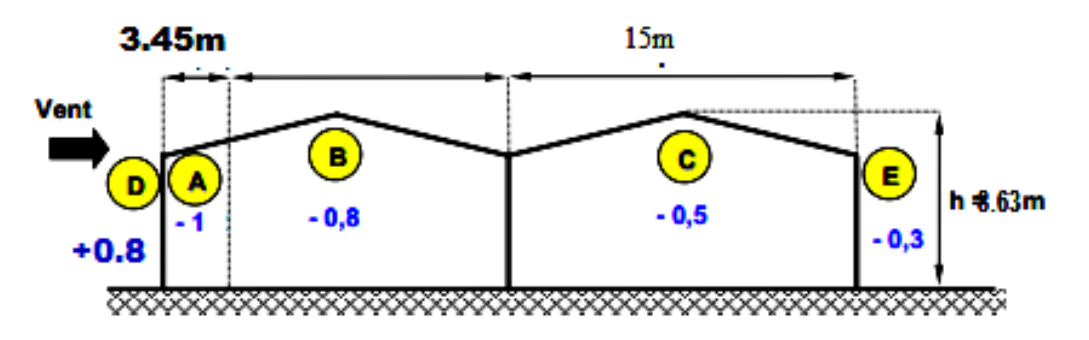

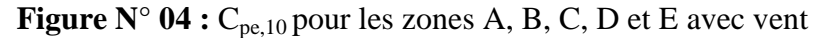

#### $\blacktriangleright$ **Calcul des pressions**  $q_j$  (vent 1) Les pressions dynamiques :

$$
q_j = C_d * q_{dyn} * (C_{pe} - C_{pi})
$$

# **Parois Verticale Pour Cpe= -0.5**

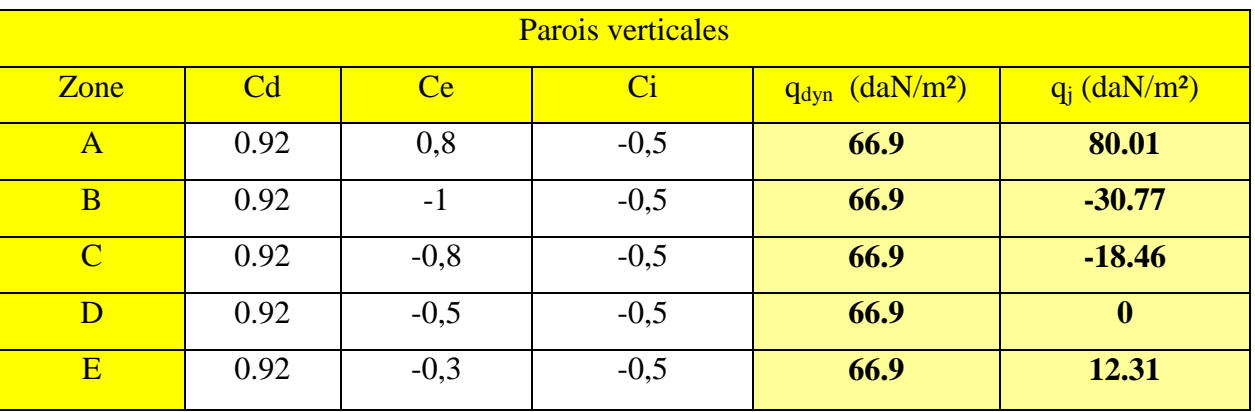

## **Tableau N° 04**

# **Pression sur la toiture pour Cpi = 0.8 :**

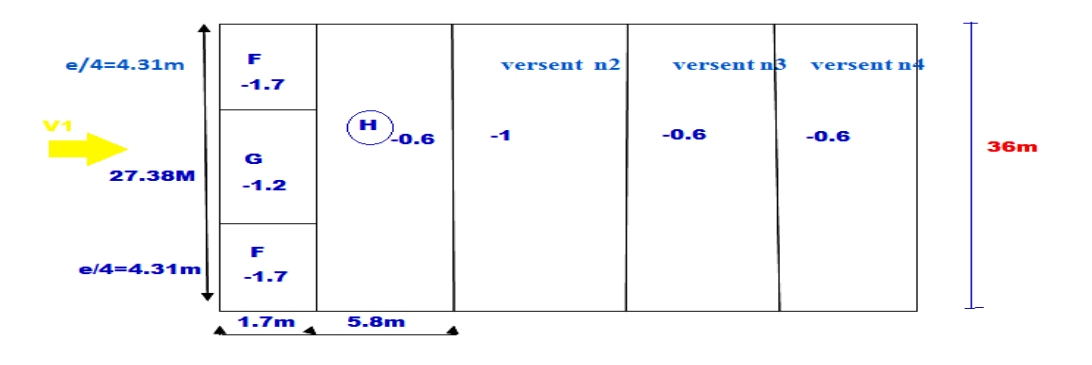

**Figure N° 05 :** Les valeurs de  $C_{pe}$  sur la toiture pour le vent  $V_1$ 

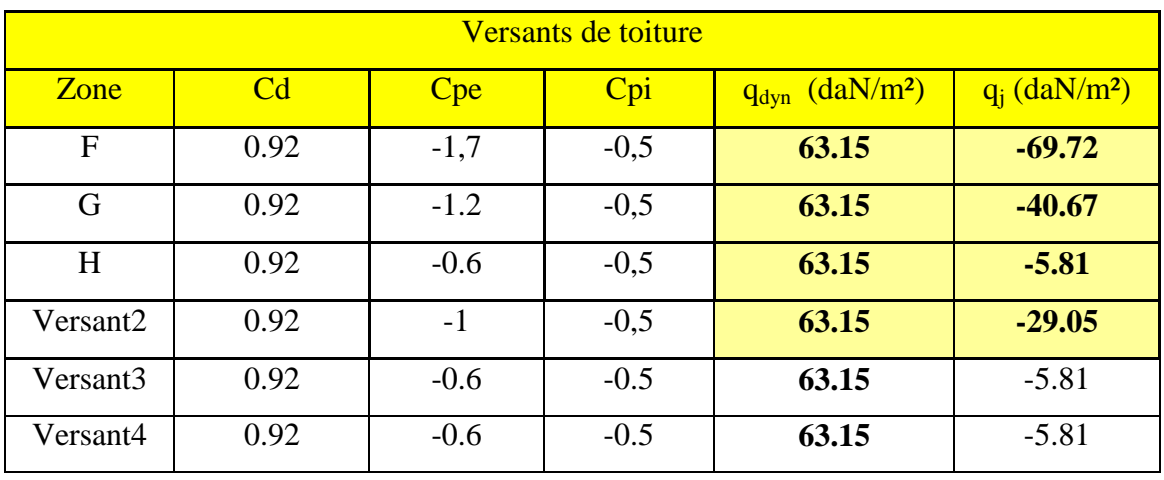

# **Pressions sur les Parois Verticale Pour Cpe = 0.8**

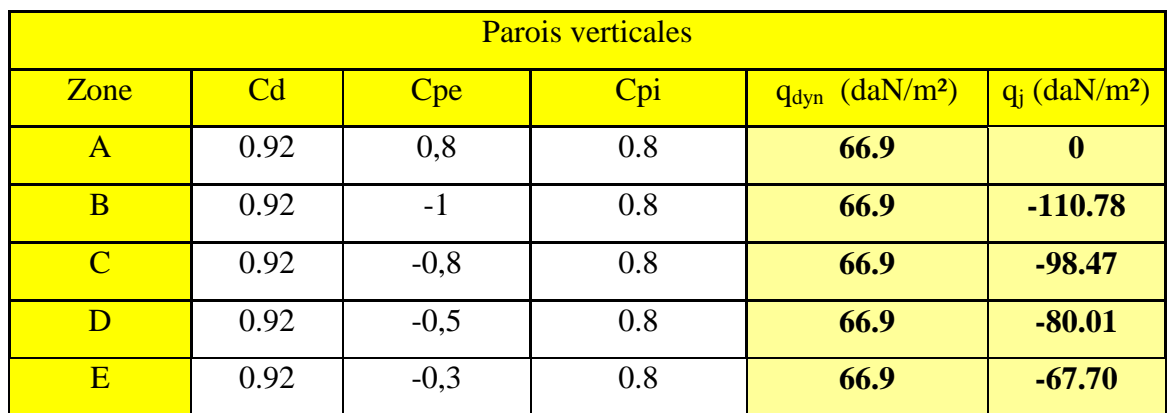

# **Tableau N° 06**

### **Pressions sur la toiture pour Cpi = 0.8**

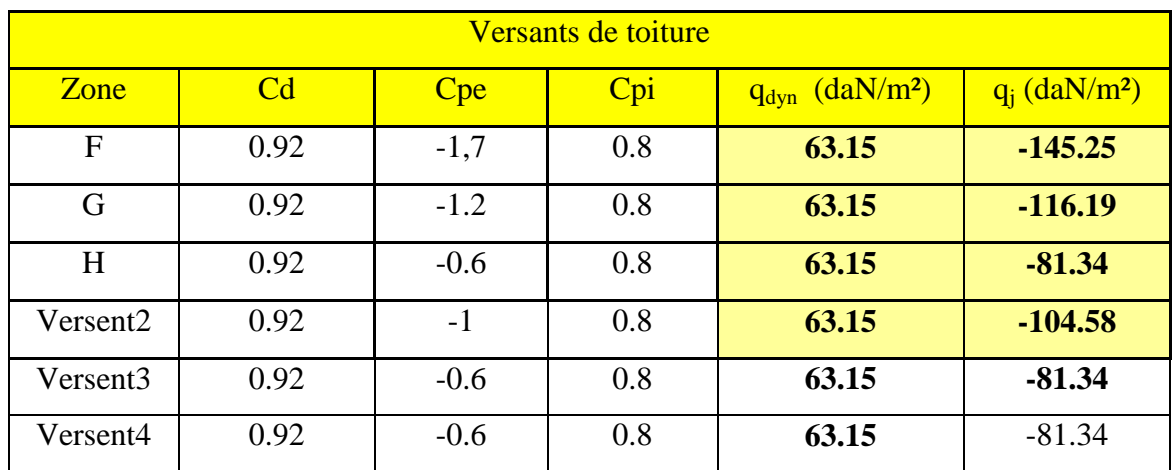

**Tableau N° 07** 

# **Les schémas présentant les valeurs des pressions 'qj' pour Cpi =-0.5**

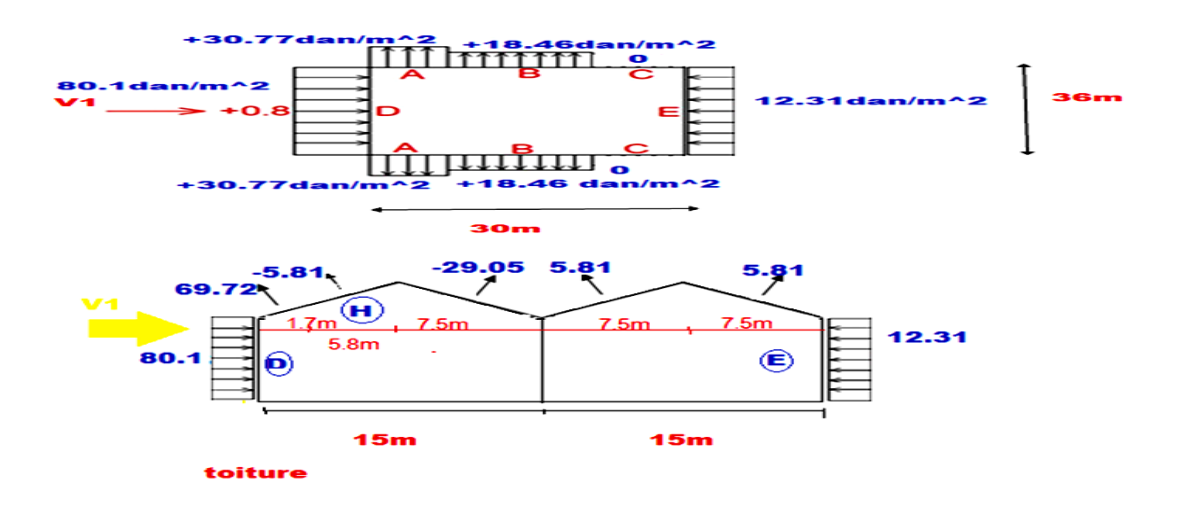

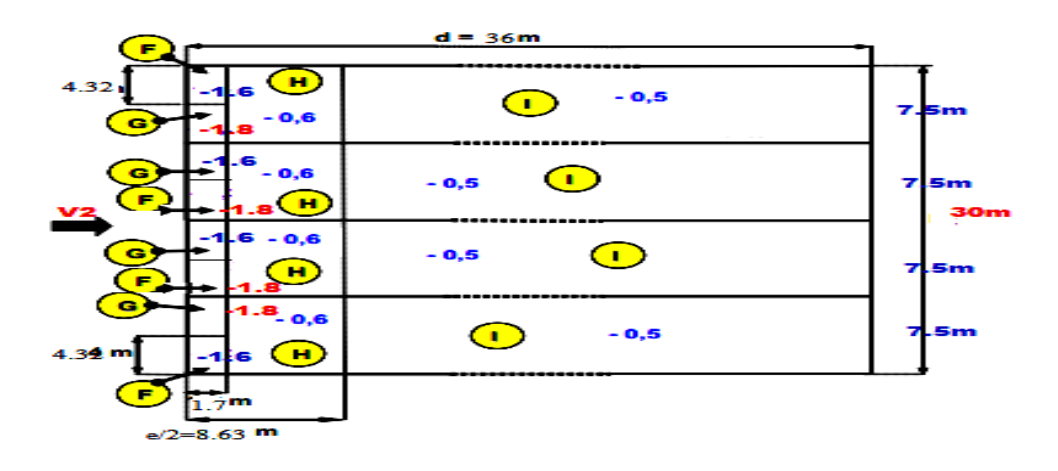

**Figure N° 06 :** Valeurs du coefficient Cpe pour toiture sous le vent V2

# **Vent perpendiculaire au pignon (direction V2)**

Coefficient de pression exterieure Cpe parois verticales **:** On référe au paragraphe 1.1.2 du chapitere 5 à la fig 5.1 déterminer les différentes zones de pression au tableau 5.1 pour tirer les valeurs des coefficients Cpe pour cette direction du vent

 $b = 2lt = 30m$ ;  $d = Ll = 36m$ 

 $h = 8.63$ m;  $e = min[b; 2h]$  =>  $e = min[30$ m; 17.26m] =>  $e = 17.26$ m

 $d = 36m > e = 17.26m$  Donc il y a 3 zones A.B et C

 **Toiture** :on se référe au paragraphe 1.1.8.1 p72 du chapitre 5 la direction du vent 1 est définie par un angle  $\theta = 90^{\circ}$  (chapiter 5.1.1.8.1) les défférentes zones de pression sont données par la figure 5.73 p 67

Les valeur des coefficient Cpe sont tirées du tableau 5.3 ( $\theta = 90^{\circ}$  et  $\alpha = 5^{\circ}$  parce que  $\alpha =$  $8.53^{\circ}$ )

- **Calcule de qj** (vent 2) Les pressions dynamiques :  $q_j = C_d * q_{dyn} * (C_{pe} C_{pi})$
- Parois Verticale Pour Cpe= -0.5

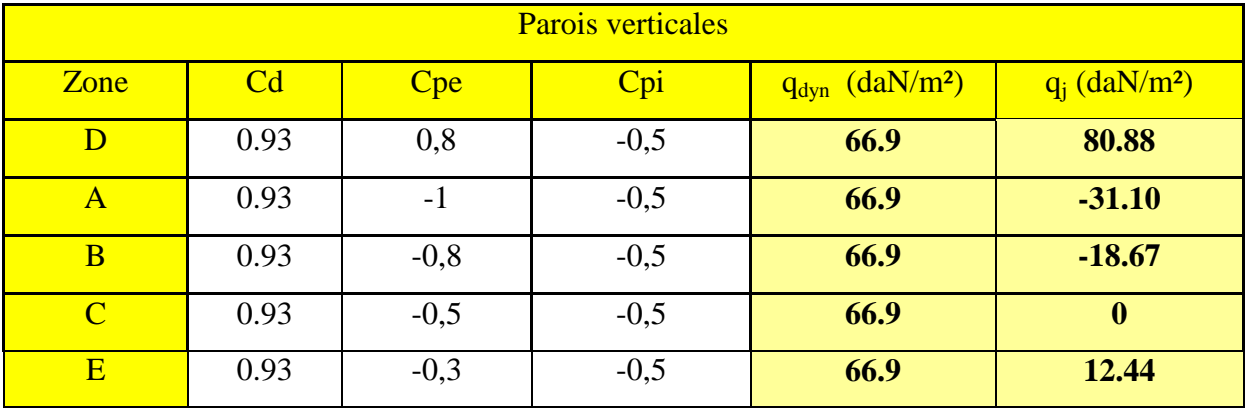

# **Tableau N° 08 :**

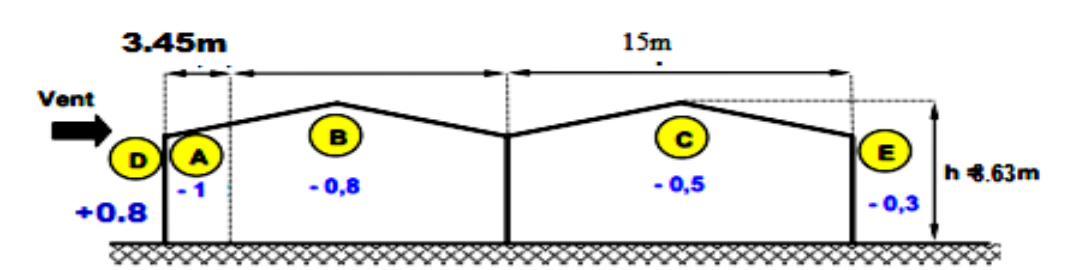

**Figure N° 07 :** C<sub>pe,10</sub> pour les zones A, B, C, D et E avec vent

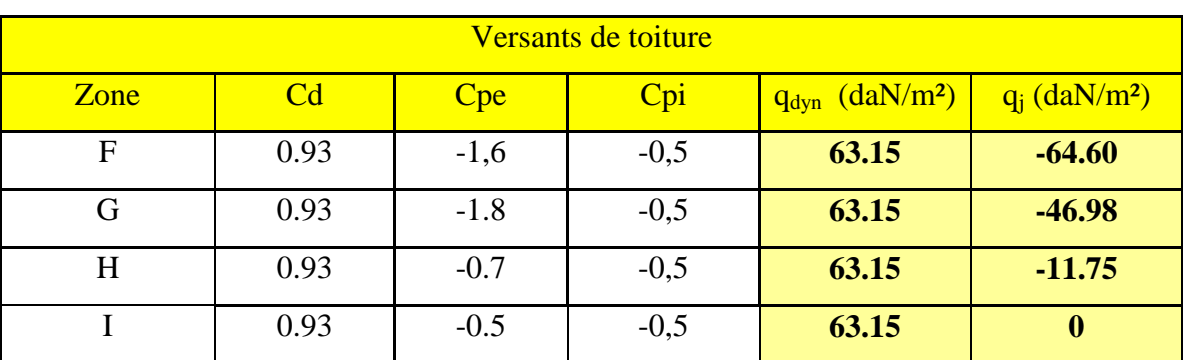

**Tableau N° 09 :** 

**Les schéma présentant les valeurs des pressions 'qj' pour Cpi =-0.5**

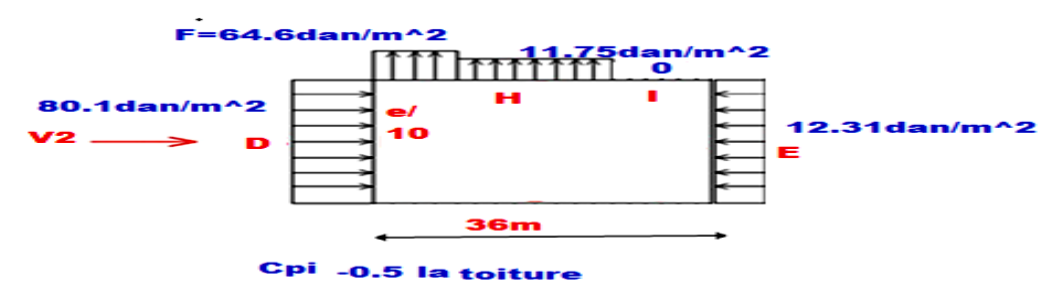

**Figure N° 08**

**La toiture Pour Cpi = -0.5**

# **► Parois Verticale pour Cpe= 0.8 : Tableau N° 10**

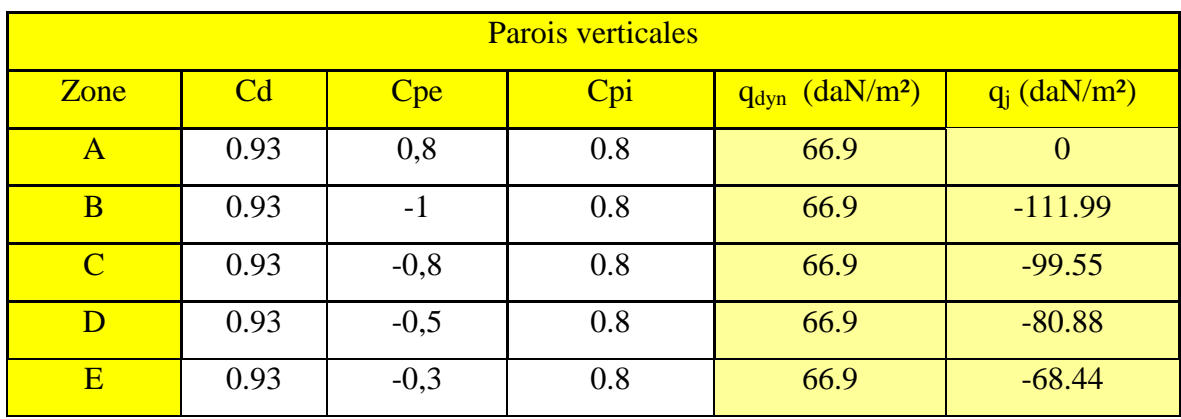

# $\triangleright$  **La toiture pour Cpi** =  $0.8$

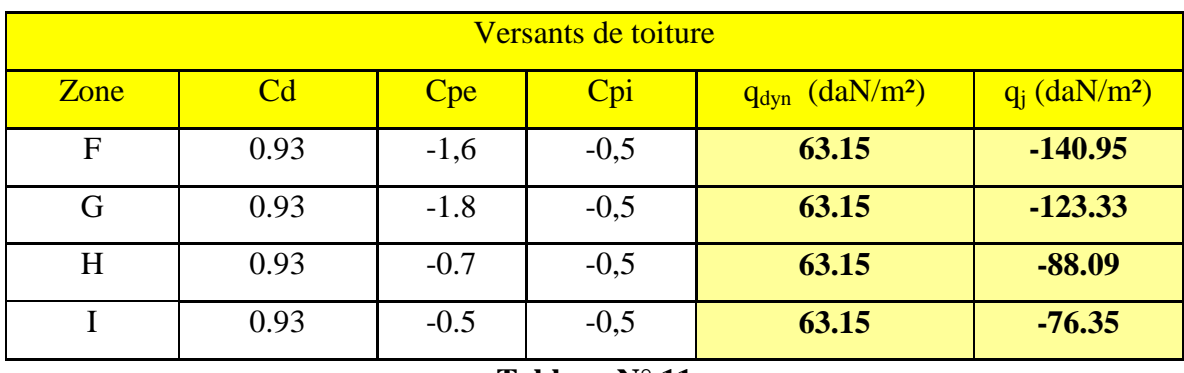

**Tableau N° 11** 

# **Les schémas présentant les valeurs des pressions 'qj' pour Cpi = - 0.5**

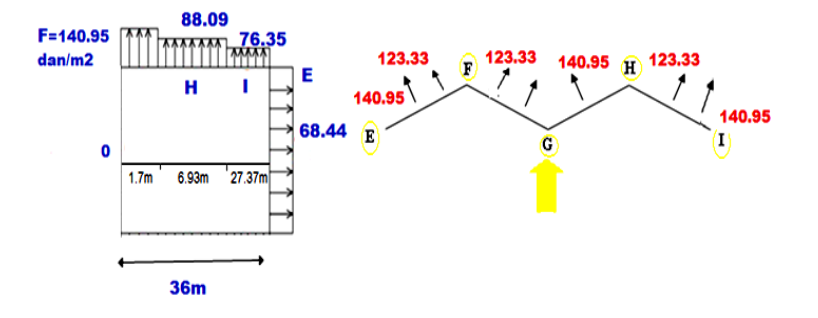

**Figure N° 09**

# **III. Conception de la structure principale**

# **1.1 Conception de la structure principale**

La structure principale a pour fonctions :

- $\triangleright$  D'assurer le transfert des charges verticales vers les fondations,
- D'assurer la stabilisation générale du batiment vis-à-vis des actions verticales et des actions horizontales, quelles soient courantes comme le vent, ou des actions accidentelles telles que séismes et forces de choc. Cette fonction s'appelle : le contreventement.

Pour notre bâtiment, la structure principale sera réalisée pas une ossature métallique ; il s'agit d'un ensemble de barres en profilés d'aciers laminés normalisés. Cet ensemble aura une configuration tridimensionnelle, définie par :

- des barres verticales : ce sont les poteaux,
- des barres brisées liant les têtes des poteaux dans le sens X transversal du bâtiment : ce sont les traverses des portiques plans transversaux,
- des barres horizontales de chaînage liant les têtes des poteaux dans le sens Y longitudinal du bâtiment : ce sont les barres de chaînage des systèmes plans longitudinaux avec nœuds articulés et appuis articulés, ces barres peuvent être indépendantes des pannes de toiture, et peuvent être assurer par les trois pannes en bas des versants (axes A, B et C), ce choix est laissé à l'initiative du concepteur.
- Et des barres diagonales composants des palées triangulés de contreventement pour les systèmes plans longitudinaux du sens Y, c'est-à-dire au niveau des deux files longitudinales de poteaux de rive, axes A et C.

### **1.2 Les objectifs de cette phase d'étude :**

 Dans cette phase de reflexion, l'objectif global est de proposer une structure principale convenable pour notre bâtiment, cette proposition sera validée dans la suite de la présente étude vis-à-vis d'une liste d'exigences règlementaires liées à la sécurité (les états-limites ultimes - ELU) et au bon usage (les états-limites de service - ELS), sans oublier les exigences de réduction des coûts et des délais d'exécution,

c'est-à-dire une conception économique. Pour détailler notre travail, on essaie de répondre au cinq questions suivantes :

- Pour ce qui est des poteaux : Quels seront leur nombre et leur distribution ?
- Pour ce qui est du système de contreventement vertical transversal : Quels seront son type et sa configuration ?
- Pour ce qui est du système de contreventement vertical longitudinal : Quels seront son type et sa configuration ?
- Pour ce qui est du système de contreventement horizontal ou de toiture : Quels seront son type et sa configuration ?
- Quells seront les prédimensions des éléments porteurs principaux, notamment ceux des traverses et des poteaux ?

### **2.1.1. La distribution des pouteau :**

Il y a dans ma batiment Ll = 36m ; donc  $\frac{Ll}{6} = \frac{3}{6}$  $\frac{56}{6}$  = Donc l'espacement entre deux poteaux  $B = 6$  m

Il y a dans chaque files A ; B et C 7 pouteaux ; donc la nombres des pouteaux totales est 7 \* 3 = 21 pouteaux de type HE pour un stucture téchnoéconomée

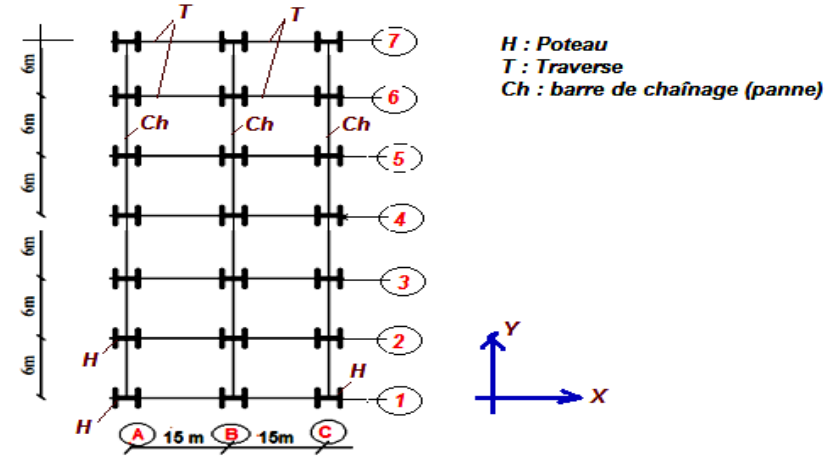

Fig. Plan de distribution des poteaux et axes de repérage

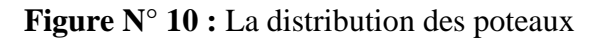

#### **1) Le système de contreventement vertical transversal (désigné par : CVVx)**

 Dans mon projet, nous allons choisir un système de portiques de contreventment vertical transversal, qu'on désigne par : CVVx, tous ces portiques traversaux sont plans parallèles et identiques, leurs nœuds sont rigides, sauf aux faitages où on a opté pour des rotules, les appuis sont des articulations permettant la libre rotation. Le choix des articulations a pour avantage d'annuler les moments de flexion, ainsi les volumes et ferraillages des fondations seront réduits par rapports à des appuis encastrés.

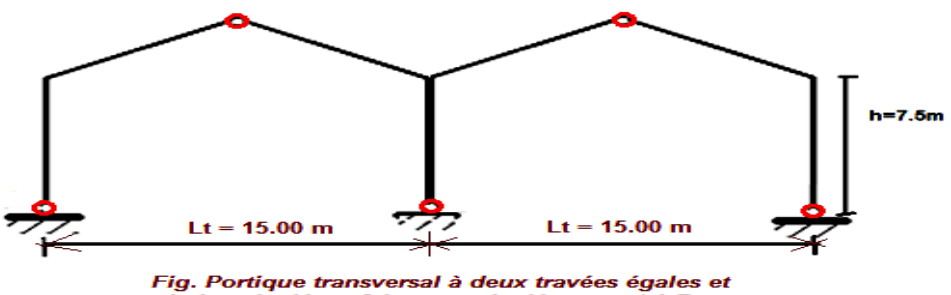

pieds articulés et faitages articulés, axes 1 à 7

### **2) Le système de contreventement longitudinal (désigné par : CVVy)**

Pour ce qui est du système de contreventement longitudinal, qu'on désigne par : CVVy, on choisit une ossature à nœuds articulés et pieds articulés, ce système est contreventé par des palées triangulées métalliques.

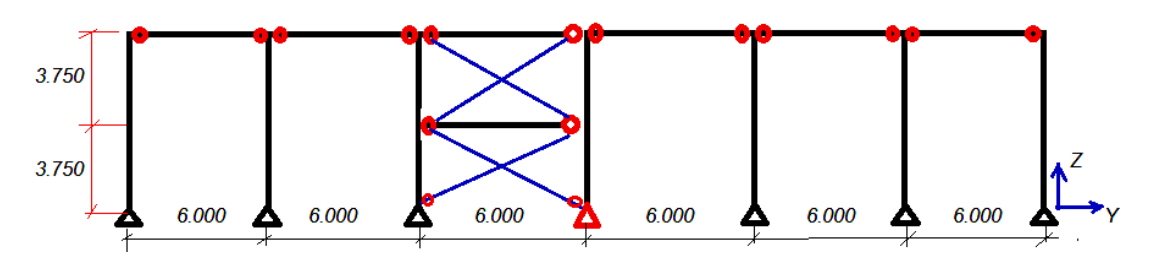

Cette solution offre trois importants avantages :

- $\triangleright$  Economie dans les poteaux, puisque les moments de flexion transmis par les barres de chaînage (poutres) sont nuls,
- Economie dans la réalisation des assermblages poutre-poteau, grace aux moments nuls,
- Grande rigidité vis-à-vis des déplacements horizontaux, en particulier le déplacement forizontal ∆h en têtes des poteaux.
- **3) Le système de contreventement de toiture (désigné par : CVH)**

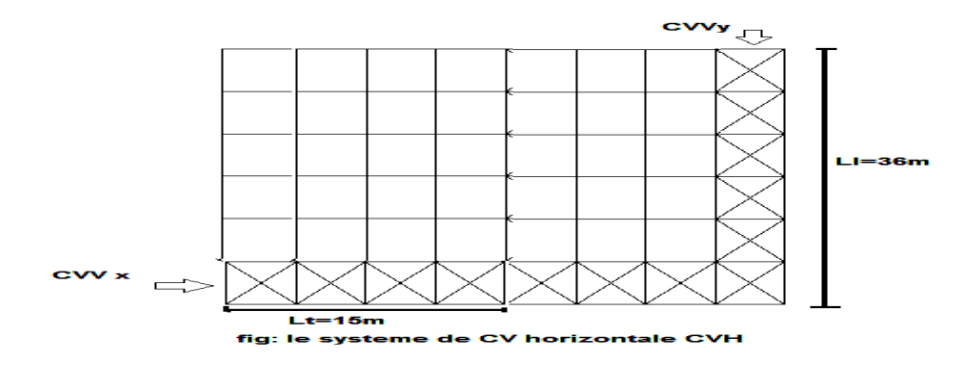

 On adopte deux poutre géantes à treillis, qu'on appelle : poutes au vent, la première suit les inclinaisons des versants de toiture, on la désigne par : CVHx.

La deuxième poutre est longitudinale, on la désigne par : CVHy, elle est situé dans le plan d'un versant de rive.

 La poutre CVHx a pour rôle de transmettre les forces horizontales appliquées dans le le sens longitudinal **y**, telle que les actions du vent **V2** perpendiculaire à la façade pignon. Cette poutre utilise des barres existantes, auxquelles on ajoute des barres diagonales, ses membrures sont les deux traverses des portiques axex 1 et 2, ses montants-treillis sont des pannes.

 D'autre part, la poutre CVHy a pour rôle de transmettre les forces horizontales appliquées dans le le sens transversal **x**, telle que les actions du vent **V1** perpendiculaire à la façade longpan. Cette poutre utilise la panne sablière et la panne adjacente comme deux membrures du

système à treillis, ses montants sont les traverses des portiques, il nous reste à ajouter des barres diagonales.

#### **Composants de la Toiture**

### **1-1 Fonction de la toiture :**

La toiture constitue la partie supérieure des halles (toiture plate ou inclinée) et des bâtiments à étages (en général toiture plate). La fonction de la toiture est double : d'une part elle doit assurer la reprise des charges (fonction porteuse) et d'autre part elle doit assurer le rôle de fermeture du bâtiment (fonctions protectrices).

- Fonction porteuse (poids propre ; charge permanente)
- Fonctions protectrices (Etanchéité, perméabilité)

#### **1.2 .1 Propriétés des Panneaux sandwichs :**

 $\triangleright$  Type = Panneaux Sandwichs

 Fabricant **:** Société Française Haironville – Pab ; filiale du groupe Arcelor – Mittal steel

#### Modèle : ONDATHERM 1040 TS

#### **Fiche Technique :**

- Je choisis l'épaisseur : 100 mm Les autres caractéristiques Sont :
- $\blacksquare$  Longueur = 16000 mm = 16 m
- Longueur =  $1080$  mm =  $1.08$ m
- Poids =  $15.3 \text{ kg/m}^2$
- .

# **1-2-2 Calcul de toiture :**

 Les panneaux de toiture sont sollicités à la flexion Simple Sous les charges verticales du poids et celles dues aux travaux de montage ou d'entretien, aussi il y a l'action importante du Vent.

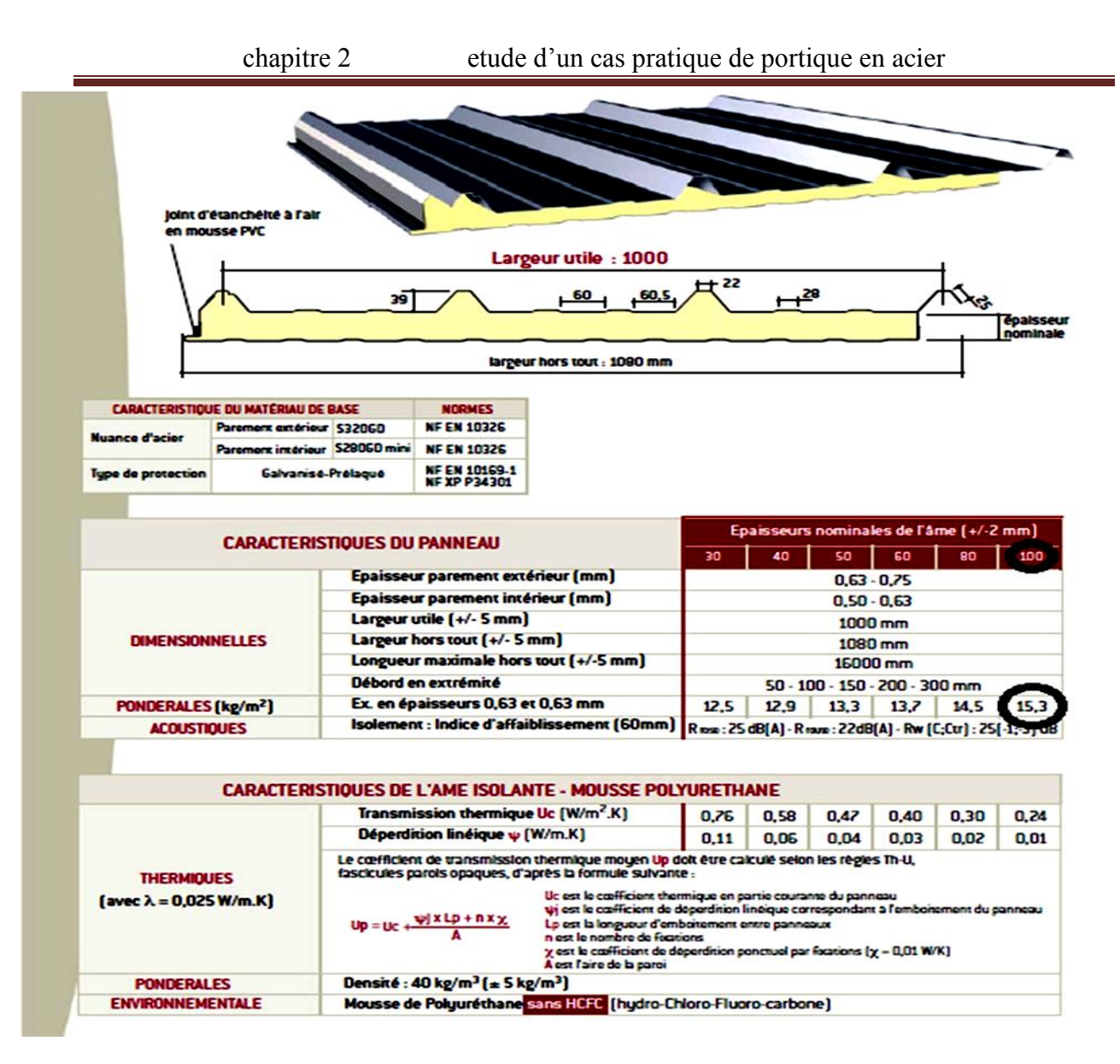

**Figure N° 13 Extrait :** la fiche technique de Ondatherm 1

### **Schéma statique :**

- Les panneaux de couverture seront supportés par des pannes ; les nervures des panneaux sont perpendiculaires aux pannes.
- Pour une rapidité de pose ; on utilise des panneaux de  $l = 16$  m coupés en  $lc = 7.6$  m suffisants pour couvrir la longueur d'un versant.

Le nombre d'appuis est égal au nombre des pannes dans un seul versant. Pour un espacement «  $a \times b$  de deux pannes égale à :  $a = 1.5$  m.

- Nombre d'appuis = 6 appuis et Nombre de travées = 5 travées
- **Utilisation du Tableau de la fiche technique de ondathem :**

- Au lieu de refaire les calculs de résistance et de rigidité nous préférons utiliser directement le Tableau de la fiche Technique des couvertures ONDATHEM 1040 TS Ce tableau exige de vérifier la condition suivant :  $P \leq$  Padm

Padm = Valeur de la charge maximale admissible donnée par le tableau, en da  $N/m^2$ 

Pour  $Li = a = 1.5$  m

- On note que le tableau ne donne pas la Valeur Padm pour notre cas, car les' (Li) sont faibles et le nombre d'appuis est élevé ; donc Padm = l'infini.

## **Conclusion :**

- On peut utiliser nos panneaux de couverture sans aucun problème de sécurité et de mauvaise rigidité.

Les panneaux ondatherm avec un espacement d'appuis de 1.5 m sont alors admis.

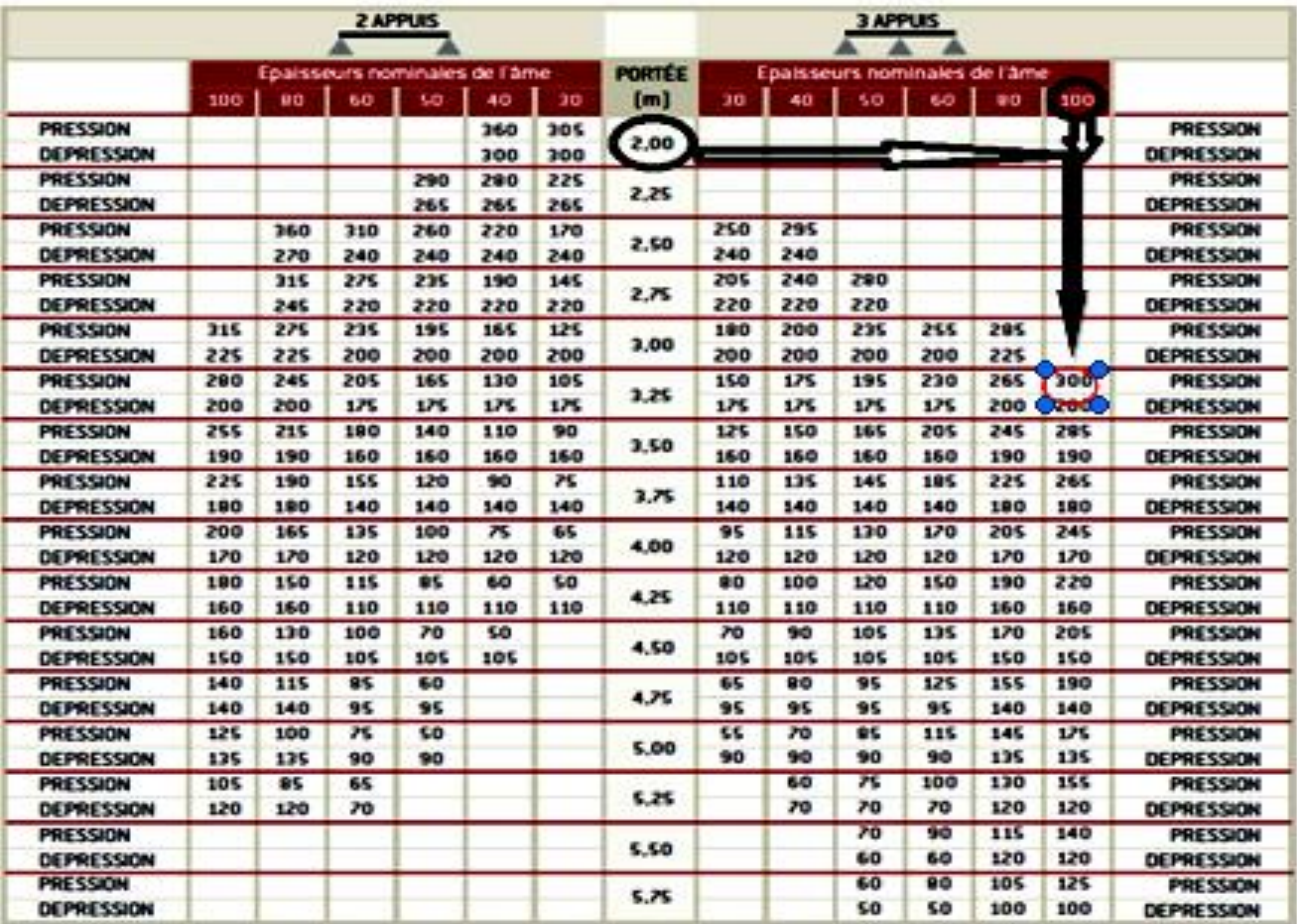

# **Les Pannes**

1. **Définition :** Les pannes sont les éléments porteurs secondaires reposant sur les traverses de cadres .Le rôle principal de cette structure est de supporter la couverture et de transmettre les charges appliquées sur la toiture aux cadres, ces charges sont le poids de la couverture, la pression du vent ; des équipements légers accrochées.

Pour les pannes sablières (de rive), on ajoute l'action du sable et leur poids propre.

2. **Conception des pannes :** Les pannes sont constituées des profilés laminé à chand de **type** 

**IPE** en acier laminé à chand de **type IPE** en acier ordinaire **type S 235** (**Fy** = 235 MPa).

Elles sont disposées parallèlement aux lignes de la toiture de façon inclinée sur les traverses principales.

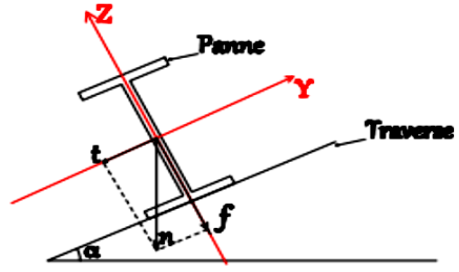

**Figure N°13** : schéma représentant une panne

- On choisit des pannes isostatiques. La pente est de 15%, soit un angle d'inclinaison :  $\alpha = 8.53^{\circ}$ ; et on prend un espacement de deux pannes a = 1.5 m

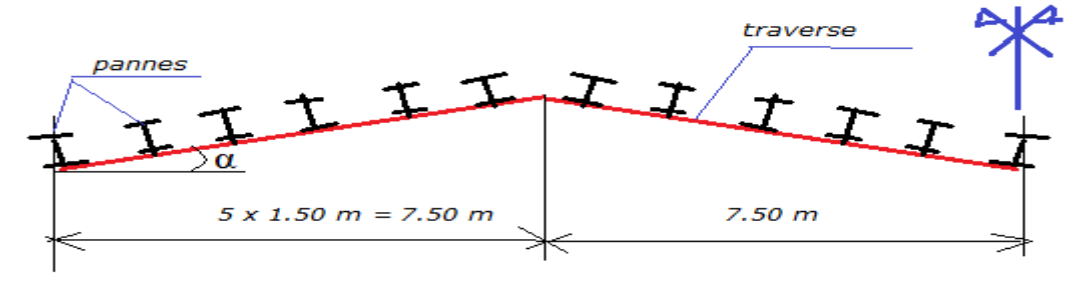

**Figure N° 14** : Répartition des pannes en toiture

#### **1. Le nombre des pannes :**

- $n = \frac{1}{2}$  $\frac{1}{a} + 1$  L = 7.5 m, **a** = espacement des pannes **a** = 1.5 m n 7  $\mathbf{1}$  $+$ - Le poids propre du panne : G panne = 18,8 dan/ml
	- Le poids propre des pannes  $=$  G panne  $*$  n panne
	- $= 18,8 \times 6 = 112,8$  dan/ml Pour un versant; on a 6 pannes.

### **2. Pré - dimensionnement des pannes**

La section des pannes :

- La panne est isostatique de type laminé à chaud alors :

n = 
$$
\left(\frac{1}{30} \text{à}\frac{1}{35}\right)
$$
; 1 = 6m (Réf. livre Volume 11)  
\n $\rightarrow \frac{6000}{30} = 200 \text{ mm}$ ;  $\frac{6000}{35} = 170 \text{ mm}$ 

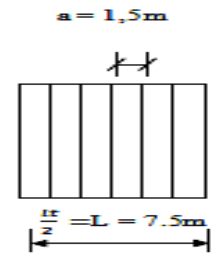

h = 200 à 170 ; Soit un **IPE 180** ; h = 180

**PP** = 18.8 da N/m;  $A = 23.9 \text{ cm}^2$ ;  $W_y = 146.3 \text{ cm}^3$ ;  $W_z = 22.16 \text{ cm}^3$ **Iy** = 1317 cm<sup>4</sup>; **Iz** = 100.9 cm<sup>4</sup>; **Wpl.z** = 34.6 cm<sup>3</sup>; **Wpl.y** = 166.4 cm<sup>3</sup> **tf** = 8 ; **tw** = 5.3 ; **b** = 91.

#### **Evaluation des charges :**  $g = Pe + Pp + Pacc$

**g =** charge Permanente**.**

 $P_c$  = poids de couverture :  $P_c$  = 15.3dan/m

 $Pp =$  poids propre **;**  $Pp = 18.8 \text{ dan/m}$ 

**Pacc =** poids des accessoires épurements **Pacc = 5%.g**

 $g = 1.05$  (Pc+Pp)

alors  $g = 43.22$  dan/m

- La Surcharge d'entretien : le DTR BC .2.2 propose une charge uniforme surfacique.

Alors : la charge d'entretien  $Q = 1 \text{kn/m}^2$  pour un surfaces

 $S = 10m^2$ ;  $S = a * l_0 = 10m^2$ ;  $a_0 = 1.5m$  $\mathbf d$  $\mathbf{1}$ a  $=$  $\mathbf{1}$  $\mathbf{1}$  $=$ Donc  $Q = 1 * 1.5 = 1.5 \frac{k}{s}$  $\frac{m}{m}$  =

**S =** L'étude des actions climatiques a donné pour les pannes de rives.

S = 39 dan/m<sup>2</sup> = 
$$
\gg
$$
 Sa<sub>o</sub> = 39 × 1.5 = 58.5  $\frac{d \text{tan}}{m}$   
Q = 150  $\frac{d \text{tan}}{m}$  > S = 58.5  $\frac{d \text{tan}}{m}$ 

m

Donc on negligee la charge de la neige

 $V = L'$ étude des actions du vent a donné plusieurs valeurs de la pression V (N/m<sup>2</sup>). On retient les deux plus grandes Valeurs pour les directions du vent V1 et V2.

.

La charge maximale de vent dans toiture dans la zone F

$$
w \uparrow = -145.25 \tan \frac{1}{m^2} \qquad \qquad ; \ w \uparrow = -145.25 \times a \qquad = -220.78 \tan \frac{m}{m}
$$

# **1. Combinaisons des charges pour retenir les charges pondérées et non pondérées les plus favorables :**

Les combinaisons des charges suivantes pour les pannes autres que celles de rive ;  $S = 0$  donc on aura.

# **Pour les ELU :**

- 1/ G 1,5 w $\uparrow$  = 43.22 1.5 \* 220.78 = 65.56 dan/m
- **2/**  $1.35G + 1.5 Q + w \downarrow = 1.35 * 43.22 + 1.5 * 150 + -220.78 = -287.9 \text{ dan/m}$

**3/** 1.35G +1.5 w $\downarrow$  + Q = 1.35 \* 43.22 +1.5 \*150 - 220.78 = -120.82 dan/m

$$
P2\begin{cases}\n p\perp = 1.35g * cos\alpha + 1.5q * cos\alpha + W \uparrow = 62.39 \text{ dan/m} \\
p \| = 1.35g * sin\alpha + 1.5q * sin\alpha + W \uparrow = -178.30 \text{ dan/m} \\
P2 \begin{cases}\n p\perp = 1.35g * cos\alpha + 1.5q * cos\alpha + W \uparrow = 62.39 \text{ dan/m} \\
p \| = 1.35g * sin\alpha + 1.5q * sin\alpha + W \uparrow = -178.30 \text{ dan/m}\n\end{cases}\n\end{cases}
$$

 $\mathbf{p_3} \left\{\mathbf{p}\right\}$  $\mathbf{p}$ 

**Pour les ELS :**

$$
P1\begin{cases} p^{\perp} = 43.22 * cos(8.53) + 150 * cos(8.53) - 220.78 = -27.71 \text{ daN/m} \\ p \parallel = 43.22 * sin(8.53) + 150 * sin(8.53) - 220.78 = -191.82 \text{ daN/m} \end{cases}
$$

$$
P2 \begin{cases} p^{\perp} = 43.22 * cos(8.53) - 220.78 = -178.03 daN/m \\ p \parallel = 43.22 * sin(8.53) - 220.78 = -214.36 daN/m \end{cases}
$$

#### **Les charge maximales :**

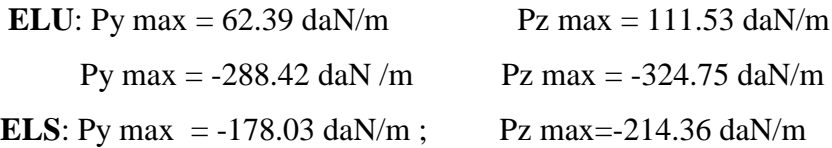

#### **Le risque de déversement :**

 On distingue deux cas selon le sens de la charge combinée appliquée **P**. Dans le premier cas, **P** est positive, donc elle est dirigée vers le bas, alors la flexion fait que l'aile comprimée est l'aile supérieure, celle-ci étant fixée latéralement dans la couverture, il n'y a pas de risque de déversement. Mais, dans le deuxième cas où **P** est dirigée vers le haut, alors la flexion fait que c'est l'aile inférieure qui est comprimée, celle-ci n'étant pas suffisament maintenue dans le sens latéral, c'est-à-dire dans le plan perpendiculaire au plan de flexion, alors il y a un risque de déversement, et le calcul justifiant la stabilité est nécessaire. Dans ce calcul, la longueur de flamnbement Lf est égale au plus grand espacement entre les appuis latéraux, c'est-à-dire entre les pannes.

**Analyse statique : calcul de la flèche**.

### **Schéma statique pour la flexion dans le plan (x ; z)** :

$$
Py = Q max (1)* Sin \alpha = 143.22 * Sin 8.53 = 21.2 daN/m
$$

**Pz** = Q max (1) \*Cos α = 143.22 \*Cos 8.53 = 141.6 daN/m

 $\triangleright$  **Section dangereuse pour My et Mz** ;  $x = l/2$ 

$$
My = \frac{Pzl^2}{8} = \frac{141.3 * 6^2}{8} = 641 \text{ daN/m}
$$

$$
Mz = \frac{Pyl^2}{8} = \frac{21.2 * 6^2}{8} = 95.85 \text{ daN/m}
$$

 $\triangleright$  Section dangereuse pour Vy et Vz :  $x=0$ ;  $x=l$ 

$$
Vz = \frac{Pzl}{2} = \frac{141.1 * 6}{2} = 427.5 \text{ }daN/m
$$
\n
$$
Vy = \frac{Pyl}{2} = \frac{21.2 * 6}{2} = 64.2 \text{ }daN/m
$$

 $\triangleright$  **flèche maximale** :  $x = l/2$ 

$$
F1 = \frac{5}{384} \frac{Pz l^4}{Ely} \le Fad \implies \frac{5}{384} * \frac{178.03 * 10^{-3} * (600)^4}{21 * 10^4 * 13.17 * 10^4} = 1.08 \, mm
$$

$$
F2 = \frac{5}{384} \frac{Py \cdot l^4}{EIz} \le Fad \implies \frac{5}{384} * \frac{214.36 * 10^{-3} * (600)^4}{21 * 10^4 * 100.9 * 10^4} = 17.07 \text{ mm}
$$

$$
f = \sqrt{f1^2 + f2^2} = \sqrt{(1.08^2) + (17.07^2)} = 17.1m
$$

# **3. Calcul des contraintes σ et τ :**

• Calcul du moment statique S de la demie-surface du profilé :  $S = 1/2Wpl$ 

• 
$$
Sy = \frac{1}{2}146.3 = 73 \text{ cm}^3
$$
  $Sz = 11.08 \text{ cm}^3$ 

• 
$$
\tau z = \frac{pz \times 1/2 \times Sy}{Iy \times Iw} = \frac{111.53 * 10 * 6}{2 * 11.08 * (1317 * 5.3)} = 0.043 \approx 0 MPa
$$

• 
$$
\tau y = \frac{py \times 1/2 \times Sz}{Iz \times b} = \frac{(62.39 * 10 * 6)/(2 * 73.3)}{100.9 * 91} = 0.002 \approx 0 MPa
$$

Promo2018 Page 50

#### **4. Vérifications réglementaires en élasticité :**

**4.1** ELU de résistance à la flexion **:**

$$
\sigma \le \sigma \text{ adm} \quad ; \quad \sigma \text{ adm} = \frac{fy}{\gamma m_{\circ}} = \frac{235}{1.1} = 213.63 \text{ MPa} \quad ; \quad \sigma = \frac{My}{Wel, y} + \frac{Mz}{Wel, z}
$$
\n
$$
My = \frac{Pz * l^{2}}{8} = \frac{11.53 * 10 * 6^{2}}{8} = 5018.85 \text{ N} \cdot m
$$

 $\boldsymbol{M}$  $Py * l^2$ 8  $=$  $62.39 * 6^2 *$ 8  $=$  $\sigma$ 5  $\mathbf{1}$  $\ddag$  $\overline{c}$  $\overline{\mathbf{c}}$  $=$ 

Donc  $\sigma = 160.99 \, MPa \, < \sigma \, adm = 213.63 \, MPa \, \Rightarrow CV$ 

4.2 ELU de résistance au cisaillement : 
$$
\tau = (\tau_z^2 + \tau_y^2)^{0.5}
$$
  
 $\tau \approx 0 \le \tau adm = \frac{fy}{\sqrt{3}} = \frac{235}{\sqrt{3}} = 135.65 MPa \rightarrow CV$ 

4.3 ELU de limitation des flèches : La flèche admissible est :  $f_{adm} = \frac{l}{2}$  $\frac{l}{200} = \frac{6}{4}$  $\frac{3000}{200}$  =

- 1. **f1**  $\leq$  **f** adm (C.V)
- 2.  $f2 \leq f$  adm (C.V)
- 3.  $f \leq f$  adm (C.V)

Les pannes simplement appuiée **IPE180** en acier S235 sont admises, il n'y a pas nécessité de placer des liernes-tirants.

**5. Les dilatations thermiques :**

$$
\Delta \leq jeu
$$

 $\Delta = \alpha t * l * \Delta t$ ;  $\alpha t = 12 * 10^{\circ} - 6^{\circ}C^{-1}$ 

$$
L=6m \quad \Delta t = t2 - t1
$$

 $t_1$ : température de montage ; on prend :  $t_1 = 20$  °C

 $t_2$ : température extrème ; on prend pour l'été :  $t_2 = 50$  °C

 $\Delta$  = 12 \* 10<sup>-6</sup> \* 6 \* (50 - 20) = 2.16 \* 10<sup>-3</sup> $m =$ 

 Donc pour la libre dilatation thermique des pannes, lors du montage on laissera des jeux entre une panne et sa voisine de valeur 20mm minimum.

# **Les poteaux**

**1. Définition :** En général les éléments porteurs verticaux des ossatures de bâtiment sont soumis à la compression, avec éventuellement de la flexion selon le système statique adapté. Ils sont alors appelés poteaux. Les détails de construction qui s'y rapportent, qu'il s'agisse du choix de la section ou des assemblages, sont fortement liés au type d'effort à transmettre.

 Certains éléments porteurs verticaux transmettent essentiellement un effort de traction les profilés laminés en **I** ou en **H** sont les plus utilisés comme poteaux de charpente métallique.

### **2. Types de poteaux :**

Dans les ossatures métalliques, les poteaux sont constitués de profiles en double Té quelque fois de forte épaisseur.

En cas d'effort de compression importants on utilise également les profils à âmes pleins composés.

 On utilise dans notre structure des réductions pour les sections des poteaux pour éviter les grands efforts normaux a la base est les grandes sections des poteaux.

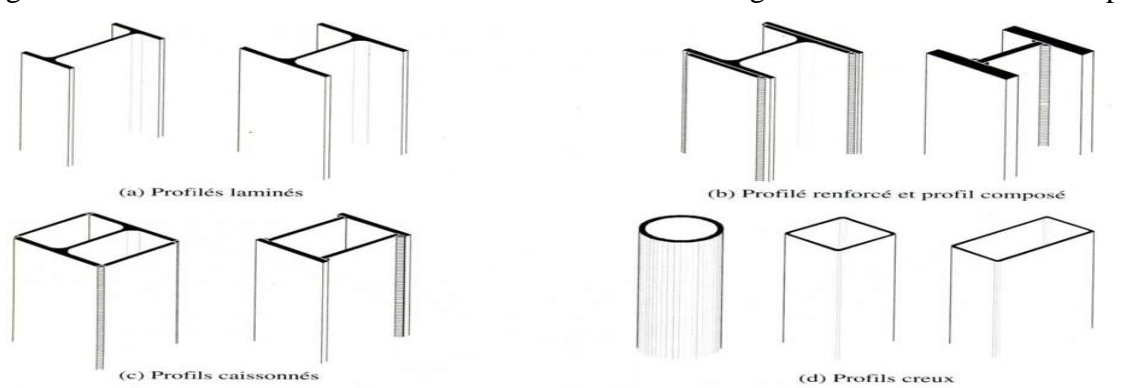

**Figure N°15**. Différents types de poteaux métalliques

### **3. Pré dimensionnement des poteaux de portiques :**

Généralement les profilés de type **HEB** et **IPE** sont des éléments travaillent bien à flexion composée.

On va utiliser la règle de pré dimensionnement (livre Vol .11).

Poteau en profilé laminé supportant une ferme → profilé HE : on nous recommande de

limiter d'élancement  $\lambda \leq \lambda lim = 50$  à 100 au choix du concepteur ; soit  $\lambda lim = 50$ 

$$
\lambda = \frac{df}{\text{min}} \text{ avec } Lf = \mu \times H, \mu = 1
$$

$$
\lambda = \max\left(\frac{\text{If}}{\text{iy}}; \frac{\text{If}}{\text{iz}}\right); \frac{\text{If}}{\text{i}} \le 50 \Rightarrow \lambda \ge \frac{\text{If}}{50} \Rightarrow \frac{7500}{50}, \quad i \ge 150 \text{ mm}
$$

6. On suppose que *lf* (sens x) = *lf* (sens y)

$$
i\,min \geq 150\,mm\,H = l = 7.5
$$

$$
h \ge \left[\frac{1}{15} \text{ à } \frac{1}{10}\right] \times l
$$

 $h \geq 500$  mm à 750 mm] on choisit  $h = 500$  mm

Dans ce cas on choisir des profilés de type **HEA 600** (tableau des profile).

 $\rightarrow$  G = 178 kg/m; h= 600 mm; iy = 249 mm; A=226.5\*10<sup>2</sup> m<sup>2</sup>

# **4. Calcul à la compression simple :**

7. Condition de résistance **:**  $\sigma = \frac{N}{4}$  $\frac{N}{A} \leq \sigma adm = \frac{f}{\gamma n}$ γ

Les descentes des charges sur les poteaux **:** charges verticales **N**

$$
\bullet \quad N=1.35NG+1.5NQ
$$

•  $NG = \sum q_i \, si + \sum q_i \, li$ 

$$
NQ=S\times Q
$$

 $NG = G$  toiture + G poutre + G poids propre

On analyse le poteau (B -2)

 $s = \left(\frac{B}{a}\right)$  $\frac{B}{2}+\frac{B}{2}$  $\frac{B}{2}$   $\times$   $\left(\frac{l}{l}\right)$  $rac{lt}{2} + \frac{l}{2}$  $\frac{1}{2}$ 

- 8. **Poids propre :** G=G<sub>2</sub>×H =178\*7.5=1335 kg= 1335\*10N
- 9. **Poids de poutre :** IPE 500. G =90.7 kg/m

G *poutre* = 
$$
G_{\circ} \times \left(\frac{lt}{2} + \frac{lt}{2}\right) = 90.7 \times 15 = 1360.5 = 13605 N
$$

10. **Poids de toiture :** Panneaux sandwichs

 $G_{\circ} = 15.3 \frac{\pi}{n}$  $rac{\kappa y}{m^2} =$  $NG = Gpo + Gtoit + Gpout$  $13350 + 13605 + 13770 = 40725N$  = >  $NG = 40725 N$ **S** neige =  $30.4$  dan/m<sup>2</sup>  $NQ = S \times S$ <sub>s</sub> = 30.4  $\times$  90 = 27360N Donc  $N = 1.35NG + 1.5NQ = 96019N$ N  $\frac{N}{A} \leq \frac{f}{\gamma}$  $\frac{fy}{\gamma m} = \frac{9}{22}$  $\frac{96019}{226.5*10^{2}} = 4.25 MPa ; \frac{f}{\gamma}$  $\frac{fy}{\gamma m_{\rm s}} = \frac{2}{1}$  $\frac{255}{1.1}$  = 213.63MPa Donc  $\sigma < \sigma$ adm C.V

# **Calcul de la traverse**

### **1. . Conception technologique:**

 La traverse est un élément des portiques, qui constituent l'ossature principale des bâtiments, sont Composes de fermes (ou traverses), qui supportent les pannes, et de poteaux, qui supportent les fermes. Leur conception technologique est variable, en fonction notamment **:**

- De leur portée.
- Du schéma statique retenu pour la structure.
- Des pratiques ou des systèmes de fabrication des constructeurs.

### 2. **Calcul des sollicitations**:

La détermination des sollicitations globales affectant les portiques exige un calcul par étapes de toutes les sollicitations élémentaires, engendrées par les divers actions : charges permanentes, charges d'exploitation, neige, vent sur le long- pan, vent sur pignon, vent au soulèvement, ... Il s'agira ensuite de repérer les combinaisons les plus défavorables, pour déterminer les sections des profils des pièces.

### **1traverse de façade en profilé laminé**

A partir le livre volume 11 p223

$$
h \approx \frac{lt}{30} = \frac{15}{30} = 0.5 \, m \Rightarrow h = 500 \, mm
$$

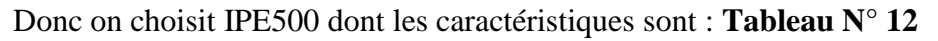

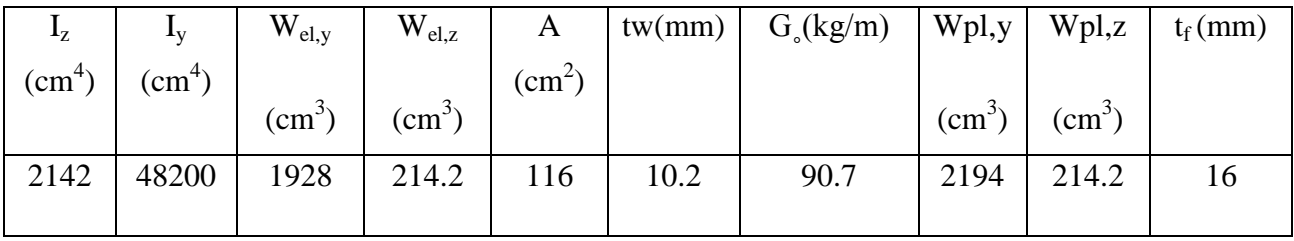

### **Les charges :**

Les charges supportées par la traverse sont :

- La charge permanente :
- Couverture :  $15.3*6 = 91.8$  daN/m
- Panne :  $18.8*6 = 112.8$  daN/m
- Poids propre :  $90.7*6 = 544.2$  daN/m

Donc G = 986.98 daN/m

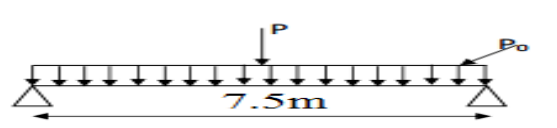

La charge d'exploitation :

- Vent :  $145.25 * 6 = 871.5$  daN/m

Charge pondérée :  $P = 3175.15$  dan/m

• 
$$
Tmax = \frac{P_0 * l}{2} = \frac{90.7 * 7.5}{2} = 340.12
$$
 dan  
•  $Mmax = \frac{PL^2}{8} = 14288.175$ 

**3. Vérification de résistance :**

$$
\sigma_f = \frac{M_{max}}{W_y} \le f_y \quad ; \qquad \sigma_f = \frac{14288.175}{2194} = 30.1 \frac{dan}{mm^2} \le 35.5 \frac{dan}{mm^2}.
$$
 (C.V)

4. **condition de flèche :**  $f = \frac{5}{20}$  $\frac{5}{384} * \frac{pl^4}{EIy}$  $\frac{pl^4}{EIy}$  ;  $\frac{5}{38}$  $\frac{5}{384} * \frac{14288 * 7.5^4}{210000 * 9208}$  $\frac{14266*7.5}{210000*92080} =$ 

$$
\bar{f} = \frac{750}{300} = 2.5 \, \text{cm} \quad \Rightarrow \quad 1.04 < 2.5 \, f < \bar{\bar{f}} \qquad (\mathbf{C} \cdot \mathbf{V})
$$

5. **Condition de cisaillement :**  $Tmax = \frac{P}{T}$  $\frac{0^{*l}}{2} = \frac{9}{l}$  $\frac{x^{1/3}}{2}$  = 340.12 daN ;

$$
\tau = \left(\frac{T_{max} * S}{I_y * t_w}\right) \quad ; s = \frac{1}{2} W_{pl}
$$

$$
\tau = \left(\frac{340.12 \times 1097}{48200 \times 10.2}\right) = 1.76 \frac{dan}{mm^2} < [\tau] = 0.65[fy] = 23.07 \frac{dan}{mm^2} (\mathbf{C} \cdot \mathbf{V})
$$

Donc IPE500 est admis

# **Distribution de la pression du vent sur les portiques de contreventement**

# **I. Détermination des rigidités de niveaux par la méthode de MUTO**

### **Portique (1)**

 On a un seul type de poteau, donc le moment d'inertie de la section transversal sera calculé comme suit :

Poteau HEA 600 la rigédité de cette poteau  $\frac{31}{h}$ 

 $I = 25 * 10<sup>4</sup>$  mm<sup>4</sup>;

 Déterminations de la rigidité de niveau est donnée comme étant la rigidité totale des poteaux Parfaitement Encastrés multipliée par un coefficient « a<sub>p</sub>» correcteur tenant compte de

flexibilité des poutres arrivant aux nœuds

Soit :

R∞: rigidité relative de niveau d'un portique avec poteaux parfaitement encastré (ou bien poutres infiniment rigides).

R : rigidité relative de niveau d'un portique corrigé au sens de "MUTO".

 $R = a_{p} R^{\infty}$ 

**.Calcul des raideurs des poteaux et des poutres** : rigidités de niveau

K [la rigédité] :  $\frac{I}{I}$  $\frac{I}{H}$   $\left[\frac{(25*10^4)}{7500}\right] = 3$ K poutre :  $\frac{I}{I}$  $\frac{I}{H} = \left(\frac{48*10^3}{7500}\right)$ 7

**Calcul les**  $\overline{K}$ : Σ  $\frac{\sum\limits_{\sum\limits_{}}\log\limits_{\sum\limits_{}}\log\limits_{\sum\limits_{}}}{\sum\limits_{\sum\limits_{}}\log\limits_{\sum\limits_{}}\log\limits_{\sum\limits_{}}\log\limits_{\sum\limits_{}}$  $\frac{\Sigma 4 \text{ pounds}}{\Sigma 3 \text{poteax}} =$ 

**2. Coefficient de correction :**

$$
a1 = \frac{\overline{K}}{2 + K} =
$$

**3. La rigidité des poteau** 

$$
\mathbf{r_p: a1}*\frac{3EI}{H^3} \text{ appuis articulé} = a1(3\left[\frac{(25*10^4*2.1*10^5)}{7500}\right]) = 21*10^6 \text{ N/mm}
$$

**la rigidité des portique 1 :** rij =  $\sum$  r<sub>p</sub>

# **4. Détermination de la rigidité à la torsion à l'etage**

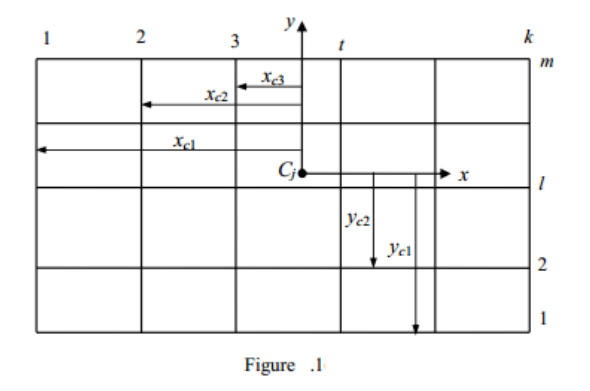

$$
R1j\theta = \sum_{t=1}^{k} Rjt(Xct)^{2} + \sum_{l=1}^{m} Rjl (Ycl)^{2}
$$

 $Rj\theta$ : rigidité à la torsion du niveau 'j'

Xct :distance d'un portique transversal (t) à l'axe Cy

Ycl : distince d'un portique longitudinal (*1*) à l'axe Cx

La figure 1 illustre un exemple des distances des différeents portiques à prendre compte pour déterminer la rigidité à la torsion.

: Effort de vent de niveau "j" revenant au portique transversal "t".

$$
Vjy = \tau_{jy} \frac{R_{jt}}{\sum_{i=1}^{k} Rjt} + \tau_{jy} . e_x . \frac{R_{jt}}{R_{j\theta}} . X_t
$$

où

**x***t*: distance des portiques dans le sens transversal par rapport au centre de rigidité C.

**y***l*: distance des portiques dans le sens longitudinal par rapport au centre de rigidité C.

L'effet de torsion générale :

**L'excentricité e** = max ( $e_{th\acute{e}o}$ ;  $e_{acc}$ )

**ethéo :** excentricité théorique. Pour notre bâtiment, elle est nulle.

*eacc* **:** excentricité accidentelle donnée par le RNV1999. Pour toutes les structures comportant des planchers ou diaphragmes horizontaux rigides dans leur plan, on supposera qu'a chaque niveau et dans chaque direction, la résultante des forces horizontales du vent a une excentricité «  $e_{acc}$  » par rapport au centre de torsion égale à : e =  $b/ 10$ 

Pour le vent V1 : *eacc* = 36.0 /10 = 3.6 m , alors : e = max (ethéo ; *eacc* ) = max (0 ; 3.6 ) = 3.6 m Pour le vent V2 : *eacc* = 30.0 /10 = 3.0 m , alors : e = max (ethéo ; *eacc* ) = max (0 ; 3.0 ) = 3.0 m

### **5. Distribution de la résultante des actions du vent :**

L'étude du vent a donné les valeurs des forces résultantes :

- Rx due au vent V1 suivant la drection transversale x,
- et Ry due au vent V1 suivant la drection transversale y.

Ces forces seront partagées sur les plans de contreventement. Pour Rx, la distribution concerne 7 portiques transversaux, c'est eux qui nous intéresse. Pour Ry, la distribution concerne 2 palées triangulées placées sur les files longitudinales de rive.

### 5.1. **Distribution de la résultante des forces du vent selon les niveaux :**

 Notre construction se compose d'un seul niveau, alors cette étape d'étude n'est pas nécessaire.

$$
V = W_{RDC} : \begin{cases} W_x = 146 \text{ KN} \\ W_y = 83 \text{ KN} \end{cases}
$$

### **5.2. Distribution de la force du vent Rx sur les portiques de contreventement**

 Dans la direction transversale (x), on a 7 portiques de contreventement désignés par , chacun reçoit une force désignée par **Hi** qui est la somme de deux forces élémentaires notées  $\mathbf{H}'$  *et*  $\mathbf{H}''$  *;*  $Rx = \sum_{i=1}^{7}$ 

- Chaque portique transversal (i) reçoit une force  $Hi = H'i + H'i$
- H'i : composante représentant l'effet de translation. Elle est proportionnelle à la rigidité Ri du portique i
- H"i : composante représentant l'effet de torsion générale. Elle est proportionnelle à la rigidité tortionnelle du portique i.
- $H' = V \frac{R}{R}$  $\frac{R_i}{\sum R_i}$ ; on a  $R_i$  = constante, Donc  $H' = \frac{V}{I}$  $\frac{v}{7}$ .
- H": représente l'effet de torsion générale. Elle est due à un moment de torsion  $M_{tor} = V \cdot e$ ;

où : *e* : l'excentricité de la force V,

$$
H^" = M_{tor} \frac{R_i d_{xi}}{R_{\theta}};
$$

- $\blacksquare$  R<sub> $\theta$ </sub>: Rigidité torsionnelle .
- $d_{xi}$ :coordonnée du portique de CV( $CV_i$ ) dans un repère (C,X,Y) d'origine C.
- R<sub>i</sub>: rigidité des poteaux ; R<sub>i</sub> =  $\frac{3}{1}$ h

avec  $E = 2.1 * 10^5$  N/mm<sup>2</sup> (module de déformation longitudinale)

•  $R_{\theta} = \sum_{i=1}^{7} R_{it} * Y_t^2 + \sum_{j=1}^{3} R_j X_i^2 = R_i \sum Y_t^2 + (R_A X_A^2 + R_B X_B^2 + R_C X_C^2)$ 

• 
$$
R_{it} = 175.21 \text{ kN}
$$

• 
$$
R_i = 187.77 \text{ kN}
$$

•  $\rightarrow R_{\theta} = 1.02 * 10^6 \text{kN/m}.$ 

• 
$$
H' = \frac{V}{7} = \frac{189}{7} = 27.01 \text{ kN}
$$

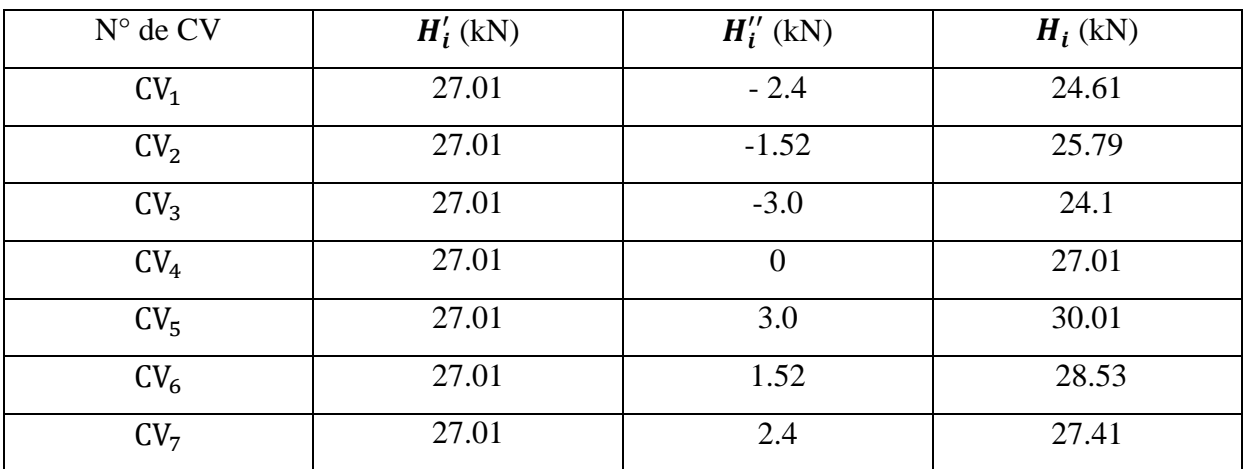

**Tableau IV.6**: Les forces  $H_i$  revenant à chaque plan de contreventement CVi (à chaque portique).

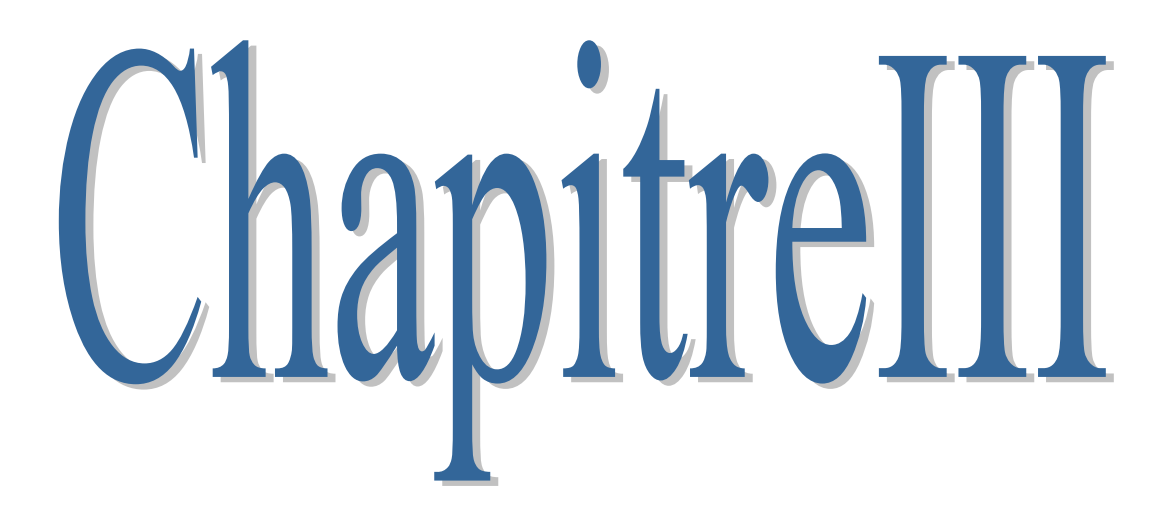

#### **Introduction**

Les ossatures métalliques se distinguent par certains avantages tels que : la légèreté, le montage rapide et la facilité des transformations, mais aussi un coût réduit de l'ensemble structure-fondations lorsqu'il s'agit de construire certains ouvrages tels que les ponts, les bâtiments à grandes portées (halles ou autres) et les bâtiments tours. c'est la raison pour laquelle ce hall a était conçu en charpente métallique.

Cependant, les aciers ordinaires présentent quelques inconvénients qui peuvent augmenter les coûts de construction et de maintenance, et peuvent être les causes de favoriser d'autres modes de construction, tels que : les structures en béton armé. Le premier inconvénient concerne les risques de corrosion dans des environnements humides : atmosphériques ou aqueux, et dans des environnements agressifs en produits chimiques. Le second inconvénient est relatif au niveau réduit de résistance au feu, qui est une action accidentelle non négligeables dans plusieurs projets de construction. On ajoute l'inconvénient du coût élévé de production de la structure métallique dans plusieurs ouvrages à faibles portées et ayant de faibles hauteurs.

En s'intéressant à l'étude des portiques à grandes portées  $L \ge 12.0$  m, c'est la solution des structures métalliques en acier non allié qui paraît la plus judicieuse, c'est pourquoi dans ce chapitre nous analysons des portiques en acier consitués d'éléments poutres et poteaux de section constante en profilés standards (IPE, IPN, HE ou similaires), ou des pièces reconstituées à âmes pleines (les PRS), ou des pièces reconstituées évidées mais à sections constantes : les fermes à treillis, les pièces composées à traverses de liaison et les pièces ajourées. Des pièces de renfort dans les nœuds poutre-poteau rigides peuvent être prévues ; ce sont les jarrets.

Dans ce premier chapitre, nous traitons les problèmes d'analyse statique des portiques plans qu'on rencontre souvent dans la conception de la structure principale dans un bâtiment de la catégorie des halles à grandes portées. La figure suivante présente la structure qui est au cœur de notre sujet de recherche.

 C'est une structure plane à barres, à topologie symétrique, composée d'un seul niveau, de deux travées égales avec poutres brisées à deux branches chacune, ces branches sont liées par une rotule, les pieds de poteaux sont de type articulés. Statiquement, ce portique est stable et une fois hyperstatique.

 L'objectif de ce chapitre est donc de présenter quelques **méthodes d'analyse statique** des structures hyperstatiques planes: leurs principes, étapes d'application et particularités. On ne

### **I. Introduction**

²

Dans notre mémoire, on s'est intéressé à l'étude d'un portique comportant trois appuis articulés et deux nœuds aux faitages, qui sont aussi articulés, c'est-à-dire les nœuds entre les branches droites de chaque traverse brisée. Dans ce chapitre, nous allons étudier ces liaisons articulées ; comment les concevoir, et comment les dimensionner. Pour cette fin, nous effectuerons une recherche bibliographique pour voir si des conceptions similaires existent, et pour noter les commentaires sur les procédés constructifs existants, les composants adoptés et sur les méthodes de calcul dimensionnel.

 Dans un projet de construction de bâtiment à charpente métallique, il est fondamental d'analyser les composants des liaisons entre les éléments porteurs (nœud poutre-poteau, nœud d'une ferme à treillis, joint de continuité poutre-poutre ou poteau-poteau, etc.) ; on parle d'étude d'assemblages. La conception d'un assemblage dépend de quelques paramètres, se sont :

- La configuration du système des barres : Elle est soit unidimensionnelle, comme c'est le cas d'une attache de continuité ou de montage poutre-poutre, un raboutage de poteau, etc. Cette configuration peut être bidimensionnelle, comme c'est le cas d'un nœud poutre-poteau d'un portique plan d'une ossature de bâtiment, c'est aussi le cas d'un nœud d'une ferme plane ou un poteau composé à treillis ou à traverses de liaison. Enfin, la configuration du système des barres peut être tridimensionnelle, comme c'est le cas dans un nœud d'une ferme spatiale.
- La nature et l'intensité des efforts internes à transmettre d'une barre ou pièce à une autre : un effort axial de traction N, effort de cisaillement V, force inclinée  $\vec{F}$  à décomposer en efforts équivalents N et V, tel que :  $\vec{F} = \vec{N} + \vec{V}$  et/ou un moment de flexion M. D'autre part les charges appliquées aux pièces assemblées peuvent être de nature dynamique au lieu des charges statiques, il faudra tenir compte du phénomène de fatigue par exemple.
- La géométrie des barres ou pièces, en particulier la géométrie des zones concernées par l'attache.
- La facilité des opérations d'exécution : l'accès de l'opérateur, possibilité de mise en œuvre des outils et consommables d'assemblages : boulons, électrodes de soudage, etc.

### **II. Fonctionnement des assemblages**

²

Les principaux modes d'assemblages sont le boulonnage et le soudage. On donne ici quelques données importantes pour la conception et les calculs de dimensionnement.

**1. Le boulonnage :** Le boulonnage consiste le moyen d'assemblage le plus utilisé en construction métallique du fait de sa facilité de mise en œuvre et des possibilités de réglage qu'il ménage sur site, pour le cas le choix à été porté sur le boulon de haute résistance (HR) il comprend une vis à tige filetée, une tête hexagonale ou carrée, et un écrou en acier à très haute résistance. Les classes d'acier pour boulons (ou nuances) conformes aux normes ISO et EN sont résumés dans le tableau suivant.

| classe                        | 4.6 | 4.8 | 5.6 | 5.8 | 6.6 | 6.8 | 8.8 | 10.9 |
|-------------------------------|-----|-----|-----|-----|-----|-----|-----|------|
| $f_{\gamma b}(N/mm^2)$ 240    |     | 320 | 300 | 400 | 360 | 480 | 640 | 900  |
| $f_{\text{to}}(N/mm^2)$   400 |     | 400 | 500 | 500 | 600 | 600 | 800 | 1000 |

Tableau Nº1 les classes des boulons

**2. Le soudage :** En charpente soudée les assemblages sont plus rigides , cela à pour effet un encastrement partiel des éléments constructifs . Les soudages à la flamme oxyacéthylénique et le soudage à l'arc électrique sont des moyens de chauffages qui permettent d'élever à la température de fusion brilles des pièce de métal à assembler .

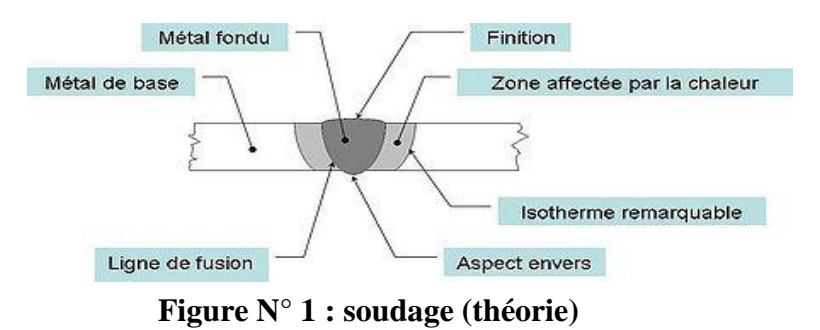

**3. Rôle des assemblages :** Un assemblage est un dispositif qui permet de réunir et de solidariser plusieurs piècesentre elles, en assurant la transmission et la réparation des diverses sollicitations entre les pièces, sans générer des sollicitations parasites notamment de torsion. Pour réaliser une structure métallique; on dispose de pièces individuelles, qu'il convient d'assembler :

<sup>-</sup> Soit bout à bout (éclissage, raboutages).

<sup>-</sup> Soit concourantes (attaches poutre-poteau, treillis et systèmes réticulés)

- Pour conduire les calculs selon les schémas classiques de la résistance des matériaux, il y a lieu de distinguer entre les assemblages rigides et ceux articulés, ces derniers transmettent uniquement les efforts normaux et les efforts tranchants, sans moment de flexion.

**4**. **Les liaisons entre éléments :** Une partie d'une structure donnée est toujours reliée avec un ou plusieurs autres éléents, que ce soit une autre partie de la structure ou le sol. Les conditions de liaison (ou d'appui) définissent les mouvements bloqués et par là même les réac- tions qui peuvent apparaître. Il y a six degrés de liberté pour une extrémité de barre dans l'espace : trois degrés de translation et trois degrés de rotation. Dans le plan, il y a trois degrés de liberté, deux degrés de translation et un degré de rotation.

 Parmi les nombreux types de liaison entre les éléments constructifs, on peut distinguer trois grandes familles comme suit :

**4.1 Liaison poteau-traverse :** Le principe de l'assemblage est de souder une platine en bout de traverse, elle est percée symétriquement de part et d'autre de la poutre. Les mêmes perçages qui sont effectuéssur l'aile du poteau, permettent de solidariser les deux éléments assemblés. Le jarret qui figure sous la traverse permet d'obtenir un bras de levier assez important, pour pouvoir développer une meilleure résistance, vis-à-vis du moment de flexion, qui est très fréquemment la sollicitation prédominante. L'assemblage est réalisé par une platine boulonnée sur la semelle de poteau et soudée à l'âme de traverse.

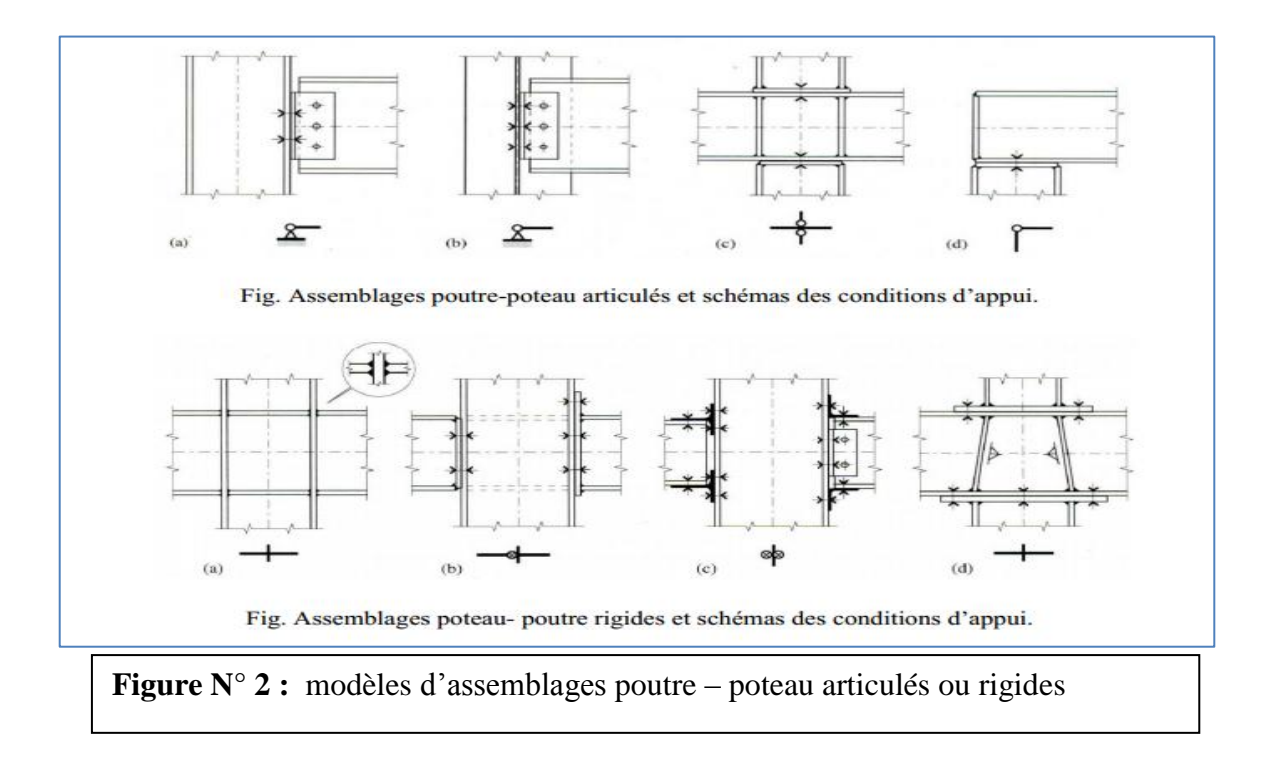

**4.2 Liaison traverse-traverse :** Les clés de faitages des portiques à traverses brisées constituent des points singuliers, l'ingénieur concepteur doit leur donner une attention particulière. On distingue les clés articulées où les moments de flexion sont nuls  $M = 0$  (fig. 30 a) et les clés rigides n'autorisant pas de rotation relative entre les deux branches de la poutre brisée (fig. 30 b). Pour l'exécution de ces attaches, il est toujours possible de choisir entre les procédés de boulonnages et de soudages.

 Pour réaliser des attaches articulées, on préfère l'utilisation des boulons en une seule file ou deux files rapprochées autant que possible. Avec une conception avec une file de boulons coincidant avec le point d'intersection des axes des deux branches, l'articulation sera parfaite. Avec une conception avec deux files de boulons, il y aura un moment d'encastrement nuisible, l'erreur commise ainsi est négligeable si l'espacement verticale des files est faible.

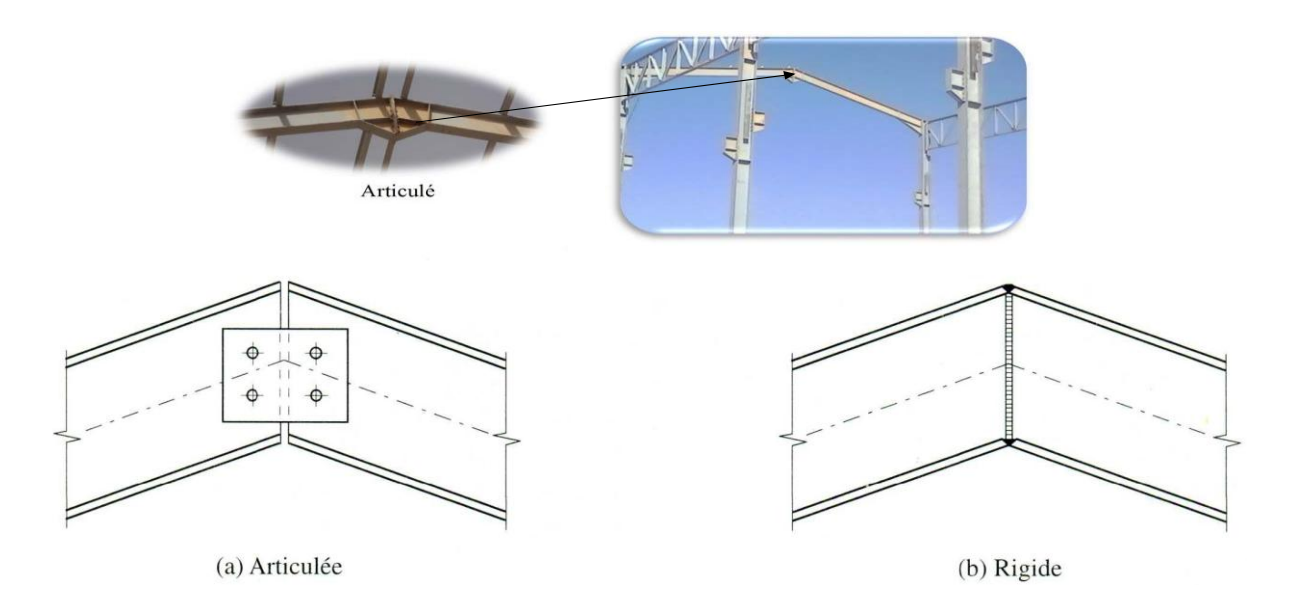

Fig. – Conception des assemblages aux clés de faîtage des portiques de halles

# **III. Objectif de notre conception des nœuds articulés et appuis articulés (appuis doubles):**

 **Configuration du portique à étudier :** On rappelle la configuration du portique à étudier à l'aide de la figure suivante ; Fig. 3 .

 On veut concevoir un assemblage de type articulé qui sert à relier deux barres inclinées d'un angle  $\alpha$  = 8.63° par rapport au plan horizontal, ces barres représentent les deux branches d'une traverse brisée de portée  $L = 15.00$  m. Cet assemblage modélise une articulation qui doit fixer les barres entre elles avec liberté de rotation dans le plan du portique. La conception de notre assemblage doit tenir

compte de la transmission sans désordres des efforts internes maximums existants au niveau de ce nœud ; il s'agit :

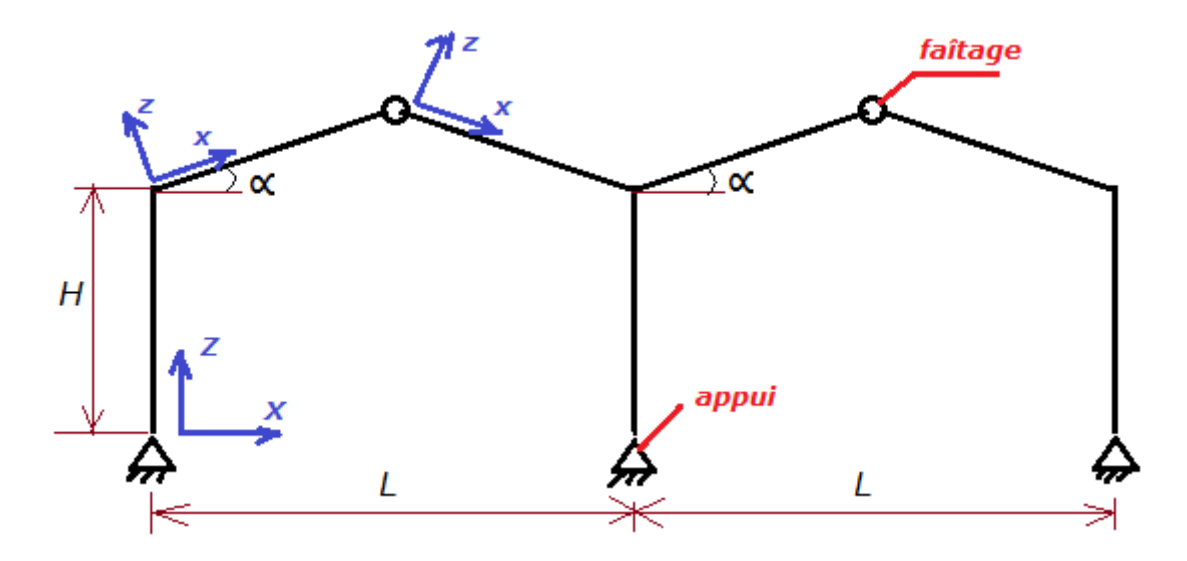

**Fig. 3** - **Configuration du portique à étudier**

- d'un effort normal de compression *Nc* transmis par une branche (barre) vers l'autre branche,
- d'un effort normal de traction *Nt* transmis par une branche vers l'autre branche,
- d'un effort tranchant *Vz*,

 D'autre part, on exige que l'angle de rotation d'une branche par rapport à l'autre soit non nul, autrement dit il n'y aura pas de moment de flexion *My* transmis au niveau de ce nœud.

Il est idéal de concevoir une articulation avec moment  $My = 0$ , cependant on peut admettre une conception assez proche de l'articulation idéale en autorisant un moment de résistance à la rotation le plus faible possible.

#### **1. Conception des Assemblages Articulés aux Faîtages**

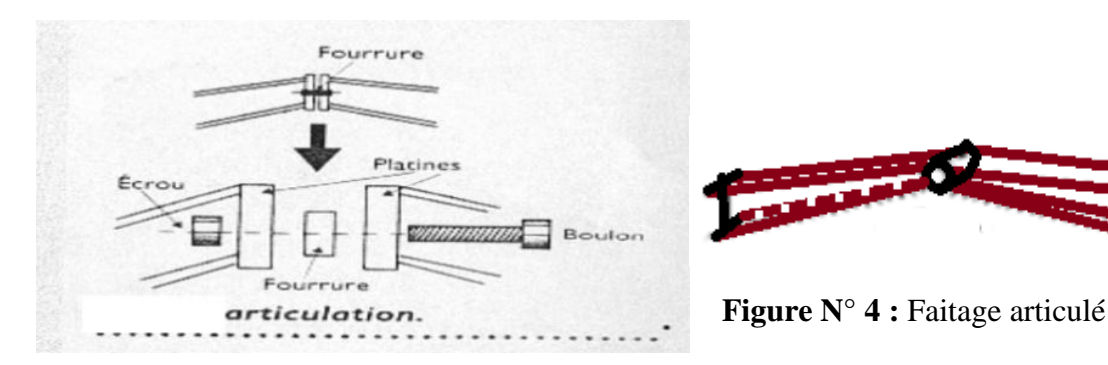

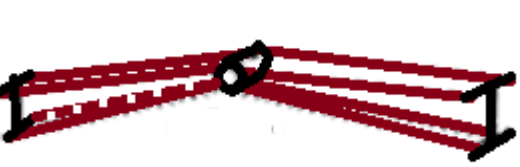

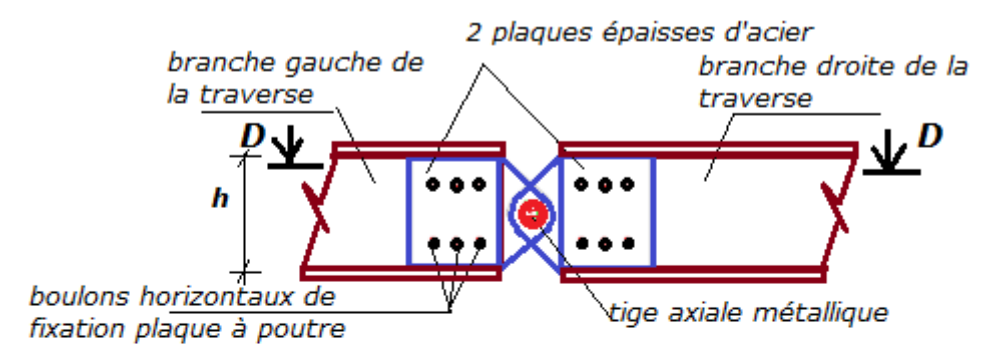

Fig. L'articulation de faîtage à base de 2 plaques et tige axiale de rotation ; plan vertical du portique

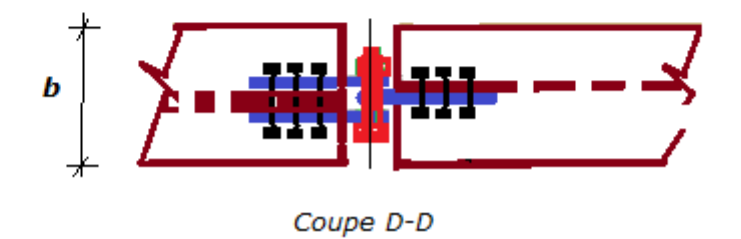

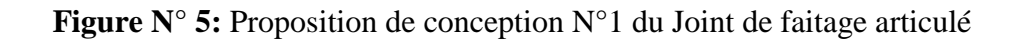

Dans le plan, l'articulation bloque les deux translations possibles et autorise la rotation. L'élément peut pivoter autour d'un axe. L'articulation exerce donc une force de réaction qui est composante de deux vecteurs parallèles aux deux translations bloquées.

# **1.1. Proposition de conception N°2 à base de platines soudées, plaques demi-circulaires soudées aux platines et boulon axial horizontal**

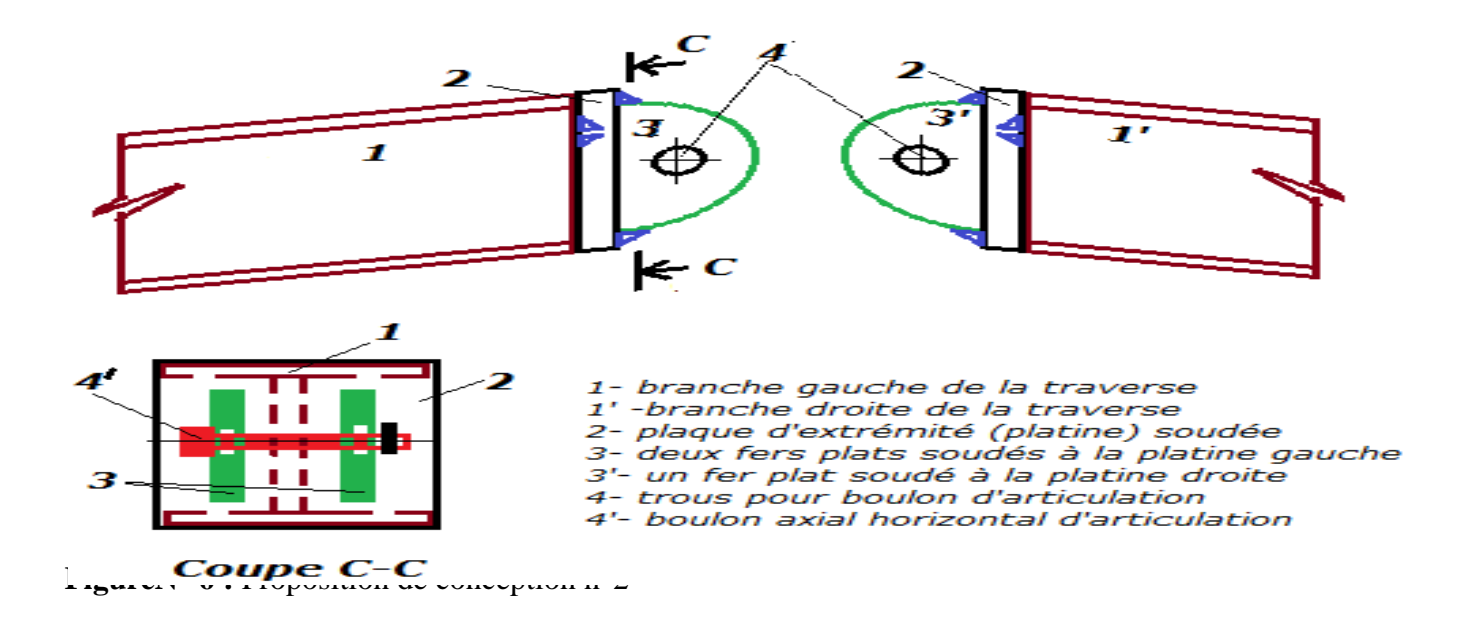
#### **1.2.Proposition de conception N°3**

²

Par exemple, on utilise les idées des structures spatiales à treillis en construction métallique, je vous envoie un document des éditions « Techniques de l'ingénieur, Paris », N° C2-575, voir la page 18 figure 25 Réfléchissez à une autre solution. Dans ce cas, on écrit : Une autre variante de cette conception consiste à utiliser une boule comme rotule sphérique, elle permet les trois rotations dans l'espace mais les trois translations seront bloquées. Dans l'espace, la rotule cylindrique permet une rotation autour d'un seul axe, les cinq autres degrés de liberté sont bloqués.

#### **1.3 Proposition de conception N°3 par appareils d'appui**

 -L'effort axial N*b,Ed* est réparti à moitié entre les appareils d'appui supérieur et inférieur. Il est transféré par les boulons en cas d'assemblage par boulons assemblant l'appareil d'appui à la poutre (cisaillement des boulons), par boulons assemblant le poteau à l'appareil d'appui (arrachement des boulons). En cas d'assemblage par soudures, ce sont ces dernières qui le transfèrent.

 -Le moment fléchissant M*b,Ed* est transformé en un couple de forces dont la valeur est égale à F,Ed = M<sub>b,Ed</sub> / hb (où hb = hauteur de la section de poutre). Ces efforts sont transférés par les boulons qui assemblent les appareils d'appui à la poutre (arrachement des boulons) et ceux qui relient le poteau à l'appareil d'appui (arrachement des boulons).

\_ L'effort tranchant V*b,Ed* est réparti à moitié entre les boulons qui relient les appareils d'appui au poteau pour un assemblage à boulon. Pour un assemblage soudé, l'effort tranchant V*b,Ed* est transféré par les soudures

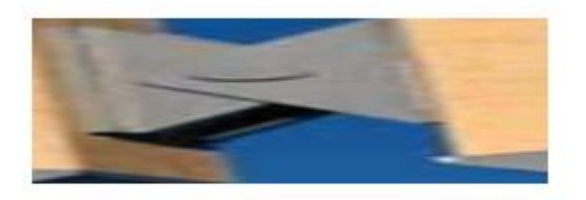

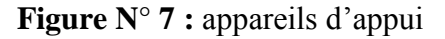

#### **2. Pied de poteau articulé**

²

- **Principe de conception d'une articulation ou d'un encastrement:**
- Articulation: les âmes des poutres sont reliées entre elles. ou- une âme et une aile sont reliées (Il reste un jeu entre les éléments)
- Encastrement: les âmes et les ailes des poutres sontreliées (Il n'y a pas de jeu entre les éléments)
- **2.1 Principaux éléments composant les ancrages La platine d'extrémité**

 Cést un plat en acier rectangulaire soudé à la bse du pouteau par un cordon de soudure appliqué sur le pourtout de la section du profilé constituant le pouteau (fig 8) .Elle est percée sur ligne médiane pour recevoir les éxrémités filetées de deux tigés d'ancrage scellées dans la fondation (fig 2).Son épaisseur ne peut pas excéer le beaucoup l'épaisseur de l 'âme et des semmelles du poteau .elle peut être renforcée par des raidisseurs (fig.9)

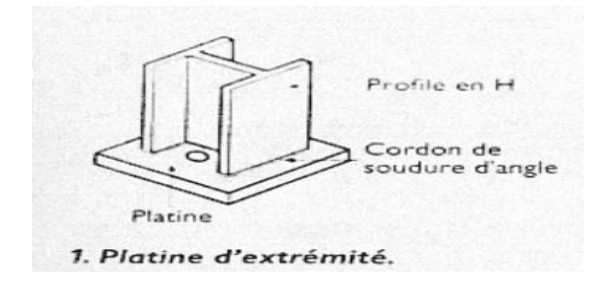

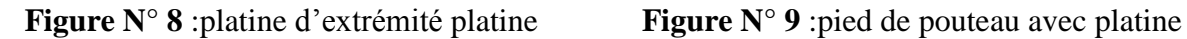

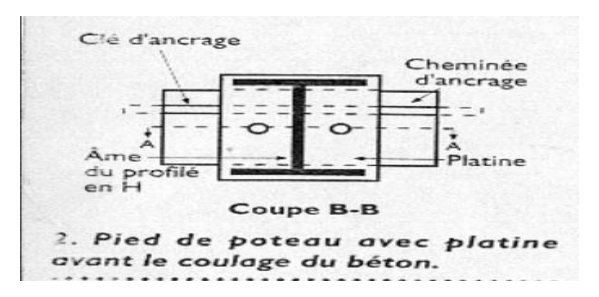

#### **2.2 Les tiges d'ancrage**

Elles sont droites ou recourbées à une extrémité .Elles sont destinées à s'opposer à un éffort de très important l'extremémité recourbée de certaines tiges s'accroche à une barre horizontale ,applelée clé d'ancrage encastrée dans le béton de fondation .l'autre extrémité ,celle qui est filetée, traverse la platine sur laquelle elle est boulonnée.une légére contre-courbure est parfois façonnée afin .les tiges d'ancrage peuvent être disosées dans l'alvéole ou la cheminée d'ancrage prévue dans le béton de trois façons différents (fig .ci dessous)

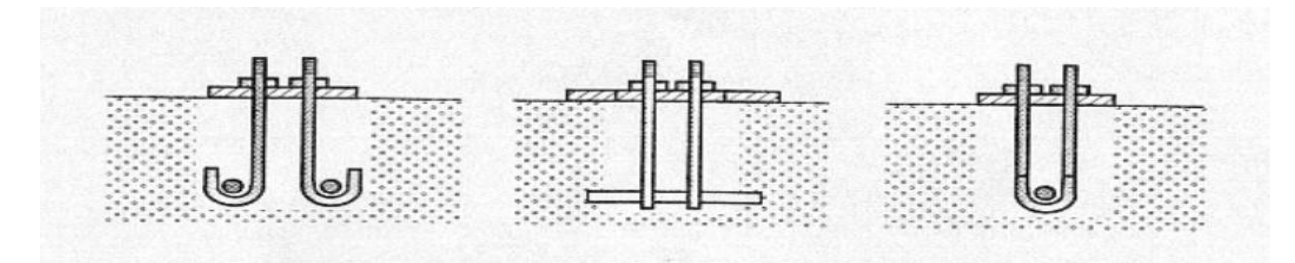

#### **La bêche**

²

 La bêche est un tronçon de profilé soudé sous la platine pouromer une butée contre le béton .elle sert à reporter sur le béton de fondation l'effort horizontal qui peut affecter le pouteau

#### **Types de bêches de cisaillement**

La Figure 2.1 illustre deux types de bêches de cisaillement utilisés couramment, l'un étant un court tronçon de cornière capable de résister à des efforts de cisaillement relativement modestes, et l'autre un court tronçon de profilé en I, lequel est utilisé si les efforts de cisaillement à transmettre sont relativement élevés.

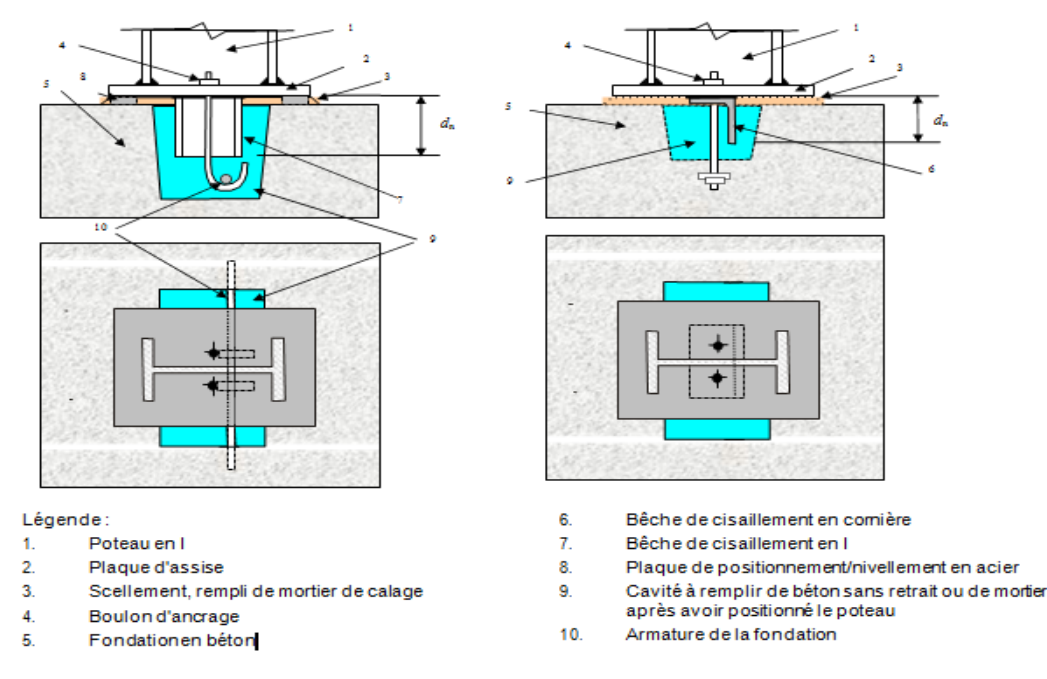

Figure 2.1 Pieds de poteaux types avec bêches de cisaillement

Les types de bêches de cisaillement autres que ceux illustrés à la Figure 2.1 sont :

- Une plaque verticale soudée à la plaque d'assise, qui joue le rôle décrit ci-dessous pour l'aile verticale de la bêche en cornière.
- $\triangleright$  Une plaque horizontale de dimensions suffisantes (épaisseur encastrée dans le béton, pourtour soudé à la plaque d'assise) pour développer les résistances nécessaires du béton en compression et des soudures.

 Bien que les règles de conception et de calcul données ci-dessous aient spécifiquement trait aux types de bêches illustrés à la Figure 2.1, elles peuvent être aisément adaptées à la conception et au calcul de ces deux derniers types, ainsi qu'au type « cavité peu profonde » mentionné au Section 1.

 Idéalement, les bêches de cisaillement sont soudées à la plaque d'assise dans une position centrale par rapport aux axes du poteau. Dans le cas d'une bêche en cornière sur une plaque d'assise articulée, alors que la longueur de la cornière (largeur de la bêche) peut être centrée par rapport à l'axe faible du poteau, l'aile de la cornière projetée dans la fondation doit être légèrement décalée par rapport à l'axe de forte inertie du poteau afin de ne pas interférer avec les boulons d'ancrage.

 Si la longueur de la cornière est supérieure à l'entraxe des boulons d'ancrage, l'aile horizontale du tronçon de cornière requiert des trous pour permettre le passage des boulons d'ancrage situés sur l'axe faible. Pour une bêche en cornière aux ailes inégales, c'est habituellement l'aile la plus petite qui est soudée à la plaque d'assise.

 Remarque : la Figure 2.1 illustre les détails types d'assemblages avec plaque d'assise articulés avec bêches de cisaillement. Pour les assemblages avec plaque d'assise encastrés, les rangées de boulons d'ancrage ne sont pas situées sur l'axe principal du poteau tel qu'illustré ici, mais normalement au-delà des semelles du poteau dans les parties projetées des plaques d'assise

#### **La contre- platine**

²

 La contre-platine ou plaque d'assise est une plaque en acier laminé scellée à la surface du béton de fondation .la contre platine a deux fondations,celle de répartir les efforts de compression transmis par le pouteau et celle de permettre au pied de pouteau des mouvements de rotation

#### **1.3 Pied de poteau articulé au moyen d'une platine et d'une contre-platine :**

La mise en oeuve de cette articulation s'ex'cute ainsi :

#### **Préscellement du dispositif d'ancrage** .

 Dans la cheminée d'ancrage ,après accrochage des tiges à la clé et à la plaque d'assise on coule le béton .la plaque d'assise doit être soigneusement positionée (fig 10) ,l'emploi d'une lunette de visée est souhaitable

**Figure N° 10** : Préscellement du dispositif d'ancrage

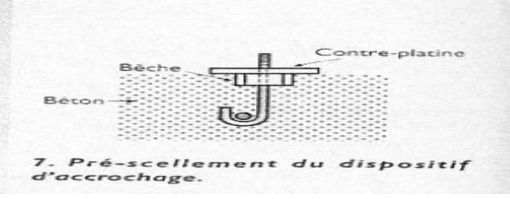

#### **Montage du pied de pouteau**

 Le pied armé de la platine est montré et boulonné sur les tiges d'ancrage après le durcissement du béton (fig 10),La technique du préscellement perment un montage rapide ,mais elle interdit toute possibilité de réglage des appuis après coup .

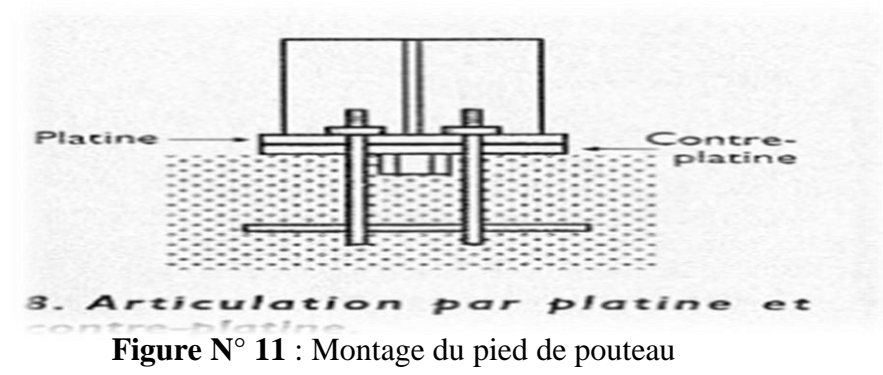

#### **2.4 Pied de poteau articulé**

²

#### **Pied de poteau articulé un moyen de cornières et d'une plaque d'appui**

Cet assemblage est utilisé pour l'encrage de petits profilés dess un massif de fondation .il réalisable

desux façon :avec préscelle-ment et sans préscellement

#### **3. Mise en ouver avec préscellement**

#### **3.1 Scellement de la plaque d'appui.**

Dans ce cas ,l'accrochage des tiges d'ancrage à la clé et la posé de la plaque d'appui ont lieu au moment du coulage du béton remplis-sage dans la cheminée d'ancrage (fig 12)

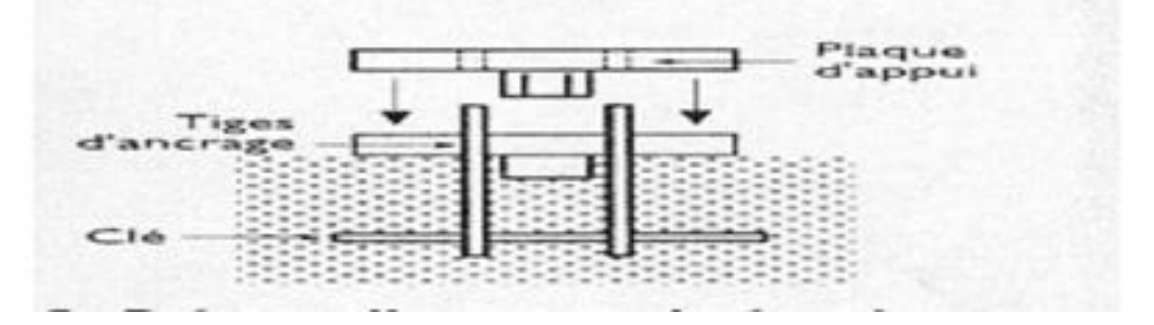

 **Figure N° 12** : Scellement de la plaque d'appui**.**

#### **3.2 Fixation du poteau à la plaque d'appui.**

 Attendre le durcissement du béton de remplissage avant de posi tionner le pteau sur les tiges d'ancrage ,de poser les cornières de fixation et de serrer les écrous d'ancrage (fig 13.)

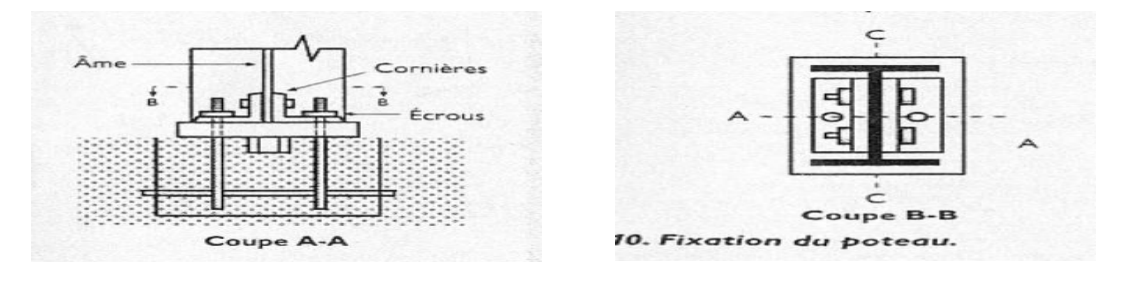

 **Figure N° 13** : Fixation du poteau à la plaque d'appui**.**

#### **3.3 Mise en oeuver sans préscellement :**

²

- Préparer une cheminée d'ancrage ou alvéole équipée d'une barre d'ancrage (clé) ;
- Positionner les tiges d'ancrage ,la plaque d'appui,les cornières et le poteau ;Si une bêche est nécessaire ,elle sera soudée sous la plaque d'appui ;
- Couler le béton de remplissage deans cheminée (fig14)

 **Figure N° 14** : coulage de béton

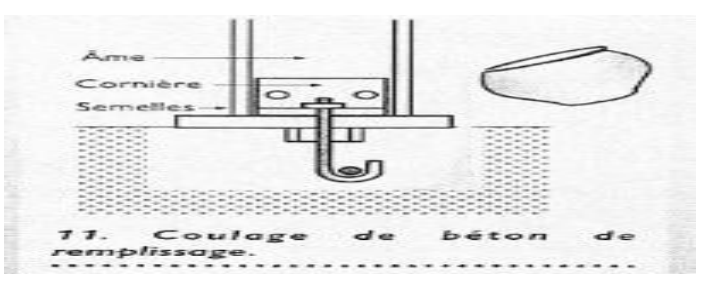

## **4. Pied de poteau articulé au moyen d'une platine d'extrémité ,d'un plat intermédiare et d'une plaque d'appui**

 Cet appui permer de réaliser de bonnes articulations en particulier avec des profilés de grandes dimenions

#### **5. Élment comoposannt cette articulation**

**a.** la platine soudée à l'ectrémité du poteau

**b.** le dispositif d'accrochage :tiges d'ancrage avec écrous et contre-écrous recourbées sur une clé encrage circulaire

**c.** la plaque d'appui réglable au moyen des écrous et conre –écrous des tigés de scellement

**d.** le plat intermédiaire :piece de métal égalment percée qui est interposée entre la platine et la plaque d'appui.

#### **6. Mise en œuvre de l'articulation**

#### **Préscellement des tiges d'ancrage.**

les tiges de scellement sont placées dans la cheminée d'ancrage maintenuer par un gbrit .un béron de remplissage est alors coulé jusqu 'au niveau prévu pour recevoir la plaque d'appui

#### **Scellement de la plaque d'appui**

Après le durcissement du béton ,la plaque d'appui peut être placée sur des cales ,sa position doit être soihneusement règlée par des écrous et des contre –écrous disposés sur fiétage des tiges d'acrage (fig15) le béton est amors coulé sous la plaque

#### **Interposition du plat**

Après durcissement du béton de secellement le plat peut être posé sur les tigés d'ancrage

#### **Fixation du pied de poteau**

²

Lapouteau est positionné sur la plat et les tiges d'ancrag puis boulonné

Il est conseillé par lés constructeurs de raidir l'âme du pouteau quand on met en œuvre ce type d'articulation.

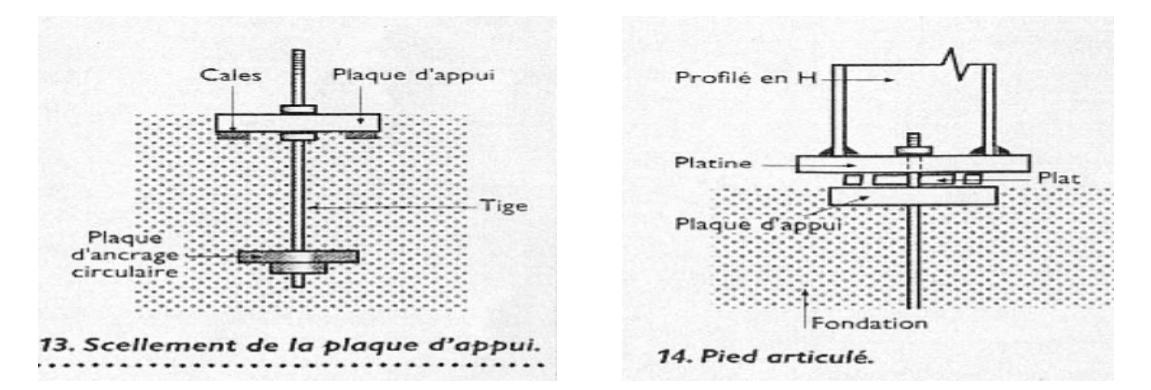

 **Figure N° 15** :scellement de la plaque d'appui

#### **4. Pied de pouteau articulé au moyen d'un tronçon de poutrelle**

#### **.7. Éléments composant cette articulation**

**a.** Tronçon de poutrelle en H renforcé par un raidissement de l'âme au moyen de profilés en U soudés

- **b.** Quatre tiges d'ancrage présceliées dans la fondation avant le montage
- **c.** Grenouillère fixée la base du pouteau

#### **Mise en œuvre de l'articulation .**

Préscellment du dispositif d'accrochage :cheminées ,tiges et barres d'ancrge.

Après durcissement du béton fixation de la poutrelle sur les tiges et serrage des écrous (fig ci-

dessous ) **Réf [19]**

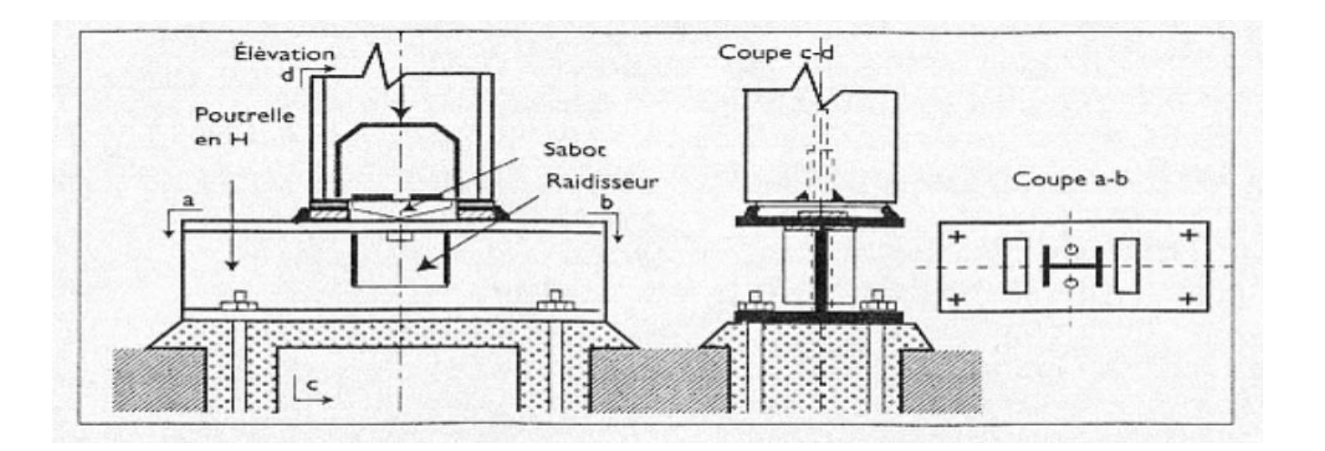

²

## **8. Proposition de conception N°2 pour des pieds de poteaux articulés – Usage de deux plaques d'extrémités fixées par des tiges d'ancrages**

 Une solution consiste à utiliser deux plaques d'assise dites platines. La première est fixée au poteau par des cordons de soudure d'âme et d'ailes, la deuxième platine sera fixée au fût venant de la semelle de fondation, qui se trouve en contact du sol, on utilise aussi des tiges d'ancrages ou des chevilles métalliques verticales ; comme le montre la figure ci-dessous.

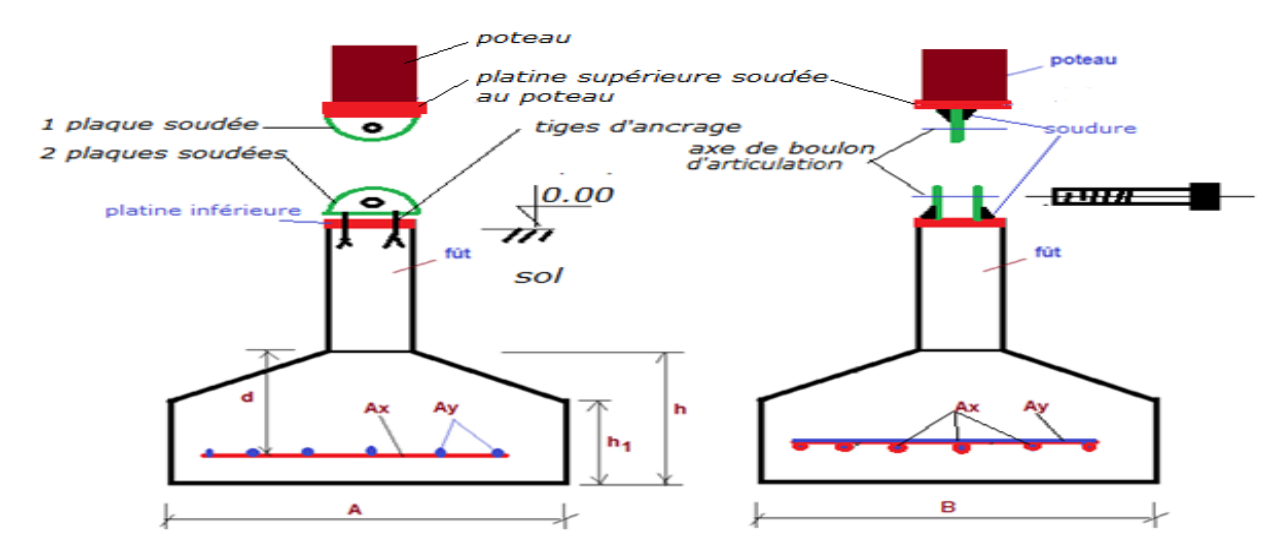

 L'ancrage des tiges dans le poteau et dans le fût la platine inférieure sont assurés par adhérence au béton ou par fixation mécanique à une barre d'acier horizontale préalablement installée dans la semelle ou dans le fût. Cette barre horizontale s'appelle clé d'ancrage. On peut aussi utiliser des chevilles métalliques verticales homologuées pour adhérer au béton et résister aux efforts de cisaillement de traction (arrachement) pouvant s'appliquer à la base d'un poteau résister aux efforts de cisaillement de traction (arrachement) pouvant s'appliquer à la base d'un poteau.

²

### **Je vous donne quelques photos pour bien comprendre**

 **Figure N° 16** : Exemple de pied de poteau articulé à platine d'extrémité et plaque d'assise

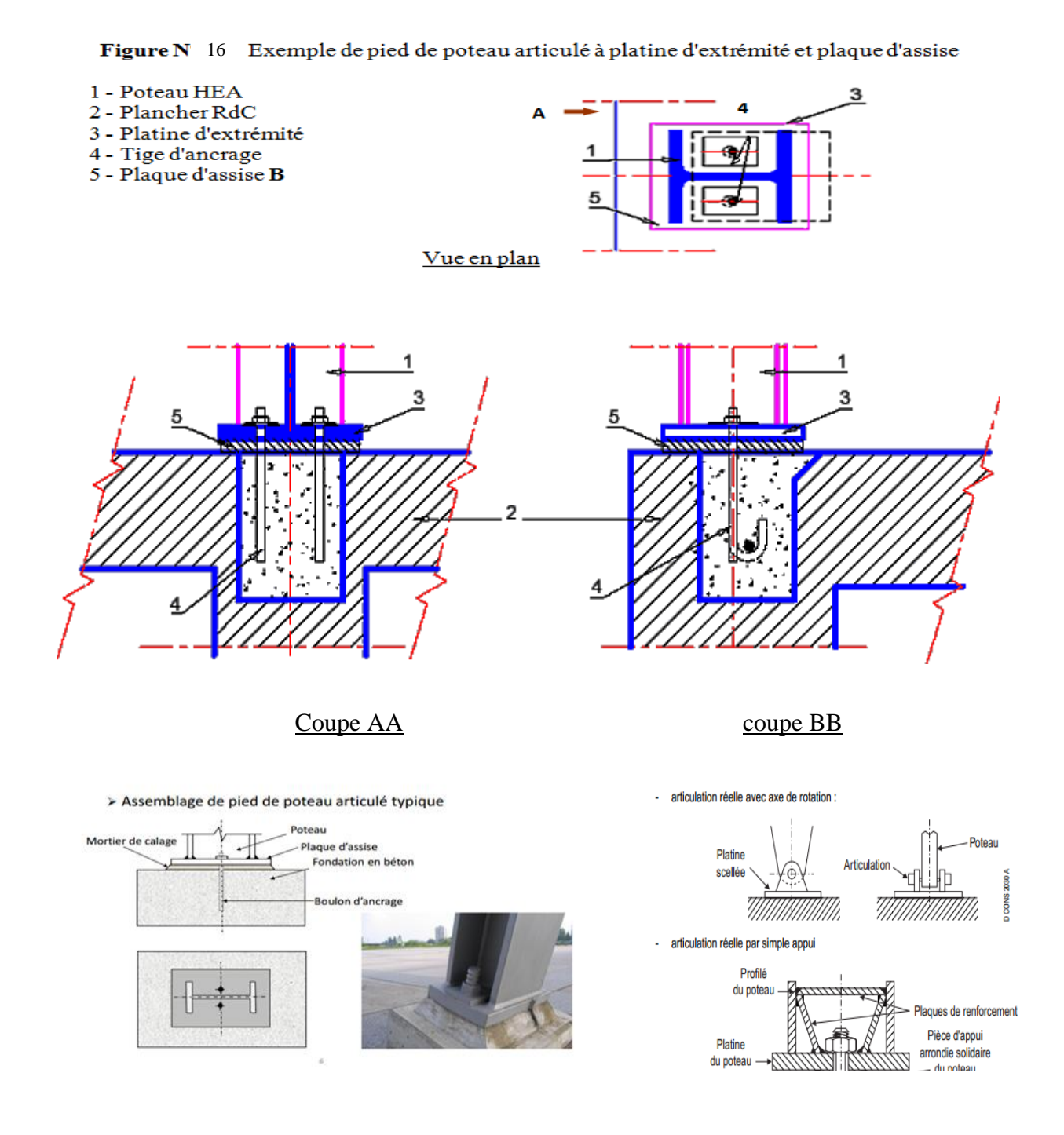

Figure <sup>o</sup> 17 : assemblage de pied de poteau articulé typique

#### **I. Modèle de conception**

²

 Le modèle mécanique adopté pour la bêche est illustré schématiquement à la Figure 4.1. L'effort de cisaillement qui s'exerce au niveau du pied de poteau est résisté par la pression développée sur la face (ou les faces) verticale(s) de la bêche encastrée dans du béton de fondation solide. L'excentricité entre la réaction horizontale sur la bêche et le cisaillement appliqué sur le pied de poteau génère un moment secondaire qui crée un couple d'efforts verticaux supplémentaires  $(N_{\text{sec,Ed}})$  au niveau du scellement, un effort de compression et un effort de traction. L'effort de traction peut être résisté par les boulons d'ancrage ou par la bêche de cisaillement elle-même. , on supposera, en se plaçant du côté de la sécurité, que l'effort de traction est résisté par la bêche de cisaillement. L'effort de compression supplémentaire entre la plaque d'assise et le scellement (mortier de calage) est souvent négligé dans les calculs, bien qu'il puisse être ajouté à celui du tronçon en T équivalent comprimé de la semelle du poteau lors de la vérification finale du calcul de l'assemblage avec plaque d'assise.

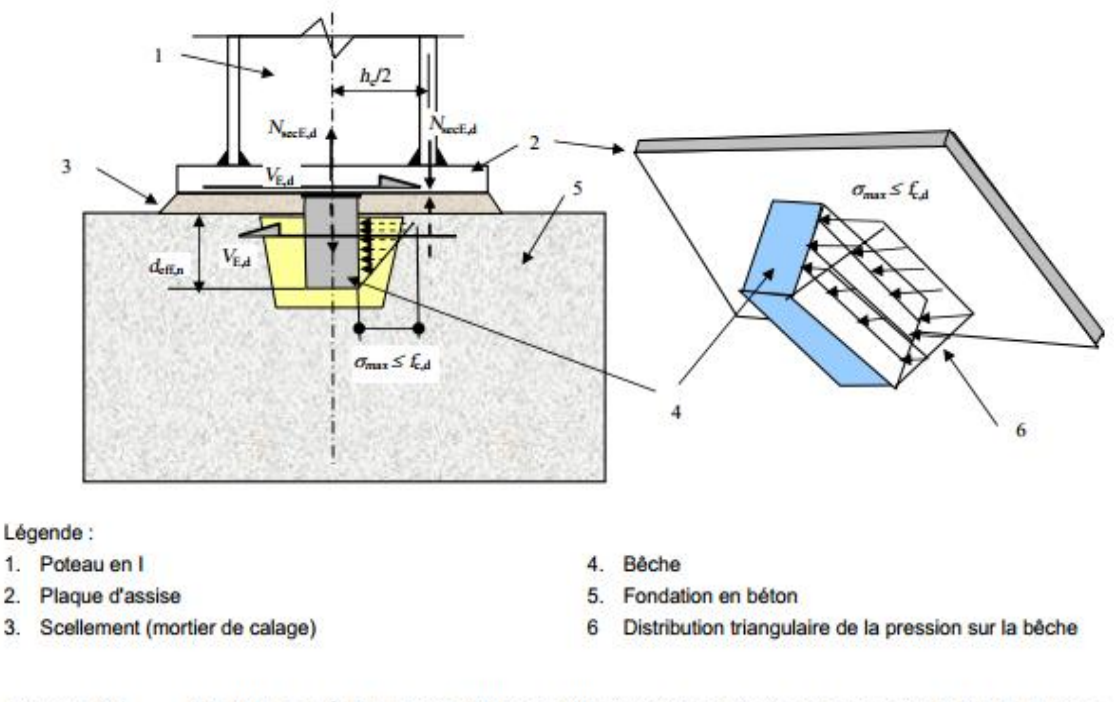

Figure 4.1 Modèle de bêche de cisaillement illustrant les efforts et les contraintes induites : distribution des contraintes de compression sur la bêche de cisaillement et efforts **secondaires** 

²

## **Les hypothèses simplificatrices suivantes sont faites dans le modèle de conception et de calcul [1] :**

- Les deux semelles encastrées d'une bêche en I fournissent une résistance horizontale égale à l'effort de cisaillement appliqué au pied de poteau.
- Pour la largeur totale de l'aile d'une cornière ou d'une semelle au sein d'une fondation en béton, les contraintes de compression sont distribuées de façon triangulaire sur la profondeur efficace de la bêche (voir les Figures 4.1).
- La profondeur efficace de la bêche, *d*eff,n, est prise comme étant égale à la hauteur totale de la bêche, *d*n, en dessous de la plaque d'assise, moins une épaisseur au niveau de la surface supérieure pour prendre en compte une éventuelle inadéquation du bourrage du matériau

de scellement sous-jacent à la plaque d'assise. On suppose habituellement que cette épaisseur est égale à celle de la couche de mortier de calage, soit typiquement 30 mm et rarement au-delà de 50 mm. Dans ce qui suit, cette épaisseur est supposée égale à 30 mm.

 On considère que le moment secondaire est résisté par un couple d'efforts agissant sur le pied de poteau, l'un étant un effort de traction normal dans la plaque d'assise sur la bêche de cisaillement, et l'autre étant un effort de compression entre la plaque d'assise et le mortier de calage, qui est centré sous l'une des semelles du poteau. En supposant que la bêche de cisaillement est centrée sur le centre de gravité du poteau et que l'épaisseur de la couche de mortier est de 30 mm, on obtient les efforts de calcul de traction axiale suivants :

#### Bêche en I : traction axiale dans une semelle de la bêche :

$$
\triangleright \quad N_{Ed} = V_{Ed} \left( \frac{d_{eff,n}}{3} + 30 \right) \left( \frac{1}{h_n - t_{fn}} \right) + V_{Ed} \left( \frac{d_{eff,n}}{3} + 30 \right) \left( \frac{2}{h_c} \right) \left( \frac{1}{2} \right) =
$$

$$
V_{Ed} \left( \frac{d_{eff,n}}{3} + 30 \right) \left( \frac{1}{h_n - t_{fm}} + \frac{1}{h_c} \right)
$$

²

Bêche en cornière : traction axiale dans l'aile vertical  $N_{Ed} = V_{Ed} \left( \frac{d_{eff,n}}{3} + 30 \right) \frac{2}{h}$ 

 Afin d'empêcher un arrachement de la bêche de la fondation en béton et afin d'avoir une bêche de cisaillement efficace, les limites suivantes sont placées sur les dimensions de la bêche :

 Hauteur d'une bêche en I :  $h_n \leq 0.4 h_c$ 

Profondeur efficace dans la fondation d'une bêche en I: : 60mm  $\leq$  d<sub>eff.n</sub>  $\leq$ 1,5 h<sub>n</sub> Profondeur efficace dans la fondation d'une bêche en cornière :  $60 \text{mm} \leq d_{\text{eff},n} \leq 1.5 h_n$ 

Dans le cas d'un assemblage avec plaque d'assise articulé, le respect de ces limites sur les dimensions de la bêche est recommandé afin d'éviter de créer un cas de pied de poteau encastré.

 Etant donné que les ailes des cornières, ou les semelles des profilés en I, sont encastrées dans le béton, on considère qu'elles sont soumises à une flexion locale négligeable. Pour appuyer cette hypothèse, les critères d'élancement maximaux suivants sont imposés :

 $\triangleright$  Bêche en I : élancement maximal de la semelle : ( $b_{fn} / t_{fn}$ )  $\leq$  20

 $\triangleright$  Bêche en cornière : élancement maximal de la semelle ( $b_{fn} / t_{fn}$ )  $\leq$  20

 Pour une bêche de cisaillement en I, l'effort de cisaillement est transmis depuis le pied à travers l'âme. Le moment agissant en dessous de la plaque d'assise est résisté par un couple de forces dans les semelles. Plutôt que de supposer que les boulons d'ancrage sont actifs, l'effort normal de traction secondaire est supposé être partagé par les sections des semelles. La semelle tendue est la plus chargée. L'âme du poteau vis-à-vis de la semelle résiste également à l'effort total ainsi obtenu.

Les vérifications de calcul supplémentaires qui suivent sont requises :

- L'âme du poteau est vérifiée pour l'effort concentré correspondant à l'effort de traction secondaire dans l'aile de la cornière ou dans la semelle de la bêche ;
- Les résistances des soudures d'angle de la bêche à la plaque d'assise sont vérifiées à la fois pour les efforts de cisaillement horizontal et de traction secondair

#### **9. Bases des calculs**

 On admet que les platines, soumises aux réactions des fondations, risquent de se plier suivant des lignes tangentes au contour du poteau. Les portions de tôles situées à l'extérieur de ces lignes sont alors à calculer comme des poutres en porte à faux, et il faut vérifier que la section de tôle située au droit de la ligne de pliage est capable de résister au moment des réactions exercées par le massif de fondations entre cette section et le bord libre de la platine.

#### **Les calculs vont donc consister:**

- à déterminer la surface de la platine, en fonction de la contrainte admissible de compression du béton du massif de fondation
- déterminer l'épaisseur de la platine, en fonction de la contrainte de flexion calculé au droit de chaque ligne de pliage
- déterminer les boulons d'ancrage, en fonction des efforts de traction engendrés soit par un moment au pied (encastrement), soit par un soulèvement au vent

#### **IV. Calcul des assemblages :**

. Il faut noter que parmi les plusieurs avantages de la construction métallique est que la majorité des éléments sont assemblés par boulonnage. Ainsi cet avantage permet d'usiner presque tous les éléments,d'une structure dans l'atelier avant de les transporter sur site et de les assembler. Dans ce chapitre on va faire le calcul des connections boulonnés et soudés.

#### **1.- Calcul des assemblages par boulons:**

M : moment fléchissantappliqué à l'assemblage

- Effort admissible par boulon et par plan de glissement : T  $\frac{1}{n} \leq$
- Pression diamétrale admissible:

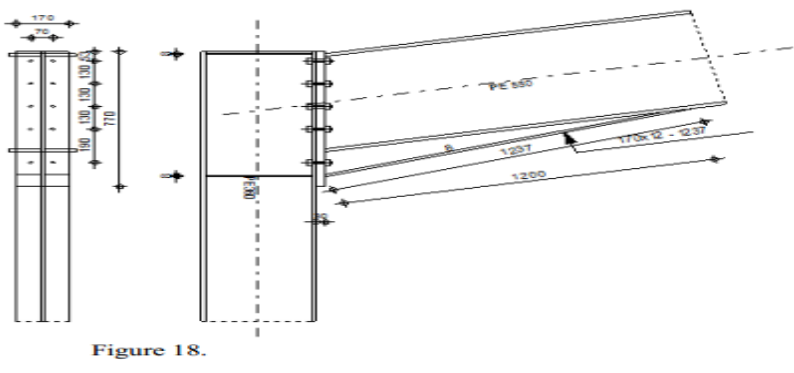

**Figure N° 18** :laison poutre poteau

#### **2 .Assemblage poutre IPE500 sur pouteau HEB600**

L'assemblage est sollicité par :N=5491 dan .T=3132 dan. M=9547 dan.m

- Choix de diamètre du boulon :Pour des raisons pratiques on évite toujours la mise en œuvre dans un même assemblage des boulons de diamètre déférents ; le choix du diamètre se feras en déterminants leurs résistances tout en étant proportionnel à l'épaisseur des piècesassemblées comme suite :
- $t \le 10$  mm d = (12 ; 14) mm
- $\div$  10 ≤ t ≤ 25 mm d = (16 ; 20 ; 24) mm
- $t \ge 25$  mm d = (24 ; 27 ; 30) mm

Nous optons pour desboulons HR8-8 pour assurer l'encastrement de la poutre sur poteau :

 $\sigma_{eh} = 64$ dan/mm<sup>2</sup>

On dispose 8 boulons  $\emptyset$ 18;  $d = \emptyset + 2 = 20$ mm

Continus en 2 fils de 4 boulons m =  $2$ ; n =  $4$ 

#### **4.1 Disposition des boulons :**

 $3d \leq \delta_e \leq 10d \implies 60 \leq \delta_e \leq 200$  on prend  $\delta e = 120$  mm Entraxe des boulons  $\delta$ : Pièces longitudinale :  $\delta 1 \le 2.5$  d =>  $\delta 1 = 50$ mm

Pièces transversale : 1.5 d  $\leq \delta_t \leq 2.5$  d  $\Rightarrow \delta_t = 45$  mm

#### **4.2 L'effort de traction :Tm**

Le moment M provoque un effort de traction Tm sur le boulon le plus éloigné de centre de rotation Ositué au niveau supérieur dela semelle inférieure.

$$
Tm = \frac{M.Ymax}{m.\Sigma y_i^2}
$$
 ; 
$$
Ymax = 600 \text{ mm}
$$
  

$$
\sum yi^2 = 600^2 + 249^2 + 500^2 + 180^2 = 704401 \text{ mm}^2
$$
  

$$
Tm = \frac{9547 * 600}{2 * 704401} = 3295 \text{ dan}
$$

#### **4.3 L'effort de cisaillement :Tt**

L'effort tranchant provoque un effort Tt de cisaillement sur les boulons :

$$
Tt = \frac{T}{n} = \frac{3132}{4}
$$
;  $Tt = 391.5$  dan

L'effort de précontrainte : N0

C'est l'effort qui agit axialement dans la tige des boulons :

 $N0 = 0.8$ .  $\sigma e$ . Ar

 $Ar = 64$  dan/mm<sup> $\wedge$ 2 pour boulons Ø18</sup>

 $\sigma e = 64 \frac{\text{tan}}{\text{mm}^2} = 6400 \text{ dan/cm}^2$ ; N.0 = 12544 dan

#### **4.4 Vérification**

 $Tm = 391 \text{ dan } \leq N.0 = 12544 \text{ dan } \text{c.v.}$ 

#### **2.5 L'effort admissible deglissement par boulon : Ta**

C'est l'effort pondéré admissible par boulon et par plan de glissement : Ta = 1.1  $\varphi$ .(N0-Tm

 $\varphi$ : Coefficient de frottement ; Il dépend de l'état de surfaces au contact des pièces assemblées, on prend  $\varphi = 0.45$  pour une préparation par brossage et grenaillage

#### **4.5 Vérification**

- $Tt = 391 \text{ dan } \leq Ta = 5846 \text{ dan}$  **C.V**
- Détermination de l'Epaisseur de la platine :

 $Mp = 2 M. ai = 2 (Tm + Tn)$ 

 $Tn = N/m.n = 5491/2*4 = 686.3$  dan

Mp= 3489.1 dan

On prend  $e = 20$  mm

On choisit une platine (460 x 200 x 20)

#### **3 Assemblage au faitage :**

 Généralement les assemblages de faitage sont dimensionner que pour le moment de reversement car l'impact dû au cisaillement et minime par rapport à la flexion dans ce cas (ils sont vérifié au cisaillement dès qu'ils vérifient la flexion).On a : M= 9547 dan.m

Pour une poutre IPE500 on a :

b= 200 mm; ea= 10.2 mm; es= 16.0; h= 500mm; h'= 480 mm; A= 92.5 cm^2

Soit :

Le coefficient de frottement :  $\mu = 0.3$ 

- Une épaisseur de platine :  $e = 10$  mm

- Un assemblage de huit boulons HR disposé comme suit :

La zone tendue est définie par :  $x = e_s \left( \frac{b}{x} \right)$  $\frac{b}{ea} =$ 

Donc, on a les quatre boulons supérieurs tendus avec :

d  $1 = 230$  mm ,d  $2 = 50$  mm

$$
N1 = \frac{M * d1}{2 * \sum di^2} = 23.19 \text{ dan}
$$

Il faut que :  $N1 \leq Pv = 0.8 * As * 6eb;$ 

- Pour les boulons HR10.9 :

$$
N1 \le 0.8^*As^*6eb
$$
   
Alors As  $\ge \frac{N1}{0.8*6eb} = \frac{23.19*10^3}{0.8*900} = 48.31 \text{ mm}^2$ 

Donc on prend un diamètre = 14 mm

#### **4 Articulation en pied de poteau H**

La disposition la plus courante est représentée à la figure platine soudé e sous le pouteau ;tiges d'ancrage .

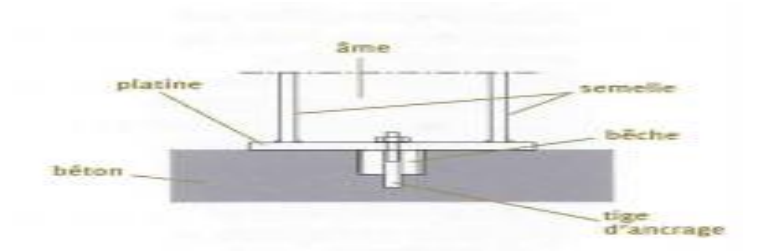

 De part et d'autre de l'âme ;et bêche si nécessaire .On considère que la pression maximale sous la platine est égale à deux fois la pression moyenne .On doit donc avoir ;avec un béton de classe 20 :  $b_p * h_p > 1.18$  N les dimenions  $b_p$  et  $h_p$  étant l'effort de compréssion pondéré  $300 \text{ mm } \leq h_{\text{p}} \leq 600 \text{ mm}$ N en dan :

 Dans l'ouvrage les pied de poteaux articul »s en acier son données mes dimensions de la platine  $b_p$ .  $h_p$  et  $t_p$  et les épaisseurs de ses soudures pour les sections laminées IPE ;HEA et HEB 100 à 600

#### **4.1 Ancrage du poteau :**

Pour le profilé HEA 600, l'effort de compression est  $N = 5491$  daN et l'effort de soulèvement est de : Le béton est dose à 350 Kg/m de ciment :  $b = 80$  daN/cm

- $\bullet$  On prend un (  $u = 60$  mm ) Alors : a = 330 mm et b = 340 mm
- Vérification de la contrainte de compression dans le béton : $\frac{N}{a}$ 5  $\frac{3491}{34*33}$  = 4.89 dan /c m<sup>2</sup>

$$
< 80 \tfrac{dan}{cm^2}
$$

Donc le béton résistera à l'effort de compression.

Figure 87:

Tige d'ancrage

 $H = 600$ 

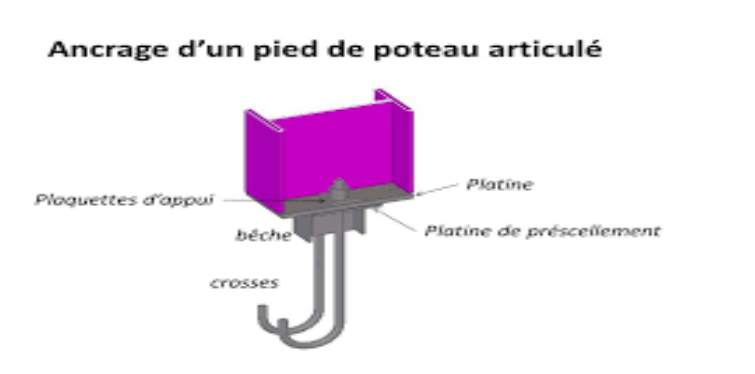

#### **4.2 Epaisseur de la platine :**

Cette épaisseur est déterminée de telle manière qu'il n y'ait pas de pliage de la platine par l'effort de compression appliqué. Soit t cette épaisseur

alors: 
$$
\geq u \cdot \sqrt{\frac{3\sigma}{\sigma e}} = 60 \sqrt{\frac{3N}{ab\sigma e}} = 7.37 \text{ mm}
$$

On adopte une épaisseur de 8 mm.

#### **4.3 Diamètre des goujons :**

Le poteau est articulé en pies, donc on n'utilisera que deux goujons de part et d'autre du poteau, alors l'effort de soulèvement à considérer sera égal à :

$$
Na = 0.1 \left( 1 + \frac{7gc}{1000} \right) \frac{\phi}{\left( 1 + \frac{\phi}{d1} \right)^2} (Ii + 6.4r + 3.5 I2) \le \frac{N}{8} = \frac{5491}{8} = 686.3 \text{ dan}
$$

Na : l'effort de soulèvement dû aux efforts sismiques sous la combinaison

gc: dosage en ciment du béton 350 kg/m ³

on choisit alors alors 2 tiges d'

condition d'équilibre du B.A.E.L :

$$
\frac{N}{4} \le Fa = \pi \tau_{su} \otimes I1; \qquad \tau_{su} = 0.6 \varphi^2 f_{tj} = 0.6 * 1 * 2.1 = 1.26 MPa
$$
  

$$
\begin{cases} \text{Is} = 1\\ f_{tj} = 0.06 f_{c28} + 0.6 = 2.1 MPa \end{cases}
$$

( $\varphi$ ; coefficient de scellement droit ; pour les lisser  $\varphi_s = 1$ )

D'où 
$$
\frac{N}{4} = \frac{5491}{4} = 1372 \text{ dan} < Fa
$$
 C.V

Selon la disponibilité des diamètres des boulons, on adoptera un diamètre de 10mm.

#### **CONCLUSION GÉNÉRALE**

 Le présent mémoire de master traite des portiques plans à éléments métalliques, ces structures sont souvent conçus dans les bâtiments halles à grandes portées. Nous nous sommes intéressés aux méthodes d'analyse statique de ce genre de structure sous les effets des diverses actions verticales et horizontales, de nature permanente, variable ou accidentelle, ces méthodes peuvent être analytiques ou numériques, d'application manuelle ou automatique assistée par ordinateur. Le portique étudié était une fois hyperstatique à configuration symétrique ayant des noeuds poutre-poteau rigides mais des noeuds de faîtage articulés et des appuis tous articulés. D'autre part, cette recherche s'est intéressée au dimensionnement des éléments de ce portique et à la conception avec dimensionnement des assemblages de type articulé aux niveaux des pieds de poteaux et aux faîtages.

 Notre avait deux aspects : un aspect théorique et un aspect pratique. Dans le premier aspect, nous avons mené une recherche bibliographique et dans le réseau Internet, cette recherche a abouti à la rédaction d'une synthèse des méthodes de calcul et des conceptions constructives liées au sujet.

 Dans le deuxième aspect, nous avons traité un exemple de projet de construction réel d'un hangar industriel à ossature métallique dont les portiques transversaux ont la même configuration de notre sujet de recherche : un niveau, deux travées égales, deux poutres brisées à branches symétriques, poutres avec les mêmes propriétés d'acier et même section transversale, les poteaux avaient eux aussi les mêmes propriétés d'acier et même section transversale.

 Une attention particulière a été donnée à la méthode des éléments finis qui est à la base de nombreux logiciels d'analyse statique des structures de génie civil. Pratiquement, nous avons essayé de comprendre comment fonctionnaient les programmes Workplace et Rdm6, pour cela des exemples d'application ont été étudié, le modèle analysé était celui du portique à deux travées, à traverses brisées, à un niveau, composé d'éléments d'acier normalisés.

 Nous estimons que les objectifs du présent mémoire ont été ateinds à des niveaux acceptables, en attente des remarques de messieurs et mesdames les membres du jury d'évaluation.

# Bibliographie

- [**1**] Document technique réglementaire, collection DTR BC 2-2 charges permanentes et charges d'exploitation, édition du centre national CGS, Alger,1991.
- [**2**] Règles définissant les effets de la neige et du vent sur les constructions RNV 1999, DTR C2-
- [**3**] Règles de calcul des constructions en Acier « CM66 », Série DTU, éditions Eyrolles, Paris, 1982.
- **[4]** Livre Dahmani Calcul éléments de CM 2009
- **[5]** Arcelor Mittal, Société Française Haironville Pab ; fiche technique des panneaux sandwichs de toiture
- **[6]**. Document méthode de MUTO
- **[7]** J.Morel, conception et calcul des structures métalliques, édition Eyrolles, Paris, 2005
- **[8]** volume 11 charpentes métalliques : Manfred A.Hirt et Michel Crisinel, édition des presses universitaires PPUR, Lausanne, Suisse 2005.
- **[9]** la Méthode des forces (Ir. Jacques Dehard Professeur )
- **[10]** la Méthode des d éplacement (Ir. Jacques Dehard Professeur
- **[11]** Mecanique des structures premiere partie (Professeur R.MAQUOI Ass. Prof. Jm franssen )
- **[12]** Mécanique des structures Résistance des matériaux Frédéric Ragueneau
- **[13]** la méthode de Cross.(hardy cross)
- **[14]** Modélisation des structures par éléments finisJ.L. Batoz et G. Dhatt
- **[15]** Une présentation de la méthode des éléments finis G. Dhatt et G. Touzot
- **[16]** The Finite Element Method O.C. Zienkiewicz and R.L. Taylor
- **[17]** La modélisation des plaquesde formes géométriquesirrégulièrespar M.E.F
- **[18]** (HERVÉ OUDIN) Livres : Une présentation de la méthode des éléments finis G. Dhatt et G. Touzot .‹Modélisation des structures par éléments finisJ.L. Batoz et G. Dhatt
- **[19]** Réf Guide de CM éd-Nathan 1997
- **[20]** Livre de L\_Dahmani Les annexes
- **[21]** KOUZONDE\_A.\_1991
- **[22]** livre hardy cross
- **[23]** cours assemblage M. ABIDELAH ANIS
- **[24]** volume 11
- **[25]** yvon lescouarc'h les pieds de poteaux articulés en acier (1982)(scan remont)

#### **. Logiciels et programmes**

- o Logiciel RDM6 ossature version 7 l'année 2011
- o WORD 2007

## **Données du problème**

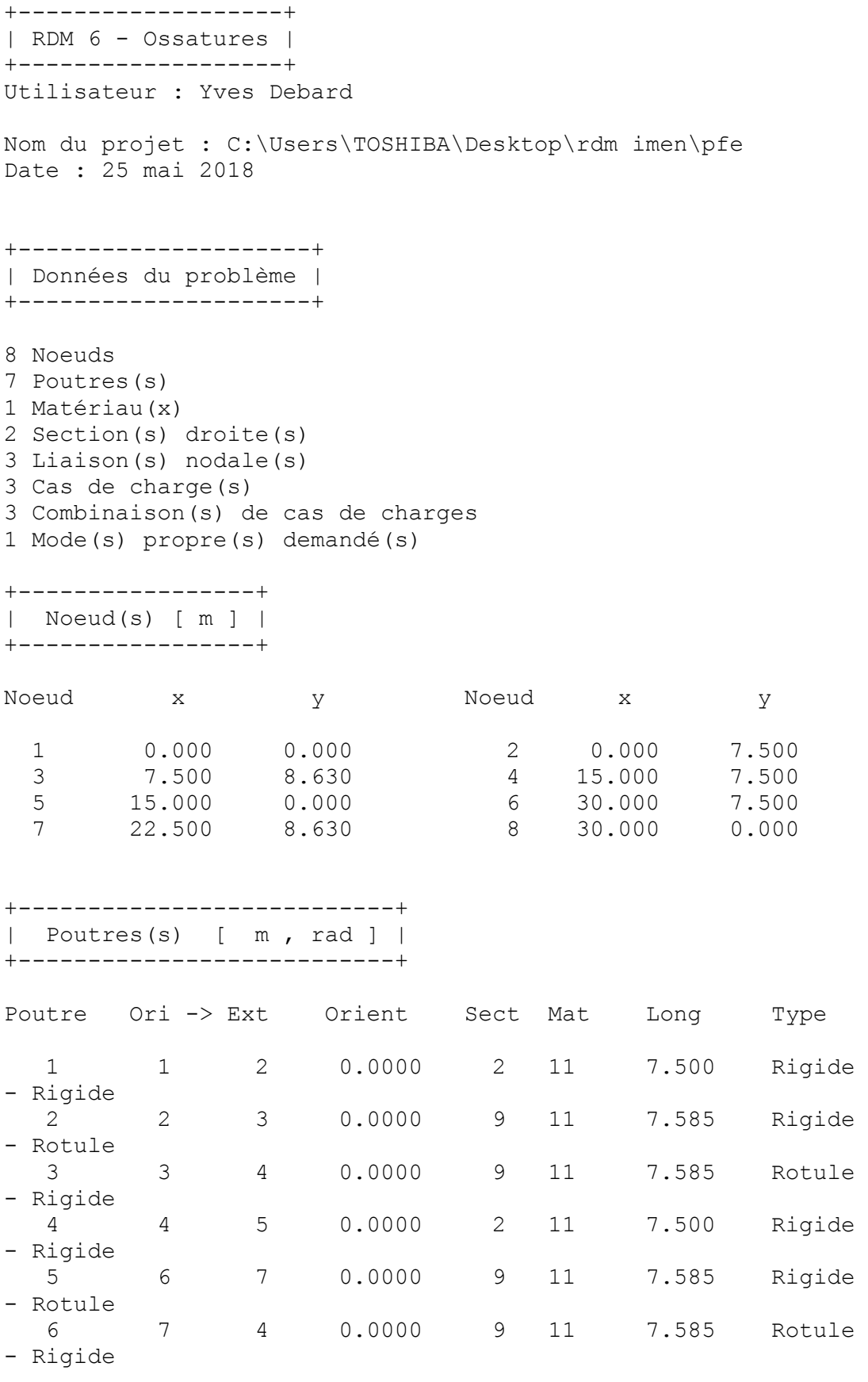

 7 8 6 0.0000 2 11 7.500 Rigide - Rigide Poids de la structure =  $67.080$  kN (q = 10.00 m/s2) Centre de gravité = 15.000 5.508 0.000 m +-----------------------+ | Section(s) droite(s) | +-----------------------+ Le cisaillement transversal est négligé Section droite 2 : HEA - 600 Aire = 226.458 cm2 Moments quadratiques :  $IY = 11271.317 cm4 - IZ =$ 141208.111 cm4 Constante de torsion de Saint Venant  $J = 407.525$  cm4 Constante de gauchissement Iw =  $= 8879596.862$  cm6 Coefficients d'aire cisaillée : ky = 0.33 kz = 0.59 Section droite 9 : IPE - 500 Aire = 115.522 cm2 Moments quadratiques : IY = 2141.688 cm4 - IZ = 48198.535 cm4 Constante de torsion de Saint Venant  $J = 88.624$  cm4 Constante de gauchissement Iw =  $= 1235399.850$  cm6 Coefficients d'aire cisaillée : ky = 0.43 kz = 0.51 +--------------+ | Matériau(x) | +--------------+ Matériau 11 : Acier Module de Young = 210000 MPa Coefficient de Poisson = 0.30 Module de cisaillement = 80769 MPa Masse volumique = 7800 kg/m3 Coefficient de dilatation = 1.30E-05 1/K +-----------------------+ | Liaison(s) nodale(s) | +-----------------------+ Noeud  $1 : dx = dy = rotz = 0$ Noeud  $5: dx = dy = rotz = 0$ Noeud  $8: dx = dy = rotz = 0$ 

**Fichier des résultats** : un extrait est repris ici +-------------------+ | RDM 6 - Ossatures | +-------------------+ Utilisateur : Yves Debard Nom du projet : C:\Users\TOSHIBA\Desktop\rdm imen\pfe Date : 25 mai 2018 +--------------------+ | Résultats : Cas 3 | +--------------------+ +--------------------------------+ | Déplacements nodaux [ m, rad ] | +--------------------------------+ Noeud dx dy rotz 1 0.000E+00 0.000E+00 0.000E+00 2 1.143E-04 8.300E-08 -7.750E-06 3 9.591E-05 1.133E-04 4 7.736E-05 1.522E-08 -1.197E-05 5 0.000E+00 0.000E+00 0.000E+00 6 6.491E-05 -9.821E-08 -1.137E-05 7 7.117E-05 3.736E-05 8 0.000E+00 0.000E+00 0.000E+00 Déplacement maximal sur  $x = 1.1439E-04$  m [ Noeud 2 ] Déplacement maximal sur y = 1.1338E-04 m [ Noeud 3 ] Déplacement maximal = 1.4850E-04 m [ Noeud 3 ] +------------------------------------+ | Action(s) de liaison [ kN kN.m ] | +------------------------------------+ Noeud  $1 - Rx = -1.9 Ry = -0.1 Mz =$ 4.5 Noeud  $3 - Rx = 0.0 Ry = 0.0 Mz =$ 0.0 Noeud  $5 - Rx = -0.3 Ry = -0.0 Mz =$ 1.5 Noeud 7 -  $Rx = 0.0$   $Ry = 0.0$   $Mz =$  $-0.0$ Noeud 8 -  $Rx = -0.2$  Ry = 0.1 Mz = 1.2 Somme des actions de liaison :  $Rx = -2.4$  kN

 $Ry = 0.0$  kN

Somme des forces appliquées à la structure :

 $Fx = -2.41584530158434E-0015$  kN  $Fy = 8.52651282912120E-0017$  kN

+---------------------------------+ | Efforts intérieurs [ kN kN.m ] | +---------------------------------+

 $N =$  Effort normal TY = Effort tranchant MfZ = Moment fléchissant

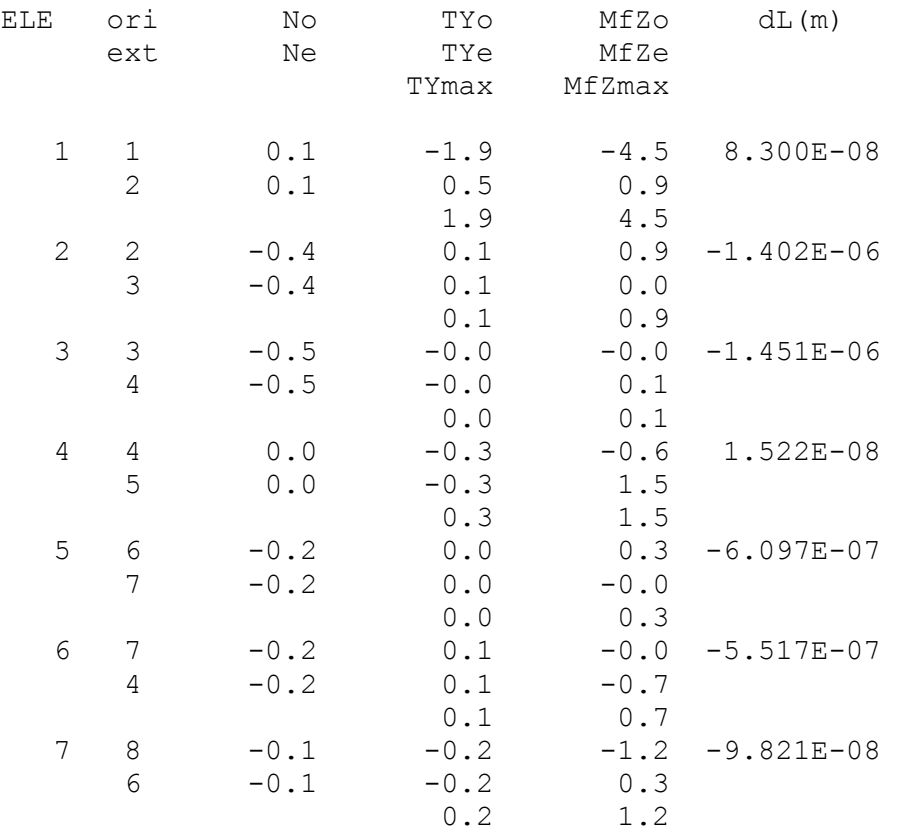